# Oracle® Retail Assortment Planning Cloud Service

Implementation Guide

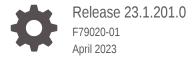

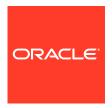

Oracle Retail Assortment Planning Cloud Service Implementation Guide, Release 23.1.201.0

F79020-01

Copyright © 2023, Oracle and/or its affiliates.

Primary Author: Bernadette Goodman

Contributing Authors: Venkatachalam Thiyagarajan

This software and related documentation are provided under a license agreement containing restrictions on use and disclosure and are protected by intellectual property laws. Except as expressly permitted in your license agreement or allowed by law, you may not use, copy, reproduce, translate, broadcast, modify, license, transmit, distribute, exhibit, perform, publish, or display any part, in any form, or by any means. Reverse engineering, disassembly, or decompilation of this software, unless required by law for interoperability, is prohibited.

The information contained herein is subject to change without notice and is not warranted to be error-free. If you find any errors, please report them to us in writing.

If this is software, software documentation, data (as defined in the Federal Acquisition Regulation), or related documentation that is delivered to the U.S. Government or anyone licensing it on behalf of the U.S. Government, then the following notice is applicable:

U.S. GOVERNMENT END USERS: Oracle programs (including any operating system, integrated software, any programs embedded, installed, or activated on delivered hardware, and modifications of such programs) and Oracle computer documentation or other Oracle data delivered to or accessed by U.S. Government end users are "commercial computer software," "commercial computer software documentation," or "limited rights data" pursuant to the applicable Federal Acquisition Regulation and agency-specific supplemental regulations. As such, the use, reproduction, duplication, release, display, disclosure, modification, preparation of derivative works, and/or adaptation of i) Oracle programs (including any operating system, integrated software, any programs embedded, installed, or activated on delivered hardware, and modifications of such programs), ii) Oracle computer documentation and/or iii) other Oracle data, is subject to the rights and limitations specified in the license contained in the applicable contract. The terms governing the U.S. Government's use of Oracle cloud services are defined by the applicable contract for such services. No other rights are granted to the U.S. Government.

This software or hardware is developed for general use in a variety of information management applications. It is not developed or intended for use in any inherently dangerous applications, including applications that may create a risk of personal injury. If you use this software or hardware in dangerous applications, then you shall be responsible to take all appropriate fail-safe, backup, redundancy, and other measures to ensure its safe use. Oracle Corporation and its affiliates disclaim any liability for any damages caused by use of this software or hardware in dangerous applications.

Oracle®, Java, and MySQL are registered trademarks of Oracle and/or its affiliates. Other names may be trademarks of their respective owners.

Intel and Intel Inside are trademarks or registered trademarks of Intel Corporation. All SPARC trademarks are used under license and are trademarks or registered trademarks of SPARC International, Inc. AMD, Epyc, and the AMD logo are trademarks or registered trademarks of Advanced Micro Devices. UNIX is a registered trademark of The Open Group.

This software or hardware and documentation may provide access to or information about content, products, and services from third parties. Oracle Corporation and its affiliates are not responsible for and expressly disclaim all warranties of any kind with respect to third-party content, products, and services unless otherwise set forth in an applicable agreement between you and Oracle. Oracle Corporation and its affiliates will not be responsible for any loss, costs, or damages incurred due to your access to or use of third-party content, products, or services, except as set forth in an applicable agreement between you and Oracle.

# Contents

# Send Us Your Comments

| Audience                                                                                                    |  |
|----------------------------------------------------------------------------------------------------|--|
| Documentation Accessibility                                                                                                    |  |
| Related Documents                                                                                                    |  |
| Improved Process for Oracle Retail Documentation Corrections                                                                                                    |  |
| Oracle Retail Documentation on the Oracle Help Center (docs.oracle.com)                                                                                                    |  |
| Conventions                                                                                                    |  |
| Introduction                                                                                                    |  |
| Contents of the Guide                                                                                                    |  |
| Application Overview                                                                                                    |  |
| Skills Needed for Implementation                                                                                                    |  |
| Applications                                                                                                    |  |
|                                                                                                    |  |
| Technical Concepts                                                                                                    |  |
| Technical Concepts                                                                                                    |  |
|                                                                                                    |  |
| Implementation Considerations                                                                                                    |  |
| Implementation Considerations  Configuration Considerations  Data                                                                                                    |  |
| Implementation Considerations  Configuration Considerations                                                                                                    |  |
| Implementation Considerations  Configuration Considerations  Data                                                                                                    |  |
| Implementation Considerations  Configuration Considerations  Data  Hierarchy Files                                                                                                    |  |
| Implementation Considerations  Configuration Considerations  Data  Hierarchy Files  Calendar Hierarchy File                                                                                                    |  |
| Implementation Considerations  Configuration Considerations  Data  Hierarchy Files  Calendar Hierarchy File  Product Hierarchy File                                                                                                    |  |
| Implementation Considerations  Configuration Considerations  Data  Hierarchy Files  Calendar Hierarchy File  Product Hierarchy File  Location Hierarchy File                                                                                                    |  |
| Implementation Considerations  Configuration Considerations  Data  Hierarchy Files  Calendar Hierarchy File  Product Hierarchy File  Location Hierarchy File  Cluster Hierarchy File                                                                                              |  |
| Implementation Considerations  Configuration Considerations  Data  Hierarchy Files  Calendar Hierarchy File  Product Hierarchy File  Location Hierarchy File  Cluster Hierarchy File  Product Attributes Hierarchy File                                                           |  |
| Implementation Considerations  Configuration Considerations  Data  Hierarchy Files  Calendar Hierarchy File  Product Hierarchy File  Location Hierarchy File  Cluster Hierarchy File  Product Attributes Hierarchy File  Size Hierarchy File                                      |  |
| Implementation Considerations  Configuration Considerations  Data  Hierarchy Files  Calendar Hierarchy File  Product Hierarchy File  Location Hierarchy File  Cluster Hierarchy File  Product Attributes Hierarchy File  Size Hierarchy File  Additional Specific Hierarchy Files |  |

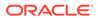

|   | Cluster Version Hierarchy File                                            | 2-10 |
|---|---------------------------------------------------------------------------|------|
|   | Clustering Strategy Hierarchy File                                        | 2-11 |
|   | Curve Points Hierarchy File                                               | 2-11 |
|   | Custom Messages Hierarchy File                                            | 2-12 |
|   | Location Space Hierarchy File                                             | 2-12 |
|   | Performance Group Hierarchy File                                          | 2-13 |
|   | Level Hierarchy File                                                      | 2-13 |
|   | RHS Product Hierarchy File                                                | 2-14 |
|   | Data Files                                                                | 2-14 |
|   | Historical Data                                                           | 2-21 |
|   | Loading and Extracting Data                                               | 2-21 |
|   | Loading Image Based Data                                                  | 2-21 |
|   | Integration                                                               | 2-22 |
|   | User Roles and Security                                                   | 2-24 |
|   | Internationalization                                                      | 2-24 |
|   | Batch Process and Scheduling                                              | 2-25 |
| 3 | RAP Integration                                                           |      |
|   | Import Foundation and Transactional Data from RMFCS using Retail Insights | 3-2  |
|   | Import Forecasts from AI Foundation                                       | 3-8  |
|   | Import DT Parameters from AI Foundation                                   | 3-10 |
|   | Import Location Clusters from AI Foundation                               | 3-12 |
|   | Import Size Profiles from AI Foundation                                   | 3-13 |
|   | Export Assortment Periods for Location Clustering to AI Foundation        | 3-14 |
|   | Export Active Assortments to AI Foundation                                | 3-15 |
|   | Export Assortment Plans to Retail Insights                                | 3-16 |
|   | Implementation Steps with RAP Integration                                 | 3-17 |
| Α | Appendix: Integration with MFP Cloud Service                              |      |
|   | Integration with MFP Cloud Service                                        | A-1  |
| В | Appendix: RMFCS Integration                                               |      |
|   | Integration Assumptions                                                   | B-1  |
|   | Integrated Hierarchy and Data Files                                       | B-1  |
|   | Hierarchy Files                                                           | B-1  |
|   | Data Files                                                                | B-5  |
|   | Warehouse Transformation                                                  | B-9  |
|   | New Placeholder Item Integration                                          | B-10 |
|   |                                                                           |      |

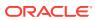

| Batch Tasks Specific to RMFCS Integration                                    | B-10 |
|------------------------------------------------------------------------------|------|
| Appendix: Standard Exports                                                   |      |
| Assortment Planning Cloud Service Exports                                    | C-1  |
| Item Plan - Pre-Season                                                       | C-1  |
| Item Plan - In-Season                                                        | C-2  |
| Item Plan - OTB                                                              | C-2  |
| New Place-holder Items                                                       | C-3  |
| New Product Attributes                                                       | C-3  |
| Base Unit Price                                                              | C-4  |
| Export to Allocation                                                         | C-4  |
| Appendix: Application Specific Custom Functions, Procedures, and Expressions |      |
| Special Expressions and Procedures Used in APCS Configuration                | D-4  |
| Appendix: APCS Scheduling in JOS/POM                                         |      |

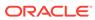

# Send Us Your Comments

Oracle Retail Assortment Planning Cloud Service Implementation Guide, Release 23.1.201.0

Oracle welcomes customers' comments and suggestions on the quality and usefulness of this document.

Your feedback is important, and helps us to best meet your needs as a user of our products. For example:

- Are the implementation steps correct and complete?
- Did you understand the context of the procedures?
- Did you find any errors in the information?
- Does the structure of the information help you with your tasks?
- Do you need different information or graphics? If so, where, and in what format?
- Are the examples correct? Do you need more examples?

If you find any errors or have any other suggestions for improvement, then please tell us your name, the name of the company who has licensed our products, the title and part number of the documentation and the chapter, section, and page number (if available).

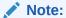

Before sending us your comments, you might like to check that you have the latest version of the document and if any concerns are already addressed. To do this, access the Online Documentation available on the Oracle Help Center (docs.oracle.com) web site. It contains the most current Documentation Library plus all documents revised or released recently.

Send your comments to us using the electronic mail address: retail-doc\_us@oracle.com

Please give your name, address, electronic mail address, and telephone number (optional).

If you need assistance with Oracle software, then please contact your support representative or Oracle Support Services.

If you require training or instruction in using Oracle software, then please contact your Oracle local office and inquire about our Oracle University offerings. A list of Oracle offices is available on our web site at http://www.oracle.com.

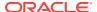

# **Preface**

This document provides critical information about the processing and operating details of Oracle Retail Assortment Planning Cloud Service.

# **Audience**

This document is for:

- Systems administration and operations personnel
- Systems analysts
- Integrators and implementers
- Business analysts who need information about Oracle Retail Assortment Planning Cloud Service processes and interfaces

# **Documentation Accessibility**

For information about Oracle's commitment to accessibility, visit the Oracle Accessibility Program website at http://www.oracle.com/pls/topic/lookup?ctx=acc&id=docacc.

#### **Access to Oracle Support**

Oracle customers that have purchased support have access to electronic support through My Oracle Support. For information, visit http://www.oracle.com/pls/topic/lookup?ctx=acc&id=info Or Visit http://www.oracle.com/pls/topic/lookup?ctx=acc&id=trs if you are hearing impaired.

# **Related Documents**

For more information, see the following documents in the Oracle Retail Assortment Planning Cloud Service documentation set:

- Oracle Retail Assortment Planning Cloud Service Administration Guide
- Oracle Retail Assortment Planning Cloud Service Release Readiness Guide
- Oracle Retail Assortment Planning Cloud Service Starter Kit Guide
- Oracle Retail Assortment Planning Cloud Service User Guide

Also, see the Oracle Retail Predictive Application Server Cloud Edition documentation set.

# Improved Process for Oracle Retail Documentation Corrections

To more quickly address critical corrections to Oracle Retail documentation content, Oracle Retail documentation may be republished whenever a critical correction is needed. For

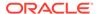

critical corrections, the republication of an Oracle Retail document may at times **not** be attached to a numbered software release; instead, the Oracle Retail document will simply be replaced on the Oracle Help Center (docs.oracle.com) Web site, or, in the case of Data Models, to the applicable My Oracle Support Documentation container where they reside.

Oracle Retail documentation is available on the Oracle Help Center (docs.oracle.com) at the following URL:

https://docs.oracle.com/en/industries/retail/index.html

An updated version of the applicable Oracle Retail document is indicated by Oracle part number, as well as print date (month and year). An updated version uses the same part number, with a higher-numbered suffix. For example, part number E123456-02 is an updated version of an document with part number E123456-01.

If a more recent version of the document is available, that version supersedes all previous versions.

# Oracle Retail Documentation on the Oracle Help Center (docs.oracle.com)

Oracle Retail product documentation is available on the following web site:

https://docs.oracle.com/en/industries/retail/index.html

(Data Model documents can be obtained through My Oracle Support.)

# Conventions

The following text conventions are used in this document:

| Convention | Meaning                                                                                                    |
|------------|----------------------------------------------------------------------------------------------------|
| boldface   | Boldface type indicates graphical user interface elements associated with an action, or terms defined in text or the glossary.         |
| italic     | Italic type indicates book titles, emphasis, or placeholder variables for which you supply particular values.                          |
| monospace  | Monospace type indicates commands within a paragraph, URLs, code in examples, text that appears on the screen, or text that you enter. |

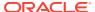

1

# Introduction

Oracle Retail Assortment Planning Cloud Service provides bottom-up item planning and performance over time which is an extension of assortment planning. These functions support proactive, in-season item management resulting in fewer lost sales, excessive markdowns, and profitable exit strategies. For a more detailed overview of the functionality within Assortment Planning Cloud Service, see the *Oracle Retail Assortment Planning Cloud Service User Guide*.

# Contents of the Guide

This implementation guide addresses the following topics:

- Introduction: Overview of the Assortment Planning Cloud Service business workflow and skills needed for implementation.
- Implementation Considerations: Explanation of the factors to take into consideration before performing the implementation.
- RAP Integration: Description of RAP integration with Oracle Retail Merchandising Foundation Cloud Service (RMFCS), Retail Insights (RI), and AI Foundation (AIF).
- Appendix: Integration with MFP Cloud Service: List of measures for integration with MFP Cloud Service.
- Appendix: RMFCS Integration: Information needed for integrating with Oracle Retail Merchandising Foundation Cloud Service.
- Appendix: Standard Exports: List of measures for the available exports.
- Appendix: Application Specific Custom Functions, Procedures, and Expressions: Information on custom functions available for Assortment Planning Cloud Service.
- Appendix: APCS Scheduling in JOS/POM: Provides information about the list of jobs available for APCS.

# **Application Overview**

#### **Assortment Planning:**

 Assortment Planning module which supports the creation of number of options, and the buy quantity calculation

#### **Item Planning:**

- Pre-season buy planning to translate assortment sales targets into actionable receipt plans
- Exception-driven in-season planning to manage key item performance
- Reconciliation to merchandise financial plans

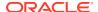

# Skills Needed for Implementation

The implementer must have an understanding of the following applications and technical concepts.

# **Applications**

The implementer must understand interface requirements of the integrated applications and data sources for the master data, demand, and inventory history. For full implementation, the implementer requires this knowledge for the following applications:

- Oracle Retail Predictive Application Server Cloud Edition (RPASCE)
- Oracle Retail Merchandise Financial Planning Cloud Service (MFPCS)
- Oracle Retail Demand Forecasting Cloud Service (RDFCS) (optional)
- Oracle Retail AI Foundation Cloud Services (AIF) (optional)
- Oracle Retail Merchandising Foundation Cloud Service (RMFCS)

# **Technical Concepts**

The implementer must understand the following technical concepts:

- UNIX system administration, shell scripts, and job scheduling
- Performance constraints based on the retailer's infrastructure
- Retailer's hierarchical (sku/store/day) data
- Understanding of how RPASCE rule language works
- Understanding of measures and dimension constructs
- Understanding of how the RPAS Cloud Edition user interface works

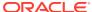

# Implementation Considerations

The following information must be considered before configuring Assortment Planning Cloud Service:

- Configuration Considerations
- Data
- Integration
- User Roles and Security
- Internationalization
- Batch Process and Scheduling

# **Configuration Considerations**

Assortment Planning Cloud Service (APCS) contains the solutions APFA (Assortment Planning) and IPCS (Item Planning). During implementation, the user has option to extend the application configuration using Extensibility guidelines. For more details about the extensibility of the configuration, see the *Oracle Retail Analytics and Planning Implementation Guide*.

# Data

APCS needs the following sets of data from retailers, which are broadly classified as hierarchy files and data files. The data is described in the following sections. Based on solutions implemented in Assortment Planning Cloud Service, only hierarchy files and data files specific for those solutions are needed and those are specified in the subsequent sections:

- Hierarchy Files
- Data Files

# Hierarchy Files

This is the foundation data to build any RPASCE solution. Assortment Planning Cloud Service requires the base foundation hierarchy files, such as Calendar, Product, and Location; also, additional sets of hierarchy files specific to different solutions used in APCS. By default, APCS can get the base foundation hierarchy details as part of RAP integration. The customer only needs to upload hierarchy files which are not part of RAP integration. To load the hierarchy files during the batch process, the customer can upload their hierarchy files as individual files into Object Storage under the input directory or zip them up as hiers.zip and upload the file to the same input directory in Object Storage. All hierarchy files should have at least one valid entry, otherwise the customer will face issues in the application if the hierarchy is used in the workbook templates and if it is empty.

#### Note:

In order to implement Planning cloud services on Retail Analytics and Planning (RAP), the customer should ensure their foundation data, that is, Product and Organization hierarchies align with Oracle Retail Merchandising Foundation Cloud Service (RMFCS) so that the foundation and transactional data can be used by all services in RAP. They can have more alternate dimensions than available in RMFCS if needed for their Planning Cloud Services.

Customers can use the flex fields available in RAP Foundation files to interface this data. Also, if multiple Planning cloud services such as MFPCS, APCS, and RDFCS are residing in the same PDS, then hierarchies which are common across them should have the same dimension names so they can share the same data interfaced from RAP. However, additional non-shared dimensions can be present in each service, but shared dimensions should have the same name.

#### Note:

Hierarchy files should always contain header information and columns in any order but the file name must be in the format <hier>.hdr.csv.dat.

For information on the base hierarchy files that can be readily interfaced in RAP integration, see the following sections:

- · Calendar Hierarchy File
- Product Hierarchy File
- Location Hierarchy File
- Cluster Hierarchy File
- Product Attributes Hierarchy File
- Size Hierarchy File

# Calendar Hierarchy File

File name: clnd.hdr.csv.dat

File format: comma-separated values file

The following table describes the fields in this file.

| Name | Label   | Hierarchy Type | Parent |
|------|---------|----------------|--------|
| DAY  | Day     | Main           | None   |
| WEEK | Week    | Main           | DAY    |
| MNTH | Month   | Main           | WEEK   |
| QRTR | Quarter | Main           | MNTH   |

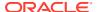

| Name | Label             | Hierarchy Type | Parent |
|------|-------------------|----------------|--------|
| HALF | Half              | Main           | QRTR   |
| YEAR | Year              | Main           | HALF   |
| HLDY | Holiday           | UDA            | WEEK   |
| EVNT | Event             | UDA            | WEEK   |
| WOYR | Week of Year      | Alternate      | WEEK   |
| STDB | STD/BTA           | UDA            | WEEK   |
| BYPD | Assortment Period | UDA            | WEEK   |

#### **Example:**

day,day\_label,week,week\_label,mnth,mnth\_label,qrtr,qrtr\_label,half,half\_label,year,year\_label,hldy,hldy\_label,evnt,evnt\_label,woyr,woyr\_label,stdb,stdb\_label,bypd,bypd\_label 20170129,1/29/2017,w01\_2017,2/4/2017,m01\_2017,Feb FY2017,q01\_2017,Quarter1 FY2017,h1\_2017,Half1 FY2017,a2017,FY2017,0,None,0,None,1,Week 01,1,STD,1,AP1 20170130,1/30/2017,w01\_2017,2/4/2017,m01\_2017,Feb FY2017,q01\_2017,Quarter1 FY2017,h1\_2017,Half1 FY2017,a2017,FY2017,0,None,0,None,1,Week 01,1,STD,1,AP1 20170131,1/31/2017,w01\_2017,2/4/2017,m01\_2017,Feb FY2017,q01\_2017,Quarter1 FY2017,h1\_2017,Half1 FY2017,a2017,FY2017,0,None,0,None,1,Week 01,1,STD,1,AP1 20170201,2/1/2017,w01\_2017,2/4/2017,m01\_2017,Feb FY2017,q01\_2017,Quarter1 FY2017,h1 2017,Half1 FY2017,a2017,FY2017,0,None,0,None,1,Week 01,1,STD,1,AP1

#### Notes:

Though RPASCE supports a string for position IDs, for calendar position week, it is preferred to use the date format YYYYMMDD. If the customer uses RAP integration to get the data, the day and week position IDs at which the data needs to be stored are in the YYYYMMDD format.

# Product Hierarchy File

File name: prod.hdr.csv.dat

File format: comma-separated values file

The following table describes the fields in this file.

| Name | Label        | Hierarchy Type | Parent |
|------|--------------|----------------|--------|
| SKU  | Item         | Main           | None   |
| SKUP | Style/Color  | Main           | SKU    |
| SKUG | Style        | Main           | SKUP   |
| SCLS | Sub-Category | Main           | SKUG   |
| CLSS | Category     | Main           | SCLS   |
| DEPT | Department   | Main           | CLSS   |
| PGRP | Group        | Main           | DEPT   |
| DVSN | Division     | Main           | PGRP   |
| CMPP | Company      | Main           | DVSN   |
| STA1 | Style UDA 1  | UDA            | SKUG   |
| BRND | Brand        | Alternate      | SKU    |
|      |              |                |        |

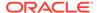

| Name | Label  | Hierarchy Type | Parent |
|------|--------|----------------|--------|
| VNDR | Vendor | Alternate      | SKU    |

#### **Example:**

sku,sku\_label,skup,skup\_label,skug,skug\_label,scls,scls\_label,clss,clss\_label,dep
t,dept\_label,pgrp,pgrp\_label,dvsn,dvsn\_label,cmpp,cmpp\_label,brnd,brnd\_label,vndr
,vndr label

1000001, Lasagna, 1000001, Lasagna, 1000001, Lasagna, 1000001, Lasagna, 70000, Pasta, 4000, Dry Goods, 100, Shelf Stable Grocery, 10, Center Store, 1, Spaces

Grocery, Brand, Placeholder Brand, Vendor, Placeholder Vendor

1000002, Spagetti, 1000002, Spagetti, 1000002, Spagetti, 1000002, Spagetti, 70000, Pasta, 4

000, Dry Goods, 100, Shelf Stable Grocery, 10, Center Store, 1, Spaces

Grocery, Brand, Placeholder Brand, Vendor, Placeholder Vendor

1000003, Rigatoni, 1000003, Rigatoni, 1000003, Rigatoni, 1000003, Rigatoni, 70000, Pasta, 4

000, Dry Goods, 100, Shelf Stable Grocery, 10, Center Store, 1, Spaces

Grocery, Brand, Placeholder Brand, Vendor, Placeholder Vendor

1234582,1234582 - Folgers Breakfast Roast Non-Flavored De-Caffeinated 12 oz

Can, 22222222, Ground De-Caffeinated Can, 121212, Ground De-

Caffeinated, 100000, Ground, 10000, Coffee, 1000, Shelf Stable Beverages, 100, Shelf

Stable Grocery, 10, Center Store, 1, Spaces Grocery, Brand, Placeholder

Brand, Vendor, Placeholder Vendor

1234600,1234600 - Maxwell House 100% Columbian Non-Flavored De-Caffeinated 12 oz

Can, 22222222, Ground De-Caffeinated Can, 121212, Ground De-

Caffeinated, 100000, Ground, 10000, Coffee, 1000, Shelf Stable Beverages, 100, Shelf

Stable Grocery, 10, Center Store, 1, Spaces Grocery, Brand, Placeholder

Brand, Vendor, Placeholder Vendor

# **Location Hierarchy File**

File name: loc.hdr.csv.dat

**File format:** comma-separated values file

The following table describes the fields in this file.

| Name | Label              | <b>Hierarchy Type</b> | Parent |
|------|--------------------|-----------------------|--------|
| STOR | Location           | Main                  | None   |
| DSTR | District           | Main                  | STOR   |
| REGN | Region             | Main                  | DSTR   |
| CHNL | Area               | Main                  | REGN   |
| CHAN | Chain              | Main                  | CHNL   |
| COMP | Company            | Main                  | CHAN   |
| STRC | Store Cluster      | Alternate             | STOR   |
| CHNC | Cluster Area       | Alternate             | STRC   |
| LOCT | Location Type      | Alternate             | STOR   |
| PHWH | Physical Warehouse | Alternate             | STOR   |
| FFLT | Fulfillment Type   | Alternate             | STOR   |

#### **Example:**

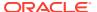

STOR, STOR\_LABEL, DSTR, DSTR\_LABEL, REGN, REGN\_LABEL, CHNL, CHNL\_LABEL, CHAN, CHAN\_LABEL, COMP, COMP\_LABEL, LOCT, LOCT\_LABEL, PHWH, PHWH\_LABEL, FFLT, FFLT\_LABEL, STRC, STRC\_LABEL, CHNC, CHNC\_LABEL

1000,1000 Charlotte,1070,North Carolina,170,Mid-Atlantic,1,Brick & Mortar,1,US,1,Retailer Ltd,1,Store,WH-1,Warehouse - US,1,Store Pick Up / Take With,1000,1000 Charlotte,1,Brick & Mortar

1001,1001 Atlanta,1023,Georgia,400,South Atlantic,1,Brick & Mortar,1,US,1,Retailer Ltd,2,Kiosk,WH-1,Warehouse - US,2,Deliver/Install at Customer ,1001,1001 Atlanta,1,Brick & Mortar

1002,1002 Dallas,1104,Texas,230,Gulf States,1,Brick & Mortar,1,US,1,Retailer Ltd,1,Store,WH-1,Warehouse - US,3,Home Delivery,1002,1002 Dallas,1,Brick & Mortar 1003,1003 Boston,1051,Massachusetts,200,New England,1,Brick & Mortar,1,US,1,Retailer Ltd,1,Store,WH-1,Warehouse - US,4,Fulfill DC Mail to Customer,1003,1003 Boston,1,Brick & Mortar,200,New England

1004,1004 New York,1066,New York,200,New England,1,Brick & Mortar,1,US,1,Retailer Ltd,1,Store,WH-1,Warehouse - US,5,Store Mail to Customer,1004,1004 New York,1,Brick & Mortar

#### Note:

The Store Cluster dimension (STRC) is dynamically set within the workbook. However, while loading the hierarchy file, the strc position should be loaded with the same position ID as stor and with the label as '.'. The Location clustering solution needs unique identifiers for creating store clusters and will use the unique store identifier loaded at these positions as internal identifiers for creating new clusters within the solution.

#### Note:

The Planning Location Hierarchy is aligned with the Merchandising Organization Hierarchy for RAP integration, so Region aggregates to Area as in the Merchandising Hierarchy. Channel is an attribute in RMFCS and is not part of the Organization Hierarchy. If the customer wants to plan at the Channel level, the Area defined in RMFCS needs to be aligned with the Channel, so that the plans defined at the Area level in Assortment Planning will be set for the Channels.

# Cluster Hierarchy File

The cluster hierarchy is an internal application-specific hierarchy used to provide unique cluster IDs to be used during Location Clustering. It needs to be populated with unique cluster IDs (which need to be same as Store Identifiers) used in the Location hierarchy file. There is an OAT process available to synchronize this hierarchy whenever the location hierarchy file is loaded. It can also be scheduled to run on-demand, so retailers do not have to maintain this hierarchy.

| Name | Label        | Hierarchy Type | Aggs |
|------|--------------|----------------|------|
| CLUS | Cluster      | Main           | None |
| CHN1 | Cluster Area | Main           | CLUS |

File name: clrh.hdr.csv.dat

File format: comma-separated values file

The following table describes the fields in this file.

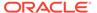

| Field        | Description                                                                                                    |
|--------------|----------------------------------------------------------------------------------------------------|
| Cluster      | This is the unique Cluster identifiers from the Location hierarchy but with the label as '.'. The label is created dynamically and mapped to the unique ID present in this file through the Store Clustering process. The number of positions here represents the maximum pool of cluster positions available. |
| Cluster Area | This is the same Area from the Location hierarchy.                                                                                                    |

#### **Example:**

```
clus,clus_label,chn1,chn1_label
1000,..,1,Brick & Mortar
1001,..,1,Brick & Mortar
1002,..,1,Brick & Mortar
1003,..,1,Brick & Mortar
1004,..,1,Brick & Mortar
1005,..,1,Brick & Mortar
1006,..,1,Brick & Mortar
1007,..,1,Brick & Mortar
1007,..,1,Brick & Mortar
1008,..,1,Brick & Mortar
```

# Product Attributes Hierarchy File

The product attributes hierarchy represents attributes associated with products. These attributes are used to group products within categories. This grouping is what consumer decision trees are built on and are used when showing dynamic rollups at the item level.

This hierarchy is intended to capture all product attributes for all product types. The attributes are then assigned to individual products. This assignment is used when processing the dynamic rollups.

This hierarchy is intended to be customized for the individual retailer's needs.

| Name | Label                | Hierarchy Type | Aggs |
|------|----------------------|----------------|------|
| PATV | Prod Attribute Value | Main           | None |
| PATT | Prod Attribute       | Main           | PATV |

File name: patr.hdr.csv.dat

File format: comma-separated values file

The following table describes the fields in this file.

| Field                | Description                                                                                                    |
|----------------------|----------------------------------------------------------------------------------------------------|
| Prod Attribute Value | The various values that an attribute might have. For example, the package type attribute might take the values bag, box, or convenience. |
| Prod Attribute       | The name of a product attribute, such as brand, family type, flavor, grain, package type, size, or temperature.                          |

#### Example:

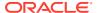

patv,patv\_label,patt,patt\_label
prodtype~basic,Basic,prodtype,Product Type
prodtype~seasonal,Seasonal,prodtype,Product Type
brand~dylanrose,Dylan Rose,brand,Brand
brand~forevercali,Forever Cali,brand,Brand
brand~legaci,Legaci,brand,Brand

#### Note:

PATR is used as the Attribute Hierarchy to support the 2-dimensional Product attribute measure. For detailed information on how this configuration is set up, see the Oracle Retail Predictive Application Server Cloud Edition Configuration Tools User Guide.

#### Note:

APCS has separate workbook flows defined for Items classified as Basic or Seasonal based on the product attribute Product Type. It is recommended to use the Product Type attribute with Basic and Seasonal attribute values for all the Items. The Basic type defines items whose selling pattern is the same across all assortment periods where the Seasonal items selling pattern varies by Season. The customer can assign any UDA to identify the basic items in RMFCS and later can assign that attribute and attribute value to define the basic items in the Planning Admin -> Batch Setup view for the Product Attribute for Basic Items and Product Attribute Value for Basic Items measures.

#### Note:

APCS uses the Nested Dynamic Rollup of Hierarchies option to review products based on the combination of various product attributes. If non-template customers want to use the same features, customization of their configuration is needed.

For more details about customizing the configuration to use Nested Dynamic Rollup, see the *Oracle Retail Predictive Application Server Cloud Edition Configuration of Nested Dynamic Hierarchies Reference Paper*. It is available on My Oracle Support in the Oracle Retail Predictive Application Server (RPAS) Cloud for Planning and Optimization / Supply Chain Cloud Services Documentation Library Doc ID: 2492295.1.

# Size Hierarchy File

The Size hierarchy represents different sizes associated with products. Also, different sizes are grouped by size range. Different product types by Class/Sub-class can be allowed to use different size ranges within the solution.

AP uses this size hierarchy to further plan buy quantity and receipts by different sizes for newly planned Style/Colors based on the Size Profiles either pre-defined by an Administrator or loaded from the Size Profile Optimization module.

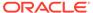

This hierarchy is intended to be customized for the individual retailer's needs.

| Name | Label      | Hierarchy Type | Aggs |
|------|------------|----------------|------|
| SIZD | Size       | Main           | None |
| SRNG | Size Range | Main           | SIZD |

File name: sizh.hdr.csv.dat

File format: comma-separated values file

The following table describes the fields in this file.

| Field      | Description                                                        |
|------------|--------------------------------------------------------------------|
| Size       | Different unique sizes such ase S, XS, M, L, XL                    |
| Size Range | Different grouping of Size Ranges such as Men's Shoes, Men's Shirt |

#### **Example:**

```
sizd,sizd_label,srng,srng_label
04_0t15,4 Master,0t15master,Master 0t15
06_0t15,6 Master,0t15master,Master 0t15
08_0t15,8 Master,0t15master,Master 0t15
10_0t15,10 Master,0t15master,Master 0t15
10_5_mensshoes,10.5 Master,mensshoesmaster,Master Men's Shoes
10_5_womensshoes,10.5 Master,womensshoesmaster,Master Women's Shoes
10_mensshoes,10 Master,mensshoesmaster,Master Men's Shoes
```

#### Notes:

In RAP Integration with AIF, AP can get the Size hierarchy and Size Profiles from AIF or if the customer is not planning to use the SPO, they can also load the Size Hierarchy and load and use the Admin level Size Profiles.

# Additional Specific Hierarchy Files

The following additional hierarchy files are also needed. They are not part of RAP integration, so the customer needs to explicitly provide the input files:

- Assortment Hierarchy File
- Cluster Source Hierarchy File
- Cluster Version Hierarchy File
- Clustering Strategy Hierarchy File
- Curve Points Hierarchy File
- Custom Messages Hierarchy File
- Location Space Hierarchy File
- Performance Group Hierarchy File
- Level Hierarchy File
- RHS Product Hierarchy File

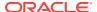

# Assortment Hierarchy File

The assortment hierarchy represents the grouping of assortments for a time period. It can be a group of weeks, months, or quarters for which an assortment is planned. This hierarchy is DPM enabled, so users can create new assortments as needed in the Assortment Maintenance workbook and assign the product/calendar association for that assortment period in that workbook.

This hierarchy is intended to be customized for the individual retailer's needs.

| Name | Label             | Hierarchy Type | Aggs |
|------|-------------------|----------------|------|
| FLOW | Assortment        | Main           | None |
| BPER | Assortment Group  | Main           | FLOW |
| BPLB | Assortment Label  | UDA            | BPER |
| BCLS | Assortment Detail | UDA            | BPER |

File name: asrt.hdr.csv.dat

File format: comma-separated values file

The following table describes the fields in this file.

| Field             | Description                                                                                |
|-------------------|--------------------------------------------------------------------------------------------|
| Assortment        | This defines different flow in an assortment group such as flow1, flow2, and so on.        |
| Assortment Group  | This uniquely groups the assortments for a sub-category/time frame.                        |
| Assortment Label  | Assortment Label as user defined attribute given to group similar assortments using Label. |
| Assortment Detail | Assortment Detail as user defined attribute given to group similar assortments.            |

#### **Example:**

flow,flow\_label,bper,bper\_label
ap01f1,Flow 1,ap01,Assort Period 01
ap02f1,Flow 1,ap02,Assort Period 02
ap03f1,Flow 1,ap03,Assort Period 03

# Cluster Source Hierarchy File

The cluster source hierarchy is an internal application-specific hierarchy. It should be the same as in the GA configuration and should not be changed. This hierarchy is used during wizard selection for Location Clustering to specify the source for clustering.

File name: csls.hdr.csv.dat

File format: comma-separated values file

The following table describes the fields in this file.

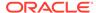

| Field          | Description                                                                          |
|----------------|--------------------------------------------------------------------------------------|
| Cluster Source | This is the unique Cluster Source identifier which can be Forecast, Plan or, Actual. |

#### **Example:**

csor,csor\_label
fcst,Forecast
plan,Plan
ty,Actual

# Cluster Version Hierarchy File

The cluster version hierarchy is an internal application-specific hierarchy. It should be the same as in the GA configuration which contains 20 versions with 00 to 09 reserved for customer-created cluster versions within the applications and versions 10 to 20 for Loaded Clusters of different date ranges from external systems or from Advanced Clusters from AI Foundation. This hierarchy is used in Location Clustering to approve different versions of location clusters.

File name: cver.hdr.csv.dat

File format: comma-separated values file

The following table describes the fields in this file.

| Field           | Description                                                                      |
|-----------------|----------------------------------------------------------------------------------|
| Cluster Version | This is the unique Cluster Version identifier used during approval of a cluster. |

#### **Example:**

vers, vers label, vlbl, vlbl label 01, Version 01, 01, Version 01 02, Version 02, 02, Version 02 03, Version 03, 03, Version 03 04, Version 04, 04, Version 04 05, Version 05, 05, Version 0506, Version 06, 06, Version 06 07, Version 07, 07, Version 07 08, Version 08, 08, Version 08 09, Version 09, 09, Version 09 10, Version 10, 10, Version 10 11, Version 11, 11, Version 11 12, Version 12, 12, Version 12 13, Version 13, 13, Version 13 14, Version 14, 14, Version 14 15, Version 15, 15, Version 15 16, Version 16, 16, Version 16 17, Version 17, 17, Version 17 18, Version 18, 18, Version 18 19, Version 19, 19, Version 19 20, Version 20, 20, Version 20

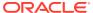

# Clustering Strategy Hierarchy File

The clustering strategy hierarchy is an internal application-specific hierarchy. The retailer can customize this hierarchy during implementation and can use the GA dataset hierarchy as a reference. This hierarchy is used to define different clustering strategies to provide different weights for metrics used during location clustering such as, Sales R and Sales U. This hierarchy is DPM enabled, so users can add more strategies dynamically while assigning strategy weights in the Planning Administration workbook.

File name: pos2.hdr.csv.dat

File format: comma-separated values file

The following table describes the fields in this file.

| Field               | Description                                                                                                    |
|---------------------|----------------------------------------------------------------------------------------------------|
| Clustering Strategy | This is the unique Clustering Strategy to use with different combinations of metric weights to create clusters. |

#### **Example:**

spl2,spl2\_label
01,Sales R
02,Sales U
03,Sales AUR
04,GM R
05,GM R %

# Curve Points Hierarchy File

The curve points hierarchy file is used to define unique curve libraries that can be used to define different sales curve patterns to be used during seeding in Item Planning. The retailer can customize this hierarchy during implementation and can use the GA dataset hierarchy as a reference. This hierarchy is DPM enabled, so users can add more Curve Points dynamically in Curve Setup.

File name: curv.hdr.csv.dat

File format: comma-separated values file

The following table describes the fields in this file.

| Field         | Description                                                                           |
|---------------|---------------------------------------------------------------------------------------|
| Curve Library | This represents different curves that can be used to define different sales patterns. |

#### **Example:**

cnum,cnum\_label
C01,Curve 01
C02,Curve 02
C03,Curve 03
C04,Curve 04
C05,Curve 05
C06,Curve 06
C07,Curve 07

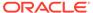

C08, Curve 08
C09, Curve 09
C10, Curve 10
C11, Curve 11
C12, Curve 12
C13, Curve 14
C15, Curve 15
C16, Curve 16
C17, Curve 17
C18, Curve 18
C19, Curve 20

# Custom Messages Hierarchy File

AP Cloud Service also has an additional internal hierarchy for custom messages used in the application called Custom Messages Hierarchy (CMSH). Custom messages used in the application are pre-configured in that hierarchy file and, unless a retailer needs different custom messages, that file does not need to be changed.

All custom messages are loaded as hierarchy positions to enable the translation of custom messages to different languages. It is a single dimensional hierarchy with only one dimension, CMSD. By default, all positions are loaded in English during the hierarchy load. Custom message position names are hard coded in the application, so users should not change the position names. However, during implementation, custom messages can be changed if more descriptive messages are needed.

If a user wants to change the language of custom messages, the user needs to load the provided r\_cmsdlabel.csv.ovr using the standard loadmeasure utility after removing languages not needed from that file.

File name: cmsh.hdr.csv.dat

File format: comma-separated values file

The following table describes the fields in this file.

| Name | Label    | Hierarchy Type | Parent |
|------|----------|----------------|--------|
| CMSD | Messages | Main           | None   |

#### **Example:**

cmsd,cmsd\_label
"ACSA01","Seed Assortment completed successfully."
"ACSA02","Warning: Select Seed Source for Assortment from WP Seed Assortment."
"ACSS01","Seed Sales completed successfully."
"ACSS02","Warning: Select WP Seed Sales to execute the Seeding!"
"ACCM01","Seed IPI Weights completed successfully."

# Location Space Hierarchy File

The location space hierarchy is an internal application-specific hierarchy to define different location space metrics available based on which location can be clustered. The retailer can customize this hierarchy during implementation and use the GA dataset hierarchy as a reference.

File name: sspc.hdr.csv.dat

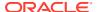

File format: comma-separated values file

The following table describes the fields in this file.

| Field             | Description                                                                                                    |  |
|-------------------|----------------------------------------------------------------------------------------------------|--|
| Space by Location | This is the unique location metrics that can be used to define a location such as Square Meter, Avg # of Fixtures, Fixture Capacity, and so on. |  |

#### **Example:**

sloc,sloc\_label
sqmetr,Square Meter
sqfeet,Square Feet
avgfix,Avg # of Fixtures
avgfacings,Fixture Capacity

# Performance Group Hierarchy File

The performance group hierarchy is an internal application-specific hierarchy to define different performance grouping (grading) to use during Location Clustering. The retailer can customize this hierarchy during implementation and use the GA dataset hierarchy as a reference. This hierarchy is DPM enabled, so users can add more performance groups if needed during location clustering.

File name: pos1.hdr.csv.dat

File format: comma-separated values file

The following table describes the fields in this file.

| Field             | Description                                                                                         |
|-------------------|----------------------------------------------------------------------------------------------------|
| Performance Group | This is the unique performance grouping to use during clustering such as grades A, B, C, and so on. |

#### **Example:**

clst,clst\_label
01,A
02,B
03,C
04,D
05,E

# Level Hierarchy File

The Level hierarchy is an internal application-specific hierarchy to define different levels of the Dynamic Hierarchy Rollup for Product and Location using its attributes in various workbook templates. It is hard coded to have three levels in the APCS solution.

File name: lvlh.hdr.csv.dat

File format: comma-separated values file

The following table describes the field in this file.

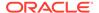

| Name  | Description             |
|-------|-------------------------|
| Level | Attribute Rollup Level. |

#### **Example:**

lvld,lvld\_label
lvl1,Level 1
lvl2,Level 2
lvl3,Level 3

# RHS Product Hierarchy File

The RHS Product Hierarchy is a duplicate copy of the Product Hierarchy. It is defined as a Virtual Hierarchy using Platform features. Each dimension in the RHS Product Hierarchy is mapped to a corresponding dimension from the Product Hierarchy. It is used within AP to review Similarity Data and Demand Transference data across products in the Build Wedge process. The customer does not have to load any data for this hierarchy. Internally, the platform will create virtual positions for each position loaded into the Product Hierarchy.

### **Data Files**

A broad and detailed data set is required to use the capabilities of APCS to its fullest.

The following tables describe the data files (measures) needed, load intersection, data type, file name, required/optional, and expected data source details. In the Data Source column, RI means any Data Warehouse or equivalent/RMS and those data are readily available from RAP integration, RSP means data from AI Foundation which is also available as part of RAP integration, Internal means any retailer internal system or the data using data files, and Admin means either data can be directly set up by an administration user or can be loaded as files.

#### **Load Data Set**

All data loads in batch after the initial domain build are done by scheduling batch tasks in Online Administration Tools. This information specifies which Load Set the user needs to use to load that particular data file while scheduling the Online Administration Tool Tasks. For more details, see the *Oracle Retail Assortment Planning Cloud Service Administration Guide*.

Table 2-1 Assortment Planning Cloud Service Measure List - Details 1

| Measure<br>Name | Measure Label         | Data<br>Type | Load<br>Intersection | File Name    | Agg Type | Required<br>or<br>Optional? | Data<br>Source |
|-----------------|-----------------------|--------------|----------------------|--------------|----------|-----------------------------|----------------|
| drtyeop1c       | Ty EOP<br>Reg+Promo C | real         | week_sku_stor        | eopx.csv.ovr | pet      | Required                    | RI             |
| drtyeop1r       | Ty EOP<br>Reg+Promo R | real         | week_sku_stor        | eopx.csv.ovr | pet      | Required                    | RI             |
| drtyeop1u       | Ty EOP<br>Reg+Promo U | real         | week_sku_stor        | eopx.csv.ovr | pet      | Required                    | RI             |
| drtyeop2c       | Ty EOP Clr C          | real         | week_sku_stor        | eopx.csv.ovr | pet      | Required                    | RI             |

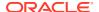

Table 2-1 (Cont.) Assortment Planning Cloud Service Measure List - Details 1

| Measure<br>Name | Measure Label           | Data<br>Type | Load<br>Intersection | File Name    | Agg Type | Required<br>or<br>Optional? | Data<br>Source |
|-----------------|-------------------------|--------------|----------------------|--------------|----------|-----------------------------|----------------|
| drtyeop2r       | Ty EOP CIr R            | real         | week_sku_stor        | eopx.csv.ovr | pet      | Required                    | RI             |
| drtyeop2u       | Ty EOP CIr U            | real         | week_sku_stor        | eopx.csv.ovr | pet      | Required                    | RI             |
| drtynslsclrc    | Ty Net Sales<br>Clear C | real         | week_sku_stor        | nsls.csv.ovr | total    | Required                    | RI             |
| drtynslsclrr    | Ty Net Sales<br>Clear R | real         | week_sku_stor        | nsls.csv.ovr | total    | Required                    | RI             |
| drtynslsclru    | Ty Net Sales<br>Clear U | real         | week_sku_stor        | nsls.csv.ovr | total    | Required                    | RI             |
| drtynslsproc    | Ty Net Sales<br>Promo C | real         | week_sku_stor        | nsls.csv.ovr | total    | Required                    | RI             |
| drtynslspror    | Ty Net Sales<br>Promo R | real         | week_sku_stor        | nsls.csv.ovr | total    | Required                    | RI             |
| drtynslsprou    | Ty Net Sales<br>Promo U | real         | week_sku_stor        | nsls.csv.ovr | total    | Required                    | RI             |
| drtynslsregc    | Ty Net Sales Reg<br>C   | real         | week_sku_stor        | nsls.csv.ovr | total    | Required                    | RI             |
| drtynslsregr    | Ty Net Sales Reg<br>R   | real         | week_sku_stor        | nsls.csv.ovr | total    | Required                    | RI             |
| drtynslsregu    | Ty Net Sales Reg<br>U   | real         | week_sku_stor        | nsls.csv.ovr | total    | Required                    | RI             |
| drtyrtnclrc     | Ty Return Clear<br>C    | real         | week_sku_stor        | rtn.csv.ovr  | total    | Required                    | RI             |
| drtyrtnclrr     | Ty Return Clear<br>R    | real         | week_sku_stor        | nsls.csv.ovr | total    | Required                    | RI             |
| drtyrtnclru     | Ty Return Clear<br>U    | real         | week_sku_stor        | nsls.csv.ovr | total    | Required                    | RI             |
| drtyrtnproc     | Ty Return Promo<br>C    | real         | week_sku_stor        | nsls.csv.ovr | total    | Required                    | RI             |
| drtyrtnpror     | Ty Return Promo<br>R    | real         | week_sku_stor        | nsls.csv.ovr | total    | Required                    | RI             |
| drtyrtnprou     | Ty Return Promo<br>U    | real         | week_sku_stor        | nsls.csv.ovr | total    | Required                    | RI             |
| drtyrtnregc     | Ty Return Reg C         | real         | week_sku_stor        | nsls.csv.ovr | total    | Required                    | RI             |
| drtyrtnregr     | Ty Return Reg R         | real         | week_sku_stor        | nsls.csv.ovr | total    | Required                    | RI             |
| drtyrtnregu     | Ty Return Reg U         | real         | week_sku_stor        | rtn.csv.ovr  | total    | Required                    | RI             |
| drtyooc         | Ty On Order C           | real         | week_sku_stor        | oo.csv.ovr   | total    | Required                    | RI             |
| drtyoor         | Ty On Order R           | real         | week_sku_stor        | oo.csv.ovr   | total    | Required                    | RI             |
| drtyoou         | Ty On Order U           | real         | week_sku_stor        | oo.csv.ovr   | total    | Required                    | RI             |
| drtyporcptc     | Ty PO Receipt C         | real         | week_sku_stor        | rcpt.csv.ovr | total    | Required                    | RI             |
| drtyporcptr     | Ty PO Receipt R         | real         | week_sku_stor        | rcpt.csv.ovr | total    | Required                    | RI             |
| drtyporcptu     | Ty PO Receipt U         | real         | week_sku_stor        | rcpt.csv.ovr | total    | Required                    | RI             |
|                 |                         |              |                      |              |          |                             |                |

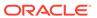

Table 2-1 (Cont.) Assortment Planning Cloud Service Measure List - Details 1

| Measure<br>Name | Measure Label                      | Data<br>Type | Load<br>Intersection | File Name      | Agg Type | Required or Optional? | Data<br>Source |
|-----------------|------------------------------------|--------------|----------------------|----------------|----------|-----------------------|----------------|
| drtytraninbc    | Ty Transfers In<br>Book C          | real         | week_sku_stor        | tranx.csv.ovr  | total    | Optional              | RI             |
| drtytraninbr    | Ty Transfers In<br>Book R          | real         | week_sku_stor        | tranx.csv.ovr  | total    | Optional              | RI             |
| drtytraninbu    | Ty Transfers In<br>Book U          | real         | week_sku_stor        | tranx.csv.ovr  | total    | Optional              | RI             |
| drtytraninic    | Ty Transfers In ICT C              | real         | week_sku_stor        | tranx.csv.ovr  | total    | Optional              | RI             |
| drtytraninir    | Ty Transfers In ICT R              | real         | week_sku_stor        | tranx.csv.ovr  | total    | Optional              | RI             |
| drtytraniniu    | Ty Transfers In<br>ICT U           | real         | week_sku_stor        | tranx.csv.ovr  | total    | Optional              | RI             |
| drtytraninr     | Ty Transfers In R                  | real         | week_sku_stor        | tranx.csv.ovr  | total    | Required              | RI             |
| drtytraninc     | Ty Transfers In C                  | real         | week_sku_stor        | tranx.csv.ovr  | total    | Required              | RI             |
| drtytraninu     | Ty Transfers In U                  | real         | week_sku_stor        | tranx.csv.ovr  | total    | Required              | RI             |
| drtytranoutbc   | Ty Transfers Out<br>Book C         | real         | week_sku_stor        | tranx.csv.ovr  | total    | Optional              | RI             |
| drtytranoutbr   | Ty Transfers Out<br>Book R         | real         | week_sku_stor        | tranx.csv.ovr  | total    | Optional              | RI             |
| drtytranoutbu   | Ty Transfers Out<br>Book U         | real         | week_sku_stor        | tranx.csv.ovr  | total    | Optional              | RI             |
| drtytranoutic   | Ty Transfers Out ICT C             | real         | week_sku_stor        | tranx.csv.ovr  | total    | Optional              | RI             |
| drtytranoutir   | Ty Transfers Out ICT R             | real         | week_sku_stor        | tranx.csv.ovr  | total    | Optional              | RI             |
| drtytranoutiu   | Ty Transfers Out ICT U             | real         | week_sku_stor        | tranx.csv.ovr  | total    | Optional              | RI             |
| drtytranoutr    | Ty Transfers Out R                 | real         | week_sku_stor        | tranx.csv.ovr  | total    | Required              | RI             |
| drtytranoutu    | Ty Transfers Out<br>U              | real         | week_sku_stor        | tranx.csv.ovr  | total    | Required              | RI             |
| drtytranoutc    | Ty Transfers Out<br>C              | real         | week_sku_stor        | tranx.csv.ovr  | total    | Required              | RI             |
| drtyicmkdr      | TY Inter-<br>Company<br>Markdown R | real         | week_sku_stor        | ic_mkd.csv.ovr | total    | Optional              | RI             |
| drtyicmkur      | TY Inter-<br>Company<br>Markup R   | real         | week_sku_stor        | ic_mkd.csv.ovr | total    | Optional              | RI             |
| drtywfslsr      | TY W/F Sales R                     | real         | week_sku_stor        | wfms.csv.ovr   | total    | Optional              | RI             |
| drtywfslsu      | TY W/F Sales U                     | real         | week_sku_stor        | wfms.csv.ovr   | total    | Optional              | RI             |
| drtywfslsc      | TY W/F Sales C                     | real         | week_sku_stor        | wfms.csv.ovr   | total    | Optional              | RI             |

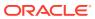

Table 2-1 (Cont.) Assortment Planning Cloud Service Measure List - Details 1

| Measure<br>Name  | Measure Label                               | Data<br>Type | Load<br>Intersection    | File Name                | Agg Type  | Required or Optional? | Data<br>Source |
|------------------|---------------------------------------------|--------------|-------------------------|--------------------------|-----------|-----------------------|----------------|
| drtywfrtnr       | TY W/F Returns<br>R                         | real         | week_sku_stor           | wfms.csv.ovr             | total     | Optional              | RI             |
| drtywfrtnu       | TY W/F Returns<br>U                         | real         | week_sku_stor           | wfms.csv.ovr             | total     | Optional              | RI             |
| drtywfrtnc       | TY W/F Returns<br>C                         | real         | week_sku_stor           | wfms.csv.ovr             | total     | Optional              | RI             |
| drdvprdattt      | Product Attribute - Item Level              | string       | sku_patt                | drdvprdattt.csv<br>.ovr  | mode_pop  | Required              | RI             |
| drdvppatvt       | RMS Product<br>Attribute Value              | string       | patv                    | drdvppatvt.csv<br>.ovr   | mode_pop  | Required              | RI             |
| drtyudab         | TY RMS UDA                                  | Boole<br>an  | patt                    | drtyudab.csv.o<br>vr     | or        | Required              | RI             |
| addvlocopnd      | Location Open<br>Date                       | date         | stor                    | stor_a.csv.ovr           | ambig_pop | Required              | RI             |
| addvlocendd      | Location Close<br>Date                      | date         | stor                    | stor_a.csv.ovr           | ambig_pop | Required              | RI             |
| addvlocrefd      | Location<br>Refurbish Date                  | date         | stor                    | stor_a.csv.ovr           | ambig_pop | Required              | RI             |
| addvloctypet     | Location Type                               | string       | stor                    | stor_a.csv.ovr           | ambig_pop | Required              | RI             |
| drtypclsst       | TY RMS Class<br>Display Id                  | string       | sku                     | prod_a.csv.ovr           | ambig_pop | Required              | RI             |
| drtypsclst       | TY RMS Sub-<br>Class Id                     | string       | sku                     | prod_a.csv.ovr           | ambig_pop | Required              | RI             |
| addvcntryt       | Country/Region ID                           | string       | stor                    | addvcntry.csv.           | ambig_pop | Optional              | Admin          |
| addvcntryl       | Country/Region                              | string       | stor                    | addvcntry.csv.           | ambig_pop | Optional              | Admin          |
| addvchwhma<br>pt | Warehouse -<br>Channel Mapping              | string       | stor                    | addvchwhmap<br>t.csv.ovr | mode_pop  | Optional              | Admin          |
| addvlocattt      | Location Attribute                          | string       | stor_satt               | addvlocattt.csv<br>.ovr  | mode_pop  | Required              | Admin          |
| adlylagwt        | LY Week Map                                 | string       | week                    | adlylagwt.csv.<br>ovr    | mode_pop  | Optional              | Admin          |
| addvprdattb      | Class - Product<br>Attribute<br>Eligibility | Boole<br>an  | clss_patt               | addvprdattb.cs<br>v.ovr  | or        | Optional              | Admin          |
| addvslscrvv      | Sales Curve %                               | real         | woyr_scls_chnc_<br>cnum | addvslscrvv.cs<br>v.ovr  | total     | Optional              | Admin          |
| addvslsprcc      | Override Cost                               | real         | skup_stor               | addvslsprc.csv<br>.ovr   | max_pop   | Optional              | Admin          |
| addvslsprcr      | Override Retail<br>Price                    | real         | skup_stor               | addvslsprc.csv<br>.ovr   | max_pop   | Optional              | Admin          |

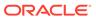

Table 2-1 (Cont.) Assortment Planning Cloud Service Measure List - Details 1

| Measure<br>Name | Measure Label                    | Data<br>Type | Load<br>Intersection    | File Name                  | Agg Type    | Required<br>or<br>Optional? | Data<br>Source       |
|-----------------|----------------------------------|--------------|-------------------------|----------------------------|-------------|-----------------------------|----------------------|
| addvslswgtu     | Sales Weight U                   | real         | chnl_spl2               | addvstrcwgt.cs<br>v.ovr    | average_pop | Optional                    | Admin                |
| addvslswgtr     | Sales Weight R                   | real         | chnl_spl2               | addvstrcwgt.cs<br>v.ovr    | average_pop | Optional                    | Admin                |
| addvslswgtar    | Sales Weight<br>AUR              | real         | chnl_spl2               | addvstrcwgt.cs<br>v.ovr    | average_pop | Optional                    | Admin                |
| addvgmwgtr      | Gross Margin<br>Weight R         | real         | chnl_spl2               | addvstrcwgt.cs<br>v.ovr    | average_pop | Optional                    | Admin                |
| addvgmwgtrp     | Gross Margin<br>Weight R %       | real         | chnl_spl2               | addvstrcwgt.cs<br>v.ovr    | mode_pop    | Optional                    | Admin                |
| addvskupimgt    | Style-Color<br>Image             | string       | skup                    | addvskupimgt.<br>csv.ovr   | mode_pop    | Optional                    | Admin                |
| addvpatvimgt    | Attribute Value<br>Image         | string       | patv                    | addvpatvimgt.<br>csv.ovr   | mode_pop    | Optional                    | Admin                |
| drdvstrclust    | Loaded Location<br>Cluster       | string       | week_dept_stor          | drdvstrclus.csv<br>.ovr    | mode_pop    | Optional                    | AI<br>Foundati<br>on |
| drdvstrclusl    | Loaded Location<br>Cluster Label | string       | week_dept_stor          | drdvstrclus.csv<br>.ovr    | mode_pop    | Optional                    | AI<br>Foundati<br>on |
| drdvsrtd        | Start Date                       | date         | week_dept_stor          | drdvstrclus.csv<br>.ovr    | ambig_pop   | Optional                    | AI<br>Foundati<br>on |
| drdvendd        | End Date                         | date         | week_dept_stor          | drdvstrclus.csv<br>.ovr    | ambig_pop   | Optional                    | AI<br>Foundati<br>on |
| drtyassrtelasv  | TY Assortment<br>Elasticity      | real         | scls_chnl_csgd          | drtyassrtelasv.<br>csv.ovr | average_pop | Required                    | AI<br>Foundati<br>on |
| drtyattrwgtv    | TY Attribute<br>Weight %         | real         | scls_chnl_patt_c<br>sgd | drtyattrwgtv.cs<br>v.ovr   | average_pop | Required                    | AI<br>Foundati<br>on |
| drtyfuncfitb    | TY Functional Fit                | Boole<br>an  | scls_chnl_patt_c<br>sgd | drtyattrwgtv.cs<br>v.ovr   | or          | Required                    | AI<br>Foundati<br>on |
| fcdvsls1u       | Fcst Sales<br>Reg+Promo U        | real         | week_scls_stor          | fcst_scls.csv.o<br>vr      | total       | Optional                    | AI<br>Foundati<br>on |
| fcdvsls1r       | Fcst Sales<br>Reg+Promo R        | real         | week_scls_stor          | fcst_scls.csv.o<br>vr      | total       | Optional                    | AI<br>Foundati<br>on |
| fctyfcpmu       | Fcst Pre-Season<br>Sales U       | real         | week_sku_stor           | fcst.csv.ovr               | total       | Required                    | AI<br>Foundati<br>on |

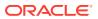

Table 2-1 (Cont.) Assortment Planning Cloud Service Measure List - Details 1

| Measure<br>Name | Measure Label                           | Data<br>Type | Load<br>Intersection | File Name            | Agg Type | Required or Optional? | Data<br>Source       |
|-----------------|-----------------------------------------|--------------|----------------------|----------------------|----------|-----------------------|----------------------|
| fctyfcimu       | Fcst In-Season<br>Sales U               | real         | week_sku_stor        | fcst.csv.ovr         | total    | Required              | AI<br>Foundati<br>on |
| fctyfcpmr       | Fcst Pre-Season<br>Sales R              | real         | week_sku_stor        | fcst.csv.ovr         | total    | Required              | AI<br>Foundati<br>on |
| fctyfcimr       | Fcst In-Season<br>Sales R               | real         | week_sku_stor        | fcst.csv.ovr         | total    | Required              | AI<br>Foundati<br>on |
| mlcpeopc        | MFP Loaded CP<br>EOP C                  | real         | week_scls_stor       | mfp_mpcp.csv.<br>ovr | pet      | Required              | MFP                  |
| mlcpeopr        | MFP Loaded CP<br>EOP R                  | real         | week_scls_stor       | mfp_mpcp.csv.<br>ovr | pet      | Required              | MFP                  |
| mlcpeopu        | MFP Loaded CP<br>EOP U                  | real         | week_scls_stor       | mfp_mpcp.csv.<br>ovr | pet      | Required              | MFP                  |
| mlcprcptc       | MFP Loaded CP<br>Receipts C             | real         | week_scls_stor       | mfp_mpcp.csv.<br>ovr | total    | Required              | MFP                  |
| mlcprcptr       | MFP Loaded CP<br>Receipts R             | real         | week_scls_stor       | mfp_mpcp.csv.<br>ovr | total    | Required              | MFP                  |
| mlcprcptu       | MFP Loaded CP<br>Receipts U             | real         | week_scls_stor       | mfp_mpcp.csv.<br>ovr | total    | Required              | MFP                  |
| mlcprtn1r       | MFP Loaded CP<br>Returns<br>Reg+Promo R | real         | week_scls_stor       | mfp_mpcp.csv.<br>ovr | total    | Required              | MFP                  |
| mlcprtn1u       | MFP Loaded CP<br>Returns<br>Reg+Promo U | real         | week_scls_stor       | mfp_mpcp.csv.<br>ovr | total    | Required              | MFP                  |
| mlcprtn2r       | MFP Loaded CP<br>Returns Clear R        | real         | week_scls_stor       | mfp_mpcp.csv.<br>ovr | total    | Required              | MFP                  |
| mlcprtn2u       | MFP Loaded CP<br>Returns Clear U        | real         | week_scls_stor       | mfp_mpcp.csv.<br>ovr | total    | Required              | MFP                  |
| mlcpsls1r       | MFP Loaded CP<br>Sales<br>Reg+Promo R   | real         | week_scls_stor       | mfp_mpcp.csv.<br>ovr | total    | Required              | MFP                  |
| mlcpsls1u       | MFP Loaded CP<br>Sales<br>Reg+Promo U   | real         | week_scls_stor       | mfp_mpcp.csv.<br>ovr | total    | Required              | MFP                  |
| mlcpsls2r       | MFP Loaded CP<br>Sales Clr R            | real         | week_scls_stor       | mfp_mpcp.csv.<br>ovr | total    | Required              | MFP                  |
| mlcpsls2u       | MFP Loaded CP<br>Sales Clr U            | real         | week_scls_stor       | mfp_mpcp.csv.<br>ovr | total    | Required              | MFP                  |
| mlcpslsc        | MFP Loaded CP<br>Sales<br>Reg+Promo C   | real         | week_scls_stor       | mfp_mpcp.csv.<br>ovr | total    | Required              | MFP                  |

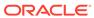

Table 2-1 (Cont.) Assortment Planning Cloud Service Measure List - Details 1

| Measure<br>Name | Measure Label                   | Data<br>Type | Load<br>Intersection | File Name                | Agg Type | Required or Optional? | Data<br>Source |
|-----------------|---------------------------------|--------------|----------------------|--------------------------|----------|-----------------------|----------------|
| mlwpooadjc      | MFP Loaded WP<br>On Order Adj C | real         | week_scls_stor       | mfp_otb.csv.rp<br>I      | total    | Required              | MFP            |
| mlwpooadjr      | MFP Loaded WP<br>On Order Adj R | real         | week_scls_stor       | mfp_otb.csv.rp<br>I      | total    | Required              | MFP            |
| mlwpooadju      | MFP Loaded WP<br>On Order Adj U | real         | week_scls_stor       | mfp_otb.csv.rp<br>I      | total    | Required              | MFP            |
| mlwpotbc        | MFP Loaded WP<br>OTB C          | real         | week_scls_stor       | mfp_otb.csv.rp<br>I      | total    | Required              | MFP            |
| mlwpotbr        | MFP Loaded WP<br>OTB R          | real         | week_scls_stor       | mfp_otb.csv.rp<br>I      | total    | Required              | MFP            |
| mlwpotbu        | MFP Loaded WP<br>OTB U          | real         | week_scls_stor       | mfp_otb.csv.rp<br>I      | total    | Required              | MFP            |
| Iplaeopc        | LP AP EOP C                     | real         | week_dept_stor       | mfp_<br>lpap.csv.ovr     | pet      | Optional              | MFP            |
| lplaeopr        | LP AP EOP R                     | real         | week_dept_stor       | mfp_<br>lpap.csv.ovr     | pet      | Optional              | MFP            |
| Iplaeopu        | LP AP EOP U                     | real         | week_dept_stor       | mfp_<br>lpap.csv.ovr     | pet      | Optional              | MFP            |
| Iplarcptc       | LP AP Receipts<br>C             | real         | week_dept_stor       | mfp_<br>lpap.csv.ovr     | total    | Optional              | MFP            |
| lplarcptr       | LP AP Receipts<br>R             | real         | week_dept_stor       | mfp_<br>lpap.csv.ovr     | total    | Optional              | MFP            |
| Iplarcptu       | LP AP Receipts<br>U             | real         | week_dept_stor       | mfp_<br>lpap.csv.ovr     | total    | Optional              | MFP            |
| lplartnr        | LP AP Returns R                 | real         | week_dept_stor       | mfp_<br>lpap.csv.ovr     | total    | Optional              | MFP            |
| Iplartnu        | LP AP Returns U                 | real         | week_dept_stor       | mfp_<br>lpap.csv.ovr     | total    | Optional              | MFP            |
| lplaslsu        | LP AP Sales U                   | real         | week_dept_stor       | mfp_<br>lpap.csv.ovr     | total    | Optional              | MFP            |
| lplaslsr        | LP AP Sales R                   | real         | week_dept_stor       | mfp_<br>lpap.csv.ovr     | total    | Optional              | MFP            |
| lplaslsc        | LP AP Sales C                   | real         | week_dept_stor       | mfp_<br>lpap.csv.ovr     | total    | Optional              | MFP            |
| addvpskugt      | Rename Style Id                 | string       | skug                 | addvpskugt.cs<br>v.ovr   | mode_pop | Optional              | Admin          |
| addvpskupt      | Rename Style/<br>Color Id       | string       | skup                 | addvpskugt.cs<br>v.ovr   | mode_pop | Optional              | Admin          |
| addvpskut       | Rename Item Id                  | string       | sku                  | addvpskugt.cs<br>v.ovr   | mode_pop | Optional              | Admin          |
| adwpsizeprfp    | Admin Size<br>Profile %         | real         | scls_stor_sizd       | adwpsizeprfp.<br>csv.ovr | max      | Optional              | Admin          |

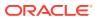

Table 2-1 (Cont.) Assortment Planning Cloud Service Measure List - Details 1

| Measure<br>Name | Measure Label         | Data<br>Type | Load<br>Intersection | File Name                | Agg Type | Required<br>or<br>Optional? | Data<br>Source       |
|-----------------|-----------------------|--------------|----------------------|--------------------------|----------|-----------------------------|----------------------|
| drdvsizeprfp    | SPO Size Profile<br>% | real         | scls_stor_sizd       | drdvsizeprfp.c<br>sv.ovr | max      | Optional                    | AI<br>Foundati<br>on |

All measure files that need to be loaded as data files need to be grouped based on the File Name. The files should contain the header for the measures to be loaded and it should be in .csv format. Measures within a file can be grouped in any order as long as the header column is specified correctly. If a measure is optional in a file, the customer can ignore that measure and group the remaining measures which are available for the customer.

#### **Example:**

In following example, the customer is using RAP integration and only grouping the data that is not coming in RAP (or RI) in a file for which customer has the data.

File Name: tranx.csv.ovr

Base Intersection: week/sku/stor

Data Type: real

week, sku, stor, drtyroyalr, drtymiscadju, drtymiscadjr, drtycogsr w01\_2021, 100000, 1000, 30.96, 31.52, 0, 0 w02\_2021, 100000, 1000, 169.13, 112.61, 1, 37.85 w03\_2021, 100000, 1000, 233.54, 50.26, 1, 35.09

#### **Historical Data**

It is recommended that you have at least one full year of historical data to create in Assortment Planning Cloud Service. Less data can be used, but the more data that is available, the more statistical significance can be given to the plan data.

By default, RAP integration is set up to interface two years of history into Planning.

# Loading and Extracting Data

Data is loaded into Assortment Planning Cloud Service using the Online Administration Tools, which in turn use standard RPAS utilities. For more information on loading and extracting data using Online Administration Tools, see the *Oracle Retail Assortment Planning Cloud Service Administration Guide*.

# Loading Image Based Data

Assortment Planning Cloud Service is pre-configured to provide the item level image view in the templates. The measure set up as the item level image attribute is addvskupimgt with the base intersection of Style/Color and product attributes images to addvpatvimgt.

The Content Server exposes the client's image files placed into a particular directory as HTTP URLs. The images available in http://{content server url}/imgfetch/image-library/{sub directory if defined}/<image-file-name> must be defined in the load file in xml format.

#### Sample file for addvskupimgt.csv.ovr:

```
1234582, "<image id=""main"" label=""Front View""><url size=""thumb"">http://
<server>:<port>/<image_path>/sku_10000019_main_thumb.jpg</url></image>"
1234600, "<image id=""main"" label=""Front View""><url size=""thumb"">http://
<server>:<port>/<image path>/sku_10000053 main thumb.jpg</url></image>"
```

The first field represents the Style Color ID followed by the required image location. At a minimum, a "thumb" size image file must be loaded to show in the pivot table. However, both the "thumb" and "full" size images can be loaded. For example:

```
10000010,"<image id=""main"" label=""Front View""><url size=""thumb"">http://
<server>:<port>/<image_path>/sku_10000010_main_thumb.jpg</url><url
size=""full"">http://<server>:<port>/<image_path>/sku_10000010_main_full.jpg</url></url
url></image>
```

# Integration

Assortment Planning Cloud Service uses RAP integration to interface with RI to get foundation data from RMFCS or other similar source systems and to get forecast and clustering data from AI Foundation (AIF). For more details about RAP integration, see RAP Integration.

Assortment Planning Cloud Service integrates with MFP Cloud Service for Merchandise Financial Plan Data to use as the Financial Target while creating assortments. For more details, see Appendix: Integration with MFP Cloud Service

If the customer is using an RMFCS version that does not use RAP integration, it can still interface using the file-based approach to interface the foundation data. For more details, see Appendix: RMFCS Integration.

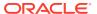

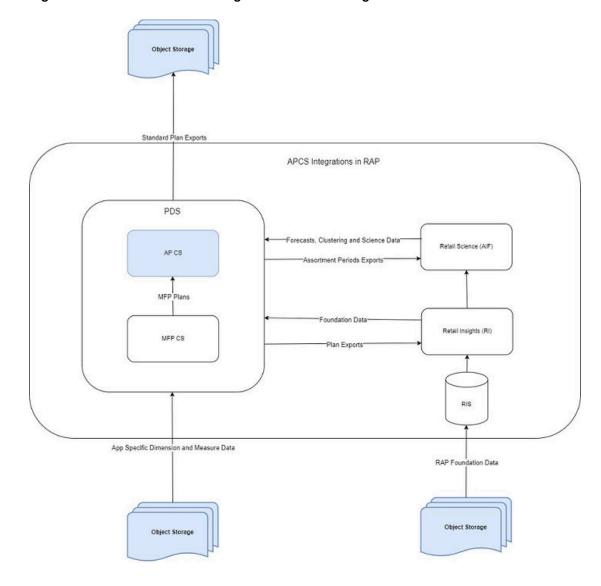

Figure 2-1 Assortment Planning Cloud Service Integration

Assortment Planning Cloud Service provides some standard exports that can be used by external systems that need Assortment and Item Plan Data. For details about the standard exports from Assortment Planning Cloud Service, see Appendix: Standard Exports.

Retailers using either the template or non-template version must extract and provide the foundation files needed from other source systems as flat files in the required format as needed by RAP integration and then upload to Object Storage. Any data or hierarchy files that are specific to their Planning Solution that cannot be integrated using RAP integration can be directly uploaded to Object Storage for Planning. In the same way, exported files from the solution if not part of RAP integration are sent back to the Object Storage and retailers can download the extracted files from there. The retailer must integrate it with any other system that requires extracted plan data from APCS, if not part of RAP integration

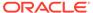

# **User Roles and Security**

To define workbook template security, the system administrator grants individual users, or user groups, access to specific workbook templates. Granting access to workbook templates provides users with the ability to create, modify, save, and commit workbooks for the assigned workbook templates. Users are typically assigned to groups based on their user application (or solution) role. Users in the same group can be given access to workbook templates that belong to that group alone. Users can be assigned to more than one group and granted workbook template access without belonging to the user group that typically uses a specific workbook template. Workbook access is either denied, read-only, or full access. Read-only access allows a user to create a workbook for the template, but the user is not able to edit any values or commit the workbook. The read-only workbook can be refreshed.

The following table provides guidance regarding which Assortment Planning Cloud Service users must have access to each of the workbooks.

Table 2-2 User's Access Permission for APCS Workbooks

| Workbook                | User Roles                      |
|-------------------------|---------------------------------|
| Planning Administration | Planning Administrator          |
| Validate Loaded Data    | Planning Administrator          |
| Location Clustering     | Planner, Planning Administrator |
| Assortment Period Setup | Planner, Planning Administrator |
| Curve Maintenance       | Planner, Planning Administrator |
| Dashboard Parameters    | Planner, Planning Administrator |
| Create Assortment       | Planner                         |
| Item Planning           | Planner                         |
| Item Planning - Basics  | Planner                         |

For more information on security, see the *Oracle Retail Predictive Application Server Cloud Edition Administration Guide*. For more information on data security in a cloud environment, see the Hosting Policy documents for the cloud solution.

# Internationalization

Internationalization is the process of creating software that can be translated more easily. Changes to the code are not specific to any particular market.

Oracle Retail applications have been internationalized to support multiple languages.

The RPASCE platform supports associated solution extensions and solution templates:

- A solution extension includes a collection of code and generally available configurations. Typically, solution extensions are implemented by a retailer with minimal configuration.
- A solution template does not include code. A solution template is most typically implemented as a retailer configuration.

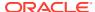

Oracle Retail releases the translations of the RPASCE server and client, as well as strings from the solution extensions.

Translations of the solution templates are not released. All templates have the ability to support multi-byte characters.

For more information on internationalization, see the *Oracle Retail Predictive Application* Server Cloud Service Administration Guide.

Translations are available for Assortment Planning Cloud Service for the following languages:

- Chinese (Simplified)
- Chinese (Traditional)
- Croatian
- Dutch
- French
- German
- Greek
- Hungarian
- Italian
- Japanese
- Korean
- Polish
- Portuguese (Brazilian)
- Russian
- Spanish
- Swedish
- Turkish

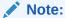

For information about adding languages for the first time or for translation information in general, see the *Oracle Retail Predictive Application Server Cloud Edition Administration Guide*.

# **Batch Process and Scheduling**

Batch scripts are lists of commands or jobs executed without human intervention. A batch window is the time frame in which the batch process must run. It is the upper limit on how long the batch can take. Batch scripts are used for loading foundation data received from a merchandising system, importing and exporting data, and generating targets. The retailer must decide the best time for running batch scripts within the available batch window.

How often to upload updated sales and inventory data and how often to recreate targets must be determined.

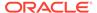

- You must consider at what interval to load the latest sales and inventory data. A
  weekly load of transactional type data is supported, since the base intersection is
  at week. It is recommended that the information transactional system, such as
  RMS, be loaded daily.
- Product availability and seasonal changes can be reasons for recalculating the targets. This can also be triggered by the addition of new products and availability of substantial new sales and inventory history.

The recommended batch schedule for Assortment Planning Cloud Service is to load historical and actual data on a weekly basis. All hierarchy changes can be loaded on a weekly basis.

In Assortment Planning Cloud Service, batch tasks can be controlled by a system administrator by using the Online Administration Tools. Those tasks, in turn, call the batch scripts with preset parameters to perform the batch tasks. For more information on the Online Administration Tool tasks, see the *Oracle Retail Assortment Planning Cloud Service Administration Guide*.

For more details about the list of batch control files, the batch process using them, and details about updating them, see the Enterprise Edition Batch framework in the *Oracle Retail Predictive Application Server Cloud Edition Implementation Guide*.

The customer can use JOS/POM if RAP integration is used and implemented to schedule pre-configured daily and weekly batch tasks in APCS. Those tasks scheduled using JOS/POM in turn call the same Configured batch tasks under the Online Administration Tool tasks. For more details about scheduling of tasks using JOS/POM, see the *Oracle Retail Predictive Application Server Cloud Service Administration Guide*. For more details about the APCS schedule in JOS/POM, see Appendix: APCS Scheduling in JOS/POM.

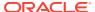

# **RAP Integration**

Planning Solutions built on Planning Data Schema (PDS) can be integrated with AI Foundation (AIF) and Retail Insights (RI) with in Retail Analytics and Planning (RAP) using RAP integration which in turn can get the foundation data from RMFCS or any other systems integrated to RAP. All three solutions (AIF, RI, PDS) within RAP can share data using RAP Data Exchange (RDX) using RAP interfaces.

Planning Solutions, such as ap ca, configured and built in PDS using the RPASCE Configuration allows configurable solutions if they are not using template to use their custom hierarchy and fact names. Planning Solutions, such as APCS, allow configuring of interfaces using **interface.cfg** which controls the mapping of dimensions and facts to columns in the RAP interface staging tables. For more details about configuring interfaces using interfaces.cfg in RAP integration, see the *Oracle Retail Predictive Application Server Cloud Edition Implementation Guide*. The APCS template version has a pre-configured interface.cfg which contains the mapping of interfaces.

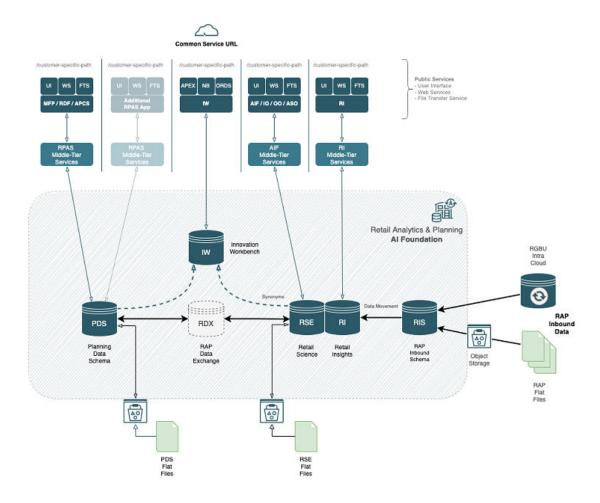

The above diagram shows the high-level RAP Architecture. The customer can upload their main input files as RAP Inbound Data using Object Storage and from their Planning

Applications deployed in PDS can get the same using RDX. For more details about the RAP Inbound Interfaces, see the *Oracle Retail Analytics and Planning Implementation Guide*. Any supplemental data that is specific to planning can be directly loaded into PDS as PDS Flat Files. This section shows the details about the interfaces used by PDS in RAP using RDX.

Following is the pre-defined grouping of interfaces available in the APCS template version within RAP integration.

Pre-defined imports from RAP integration to APCS:

- Import Foundation and Transactional data from RMFCS using Retail Insights (RI)
- Import Forecasts from AI Foundation (AIF)
- Import DT Parameters from AI Foundation (AIF)
- Import Location Clusters from AI Foundation (AIF)
- Import Size Profiles from AI Foundation (AIF)

Pre-defined exports to RAP integration to APCS:

- Export Assortment Periods for Location Clusters from AI Foundation (AIF)
- Export Active Assortments to AI Foundation (AIF)
- Export Assortment Plans to Retail Insights (RI)

# Import Foundation and Transactional Data from RMFCS using Retail Insights

RMFCS can send Foundation and Transactional data to RAP integration using Retail Insights (RI) and other systems within RAP. The systems can share the data, even if RMFCS is not implemented for the customer. The customer can upload the foundation and data files in the file format needed by RI in RAP integration. That way, the same data can be published to all applications within RAP. It can be done by scheduling required job flows in Retail Insights to get the foundation data from RMFCS and loading it into the staging tables present in Retail Data Exchange (RDX) from where the configured interfaces in APCS can pull the required data into Facts in Planning Data Schema (PDS) where APCS is deployed.

The customer can also load foundation data directly into RAP using the file format specified for RAP integration and using the same staging process in RI to write the data into RDX staging tables from where Planning can pull the data using standard configured interfaces. Only mapped columns specific to GA interfaces are detailed in this guide. For more details about interface file formats and the jobs flow details, see the *Oracle Retail Analytics and Planning Implementation Guide*. Also refer to those guides to find more information about the available columns in each interface staging tables in RDX sourced from RI so that customers using extensibility on template or using custom configuration (non-template) can pull the required data from RDX.

The following table shows the list of interfaces in RAP to get the foundation and transactional data:

| Interface         | Interface and Table Name | Interface Type     |
|-------------------|--------------------------|--------------------|
| Product Hierarchy | W_PDS_PRODUCT_D          | Hierarchy Importer |

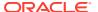

| Interface                   | Interface and Table Name              | Interface Type     |
|-----------------------------|---------------------------------------|--------------------|
| Location Hierarchy          | W_PDS_ORGANIZATION_D                  | Hierarchy Importer |
| Calendar Hierarchy          | W_PDS_CALENDAR_D<br>(VW_CLND_HIER)    | Hierarchy Importer |
| Cluster Hierarchy           | VW_CLRH_HIER<br>(W_PDS_ORGANIZATION_D | Hierarchy Importer |
| Product Attribute Hierarchy | W_PDS_UDA_D                           | Hierarchy Importer |
| Sales Interface             | W_PDS_SLS_IT_LC_WK_A                  | Data Importer      |
| Inventory Interface         | W_PDS_INV_IT_LC_WK_A                  | Data Importer      |
| On Order Interface          | W_PDS_PO_ONORD_IT_LC_WK_A             | Data Importer      |
| Receipts Interface          | W_PDS_INVRC_IT_LC_WK_A                | Data Importer      |
| Inventory Transfers         | W_PDS_INVTSF_IT_LC_WK_A               | Data Importer      |
| Markdowns Interface         | W_PDS_MKDN_IT_LC_WK_A                 | Data Importer      |
| Wholesale/Franchise         | W_PDS_SLSWF_IT_LC_WK_A                | Data Importer      |
| Product Attributes          | W_PDS_PRODUCT_ATTR_D                  | Data Importer      |
| Location Data               | VW_LOC_DATA                           | Data Importer      |
| Product Data                | VW_PROD_DATA                          | Data Importer      |
| UDA Data                    | VW_UDA_DATA                           | Data Importer      |

The following table shows the mapping of dimensions to columns for Hierarchy Importer interfaces from external interface tables:

| Hierarchy | Dimension   | External Interface Table | External Mapped Column |
|-----------|-------------|--------------------------|------------------------|
| prod      | sku         | W_PDS_PRODUCT_D          | ITEM                   |
| prod      | sku_label   | W_PDS_PRODUCT_D          | ITEM_DESC              |
| prod      | skup        | W_PDS_PRODUCT_D          | ITEM_PARENT_DIFF       |
| prod      | skup_label  | W_PDS_PRODUCT_D          | ITEM_PARENT_DIFF_DESC  |
| prod      | skug        | W_PDS_PRODUCT_D          | ITEM_PARENT            |
| prod      | skug_label  | W_PDS_PRODUCT_D          | ITEM_PARENT_DESC       |
| prod      | scls        | W_PDS_PRODUCT_D          | CLASS_ID               |
| prod      | scls_label  | W_PDS_PRODUCT_D          | DEPT                   |
| prod      | clss        | W_PDS_PRODUCT_D          | GROUP_NO               |
| prod      | class_label | W_PDS_PRODUCT_D          | DIVISION               |
| prod      | dept        | W_PDS_PRODUCT_D          | COMPANY                |
| prod      | dept_label  | W_PDS_PRODUCT_D          | CO_NAME                |
| prod      | pgrp        | W_PDS_PRODUCT_D          | GROUP_NO               |
| prod      | pgrp_label  | W_PDS_PRODUCT_D          | GROUP_NAME             |
| prod      | dvsn        | W_PDS_PRODUCT_D          | DIVISION               |
| prod      | dvsn_label  | W_PDS_PRODUCT_D          | DIV_NAME               |
| prod      | cmpp        | W_PDS_PRODUCT_D          | COMPANY                |
| prod      | cmpp_label  | W_PDS_PRODUCT_D          | CO_NAME                |
| prod      | vndr        | W_PDS_PRODUCT_D          | SUPPLIER               |

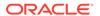

| Hierarchy | Dimension  | External Interface Table | External Mapped Column |
|-----------|------------|--------------------------|------------------------|
| prod      | vndr_label | W_PDS_PRODUCT_D          | SUP_NAME               |
| prod      | brnd       | W_PDS_PRODUCT_D          | BRAND_NAME             |
| prod      | brnd_label | W_PDS_PRODUCT_D          | BRAND_DESCRIPTION      |
| prod      | sta1       | W_PDS_PRODUCT_D          | NA                     |
| prod      | sta1_label | W_PDS_PRODUCT_D          | Unassigned             |
| loc       | stor       | W_PDS_ORGANIZATION_D     | LOCATION               |
| loc       | stor_label | W_PDS_ORGANIZATION_D     | LOC_NAME               |
| loc       | dstr       | W_PDS_ORGANIZATION_D     | DISTRICT               |
| loc       | dstr_label | W_PDS_ORGANIZATION_D     | DISTRICT_NAME          |
| loc       | regn       | W_PDS_ORGANIZATION_D     | REGION                 |
| loc       | regn_label | W_PDS_ORGANIZATION_D     | REGION_NAME            |
| loc       | chnl       | W_PDS_ORGANIZATION_D     | AREA                   |
| loc       | chnl_label | W_PDS_ORGANIZATION_D     | AREA_NAME              |
| loc       | chan       | W_PDS_ORGANIZATION_D     | CHAIN                  |
| loc       | chan_label | W_PDS_ORGANIZATION_D     | CHAIN_NAME             |
| loc       | comp       | W_PDS_ORGANIZATION_D     | COMPANY                |
| loc       | comp_label | W_PDS_ORGANIZATION_D     | CO_NAME                |
| loc       | phwh       | W_PDS_ORGANIZATION_D     | PHYSICAL_WH            |
| loc       | phwh_label | W_PDS_ORGANIZATION_D     | PHYSICAL_WH_NAME       |
| loc       | loct       | W_PDS_ORGANIZATION_D     | LOC_TYPE               |
| loc       | loct_label | W_PDS_ORGANIZATION_D     | LOC_TYPE_NAME          |
| loc       | fflt       | W_PDS_ORGANIZATION_D     | CHANNEL_ID             |
| loc       | fflt_label | W_PDS_ORGANIZATION_D     | CHANNEL_NAME           |
| loc       | strc       | W_PDS_ORGANIZATION_D     | LOCATION               |
| loc       | strc_label | W_PDS_ORGANIZATION_D     | LOCATION_NAME          |
| loc       | chnc       | W_PDS_ORGANIZATION_D     | AREA                   |
| loc       | chnc_label | W_PDS_ORGANIZATION_D     | AREA_NAME              |
| clnd      | day        | W_PDS_CALENDAR_D         | DAY                    |
| clnd      | day_label  | W_PDS_CALENDAR_D         | DAY_LABEL              |
| clnd      | week       | W_PDS_CALENDAR_D         | WEEK                   |
| clnd      | week_label | W_PDS_CALENDAR_D         | WEEK_LABEL             |
| clnd      | mnth       | W_PDS_CALENDAR_D         | MNTH                   |
| clnd      | mnth_label | W_PDS_CALENDAR_D         | MNTH_LABEL             |
| clnd      | qrtr       | W_PDS_CALENDAR_D         | QRTR                   |
| clnd      | qrtr_label | W_PDS_CALENDAR_D         | QRTR_LABEL             |
| clnd      | half       | W_PDS_CALENDAR_D         | HALF                   |
| clnd      | half_label | W_PDS_CALENDAR_D         | HALF_LABEL             |
| clnd      | year       | W_PDS_CALENDAR_D         | YEAR                   |
| clnd      | year_label | W_PDS_CALENDAR_D         | YEAR_LABEL             |
|           |            |                          |                        |

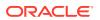

| Hierarchy | Dimension  | External Interface Table      | External Mapped Column |
|-----------|------------|-------------------------------|------------------------|
| clnd      | woyr       | W_PDS_CALENDAR_D              | WOYR                   |
| clnd      | woyr_label | W_PDS_CALENDAR_D              | WOYR_LABEL             |
| clnd      | stdb       | W_PDS_CALENDAR_D              | STDB                   |
| clnd      | stdb_label | W_PDS_CALENDAR_D              | STDB_LABEL             |
| clnd      | hldy       | W_PDS_CALENDAR_D              | NA                     |
| clnd      | hldy_label | W_PDS_CALENDAR_D              | Unassigned             |
| clnd      | evnt       | W_PDS_CALENDAR_D              | NA                     |
| clnd      | evnt_label | W_PDS_CALENDAR_D              | Unassigned             |
| clnd      | bypd       | W_PDS_CALENDAR_D              | NA                     |
| clnd      | bypd_label | W_PDS_CALENDAR_D              | Unassigned             |
| clrh      | clus       | VW_CLRH_HIER                  | CLUS_ID                |
| clrh      | clus_label | VW_CLRH_HIER                  | CLUS_DESC              |
| clrh      | chn1       | VW_CLRH_HIER                  | CLUS_CHNL_ID           |
| clrh      | chn1_label | VW_CLRH_HIER                  | CLUS_CHNL_DESC         |
| patr      | patv       | W_PDS_UDA_D<br>(VW_PATR_HIER) | PROD_ATTR_VALUE        |
| patr      | patv_label | W_PDS_UDA_D<br>(VW_PATR_HIER) | PROD_ATTR_VALUE_DESC   |
| patr      | patt       | W_PDS_UDA_D<br>(VW_PATR_HIER) | PROD_ATTR              |
| patr      | patt_label | W_PDS_UDA_D<br>(VW_PATR_HIER) | PROD_ATTR_DESC         |

**Note:** For Calendar Hierarchy (clnd), RMFCS is not sending the labels. Internally, VW\_CLND\_HIER is defined in PDS against the interface W\_PDS\_CALENDAR\_D table to derive the labels and also default the calendar import to PDS to have two past years, one current year, and two future years based on the current business date. The Administrator can update the same using the Online Administration Tool Tasks under System Admin Tasks -> List/Set/Unset PDS Integration variables and can update the CLND\_PAST\_YEARS and CLND\_FUTURE\_YEARS variables. By default, both are set to 2. The customer can also update the start fiscal month by setting the CLND\_START\_MONTH variable. By default, it is set to 2 to have the fiscal start month label be generated as February.

**Note:** For Cluster Hierarchy (clrh), there is no direct interface table. Internally, VW\_CLRH\_HIER is defined in PDS against the interface W\_PDS\_ORGANIZATION\_D table to get the locations as cluster ids.

**Note:** The VW\_PATR\_HIER view is an internal view in PDS against the base RDX tables W\_PDS\_UDA\_D, W\_PDS\_DIFF\_D, W\_PDS\_SUPPLIER\_D, and W\_PDS\_BRAND\_D by concatenating all of them as product attributes. It also concatenates the product attribute name with the product attribute values using '\_' to make the product attribute values unique. The Product Attribute name for Supplier (W\_PDS\_SUPPLIER\_D) is used as 'supp' and Brand (W\_PDS\_BRAND\_D) is used as 'brnd'. Only Product attributes with UDA TYPE CODE as 'LV' from W\_PDS\_UDA\_D are included in the view.

**Note:** For all APCS hierarchies that are not integrated using RAP integration, the customer needs to explicitly provide those files.

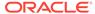

The following table shows the mapping of fact names/measures names to columns for the Data Importer interfaces from the external interface tables in RDX:

| Fact Name    | External Interface Table      | External Mapped Column   | External Mapping Condition |
|--------------|-------------------------------|--------------------------|----------------------------|
| drtyeop1c    | W_PDS_INV_IT_LC_WK_A          | REGULAR_INVENTORY_COST   | CLEAR_IND = 'N'            |
| drtyeop1r    | W_PDS_INV_IT_LC_WK_A          | REGULAR_INVENTORY_RETAIL | . CLEAR_IND = 'N'          |
| drtyeop1u    | W_PDS_INV_IT_LC_WK_A          | REGULAR_INVENTORY_UNITS  | CLEAR_IND = 'N'            |
| drtyeop2c    | W_PDS_INV_IT_LC_WK_A          | REGULAR_INVENTORY_COST   | CLEAR_IND = 'Y'            |
| drtyeop2r    | W_PDS_INV_IT_LC_WK_A          | REGULAR_INVENTORY_RETAIL | CLEAR_IND = 'Y'            |
| drtyeop2u    | W_PDS_INV_IT_LC_WK_A          | REGULAR_INVENTORY_UNITS  | CLEAR_IND = 'Y'            |
| drtynslsclrc | W_PDS_SLS_IT_LC_WK_A          | NET_SALES_CLR_COST       |                            |
| drtynslsclrr | W_PDS_SLS_IT_LC_WK_A          | NET_SALES_CLR_RETAIL     |                            |
| drtynslsclru | W_PDS_SLS_IT_LC_WK_A          | NET_SALES_CLR_UNITS      |                            |
| drtynslsproc | W_PDS_SLS_IT_LC_WK_A          | NET_SALES_PRO_COST       |                            |
| drtynslspror | W_PDS_SLS_IT_LC_WK_A          | NET_SALES_PRO_RETAIL     |                            |
| drtynslsprou | W_PDS_SLS_IT_LC_WK_A          | NET_SALES_PRO_UNITS      |                            |
| drtynslsregc | W_PDS_SLS_IT_LC_WK_A          | NET_SALES_REG_COST       |                            |
| drtynslsregr | W_PDS_SLS_IT_LC_WK_A          | NET_SALES_REG_RETAIL     |                            |
| drtynslsregu | W_PDS_SLS_IT_LC_WK_A          | NET_SALES_REG_UNITS      |                            |
| drtyrtnclrc  | W_PDS_SLS_IT_LC_WK_A          | RETURNS_CLR_COST         |                            |
| drtyrtnclrr  | W_PDS_SLS_IT_LC_WK_A          | RETURNS_CLR_RETAIL       |                            |
| drtyrtnclru  | W_PDS_SLS_IT_LC_WK_A          | RETURNS_CLR_UNITS        |                            |
| drtyrtnproc  | W_PDS_SLS_IT_LC_WK_A          | RETURNS_PRO_COST         |                            |
| drtyrtnpror  | W_PDS_SLS_IT_LC_WK_A          | RETURNS_PRO_RETAIL       |                            |
| drtyrtnprou  | W_PDS_SLS_IT_LC_WK_A          | RETURNS_PRO_UNITS        |                            |
| drtyrtnregc  | W_PDS_SLS_IT_LC_WK_A          | RETURNS_REG_COST         |                            |
| drtyrtnregr  | W_PDS_SLS_IT_LC_WK_A          | RETURNS_REG_RETAIL       |                            |
| drtyrtnregu  | W_PDS_SLS_IT_LC_WK_A          | RETURNS_REG_UNITS        |                            |
| drtyooc      | W_PDS_PO_ONORD_IT_LC_WK_<br>A | ON_ORDER_COST            |                            |
| drtyoor      | W_PDS_PO_ONORD_IT_LC_WK_<br>A | ON_ORDER_RETAIL          |                            |
| drtyoou      | W_PDS_PO_ONORD_IT_LC_WK_<br>A | ON_ORDER_UNITS           |                            |
| drtyporcptc  | W_PDS_INVRC_IT_LC_WK_A        | PO_RECEIPT_COST          |                            |
| drtyporcptr  | W_PDS_INVRC_IT_LC_WK_A        | PO_RECEIPT_RETAIL        |                            |
| drtyporcptu  | W_PDS_INVRC_IT_LC_WK_A        | PO_RECEIPT_UNITS         |                            |
| drtytraninbc | W_PDS_INVTSF_IT_LC_WK_A       | TSF_IN_COST              | TSF_TYPE = 'B'             |
| drtytraninbr | W_PDS_INVTSF_IT_LC_WK_A       | TSF_IN_RETAIL            | TSF_TYPE = 'B'             |
| drtytraninbu | W_PDS_INVTSF_IT_LC_WK_A       | TSF_IN_UNITS             | TSF_TYPE = 'B'             |
| drtytraninic | W_PDS_INVTSF_IT_LC_WK_A       | TSF_IN_COST              | TSF_TYPE = 'I'             |
| drtytraninir | W_PDS_INVTSF_IT_LC_WK_A       | TSF_IN_RETAIL            | TSF_TYPE = 'I'             |

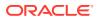

| Fact Name     | External Interface Table               | External Mapped Column   | External Mapping Condition |
|---------------|----------------------------------------|--------------------------|----------------------------|
| drtytraniniu  | W_PDS_INVTSF_IT_LC_WK_A                | TSF_IN_UNITS             | TSF_TYPE = 'I'             |
| drtytraninr   | W_PDS_INVTSF_IT_LC_WK_A                | TSF_IN_RETAIL            | TSF_TYPE = 'N'             |
| drtytraninc   | W_PDS_INVTSF_IT_LC_WK_A                | TSF_IN_COST              | TSF_TYPE = 'N'             |
| drtytraninu   | W_PDS_INVTSF_IT_LC_WK_A                | TSF_IN_UNITS             | TSF_TYPE = 'N'             |
| drtytranoutbc | W_PDS_INVTSF_IT_LC_WK_A                | TSF_OUT_COST             | TSF_TYPE = 'B'             |
| drtytranoutbr | W_PDS_INVTSF_IT_LC_WK_A                | TSF_OUT_RETAIL           | TSF_TYPE = 'B'             |
| drtytranoutbu | W_PDS_INVTSF_IT_LC_WK_A                | TSF_OUT_UNITS            | TSF_TYPE = 'B'             |
| drtytranoutic | W_PDS_INVTSF_IT_LC_WK_A                | TSF_OUT_COST             | TSF_TYPE = 'I'             |
| drtytranoutir | W_PDS_INVTSF_IT_LC_WK_A                | TSF_OUT_RETAIL           | TSF_TYPE = 'I'             |
| drtytranoutiu | W_PDS_INVTSF_IT_LC_WK_A                | TSF_OUT_UNITS            | TSF_TYPE = 'I'             |
| drtytranoutr  | W_PDS_INVTSF_IT_LC_WK_A                | TSF_OUT_RETAIL           | TSF_TYPE = 'N'             |
| drtytranoutu  | W_PDS_INVTSF_IT_LC_WK_A                | TSF_OUT_UNITS            | TSF_TYPE = 'N'             |
| drtytranoutc  | W_PDS_INVTSF_IT_LC_WK_A                | TSF_OUT_COST             | TSF_TYPE = 'N'             |
| drtyicmkur    | W_PDS_MKDN_IT_LC_WK_A                  | INTERCOMPANY_MARKUP      |                            |
| drtyicmkdr    | W_PDS_MKDN_IT_LC_WK_A                  | INTERCOMPANY_MARKDOWN    |                            |
| drtywfslsu    | W_PDS_SLSWF_IT_LC_WK_A                 | FRANCHISE_SALES_UNITS    |                            |
| drtywfslsc    | W_PDS_SLSWF_IT_LC_WK_A                 | FRANCHISE_SALES_COST     |                            |
| drtywfslsr    | W_PDS_SLSWF_IT_LC_WK_A                 | FRANCHISE_SALES_RETAIL   |                            |
| drtywfrtnu    | W_PDS_SLSWF_IT_LC_WK_A                 | FRANCHISE_RETURNS_UNITS  |                            |
| drtywfrtnr    | W_PDS_SLSWF_IT_LC_WK_A                 | FRANCHISE_RETURNS_COST   |                            |
| drtywfrtnc    | W_PDS_SLSWF_IT_LC_WK_A                 | FRANCHISE_RETURNS_RETAIL | -                          |
| addvlocopnd   | VW_LOC_DATA                            | STORE_OPEN_DATE          |                            |
| addvlocendd   | VW_LOC_DATA                            | STORE_CLOSE_DATE         |                            |
| addvlocrefd   | VW_LOC_DATA                            | REMODEL_DATE             |                            |
| drdvprdatt    | W_PDS_PRODUCT_ATTR_D<br>(VW_PATV_DATA) | PROD_ATTR_VALUE          |                            |
| drdvppatvt    | VW_PATV_DATA                           | PATV_VALUE               |                            |
| drtyudab      | VW_UDS_DATA                            | True for PROD_ATTR       |                            |
| drtypclsst    | VW_PROD_DATA                           | CLASS_DISPLAY_ID         |                            |
| drtypsclst    | VW_PROD_DATA                           | SUBCLASS_DISPLAY_ID      |                            |

**Note:** For Location specific data, the same W\_PDS\_ORGANIZATION\_D hierarchy table used for the location hierarchy is used. The view VW\_LOC\_DATA is defined in PDS to point to the same set of data and used as data importer interface. Similarly, VW\_PROD\_DATA is defined against W\_PDS\_PRODUCT\_D to load any required data as measures.

VW\_PATR\_DATA is defined against W\_PDS\_PRODUCT\_ATTR\_D for UDA\_TYPE in 'LV' and also gets attribute values for the DIFF\*, SUPPLIER, AND BRAND\_NAME from the W\_PDS\_PRODUCT\_D table at the item level. It also concatenates the product attribute values with product attribute names using '\_' and uses 'supp' and 'brnd' as product attribute names for Supplier and Brand.

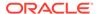

The VW\_PATV\_DATA internal view defined against the Product Attribute Hierarchy table contains product attribute values without concatenation of product attribute names and it uses similar tables as in VW\_PATR\_HIER. The VW\_UDA\_DATA is defined against W\_PDS\_UDA\_D to only contain distinct UDA to uniquely identify the UDAs defined in RMFCS.

# Import Forecasts from AI Foundation

Forecasts can be generated from AI Foundation (AIF) and imported to APCS using RAP integration. AI Foundation can generate different levels of forecasts as needed by different levels of plans. It generates both Pre-Season forecasts (using the Auto-ES Forecast method) and In-Season Forecasts (using the Bayesian Forecast Method). AI Foundation directly gets the actuals through RAP integration. Job flows in AI Foundation need to be scheduled to generate the forecast and import the same to APCS. For more details, see the *Oracle Retail Analytics and Planning Integration Implementation Guide*.

In order to get forecasts from AI Foundation, during implementation, some initial setups need to be done in the AI Foundation platform. For more details, see the *Oracle Retail Analytics and Planning Integration Implementation Guide*.

The following table shows the interface table column details from AI Foundation in RDX used for the interface.

Interface Name: RSE\_FCST\_DEMAND\_EXP

| Table Column        | Data Type     | Comments                                                                                                    |
|---------------------|---------------|----------------------------------------------------------------------------------------------------|
| RUN_ID              | Number(10)    | The export Run ID as obtained from the RAP_INTF_UTIL.                                                                                                    |
| CAL_HIER_LEVEL      | Varchar2(30)  | The calendar level data is for Fiscal Year, Fiscal Quarter, Fiscal Period, Fiscal Week, and Fiscal Day.                                                                 |
| LOC_HIER_LEVEL      | Varchar2(30)  | The location hierarchy level data is for COMPANY, CHAIN, AREA, REGION, DISTRICT, and LOCATION.                                                                          |
| PROD_HIER_LEVEL     | Varchar2(30)  | The product hierarchy level the data is for CMP, DIV, GRP, DEPT, CLS, SBC, STYLE, STYLE_COLOR, and ITEM.                                                                |
| FCST_DATE_FROM      | Date          | The start date which the forecast is for.                                                                                                    |
| LOC_EXT_KEY         | Varchar2(80)  | The external id of the location. It will use the integration ids as provided to RI (preferably the RMS id, and not an integration id such as AREA~123).                 |
| PROD_EXT_KEY        | Varchar2(80)  | The external id of the product hierarchy. It will use the integration ids as provided to RI (preferably the RMS id, and not an integration id such as CLS~123~456~789). |
| CUSTSEG_EXT_KE<br>Y | Varchar2(80)  | The external id of the customer segment. It will be NULL if not applicable.                                                                                             |
| FCST_TYPE           | Varchar2(20)  | The type of forecast. PI, NPI (PI=Plan Influenced, PI = Non Plan Influenced)                                                                                            |
| REG_SLS_QTY         | Number(38,20) | Regular Sales Units                                                                                                    |

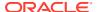

| Table Column   | Data Type     | Comments                       |
|----------------|---------------|--------------------------------|
| REG_SLS_AMT    | Number(38,20) | Regular Sales Amount           |
| PR_SLS_QTY     | Number(38,20) | Promo Sales Units              |
| PR_SLS_AMT     | Number(38,20) | Promo Sales Amount             |
| CLR_SLS_QTY    | Number(38,20) | Clearance Sales Units          |
| CLR_SLS_AMT    | Number(38,20) | Clearance Sales Amount         |
| REG_PR_SLS_QTY | Number(38,20) | Regular and Promo Sales Units  |
| REG_PR_SLS_AMT | Number(38,20) | Regular and Promo Sales Amount |
| SLS_QTY        | Number(38,20) | Total Sales Units              |
| SLS_AMT        | Number(38,20) | Total Sales Amount             |
| RET_QTY        | Number(38,20) | Return Units                   |
| RET_AMT        | Number(38,20) | Return Amount                  |

The same Interface table contains the forecast data for different levels of plans differentiated by \_LEVEL columns within the interface. The single interface run pulls data for different levels of forecasts which are pre-configured. Customers using non-template versions, if using different levels of plans, can use the supported levels in AI Foundation to generate forecasts. The following sections provide the default levels of forecasts exported for the APCS template version and their mappings.

#### **Item Level Forecasts Mapping**

The following table shows the mapping for pre-season and in-season Item Level Forecasts.

| Table Column    | Mapping for Pre-Season (MPP) | Mapping for In-Season (MPI) |
|-----------------|------------------------------|-----------------------------|
| CAL_HIER_LEVEL  | Fiscal Week                  | Fiscal Week                 |
| LOC_HIER_LEVEL  | LOCATION                     | LOCATION                    |
| PROD_HIER_LEVEL | ITEM                         | ITEM                        |
| FCST_DATE_FROM  | WEEK                         | WEEK                        |
| LOC_EXT_KEY     | STOR                         | STOR                        |
| PROD_EXT_KEY    | SKU                          | SKU                         |
| CUSTSEG_EXT_KEY | NULL                         | NULL                        |
| FCST_TYPE       | NPI                          | PI                          |
| REG_PR_SLS_QTY  | FCTYFCPMU                    | FCTYFCIMU                   |
| REG_PR_SLS_AMT  | FCTYFCPMR                    | FCTYFCIMR                   |

#### **Sub-Class Level Forecasts Mapping**

The following table shows the mapping for pre-season Sub-Class Level Forecasts.

| Table Column    | Mapping for Pre-Season (MTP) |
|-----------------|------------------------------|
| CAL_HIER_LEVEL  | Fiscal Week                  |
| LOC_HIER_LEVEL  | LOCATION                     |
| PROD_HIER_LEVEL | SBC                          |

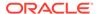

| Table Column    | Mapping for Pre-Season (MTP) |
|-----------------|------------------------------|
| FCST_DATE_FROM  | WEEK                         |
| LOC_EXT_KEY     | STOR                         |
| PROD_EXT_KEY    | SCLS                         |
| CUSTSEG_EXT_KEY | NULL                         |
| FCST_TYPE       | NPI                          |
| REG_PR_SLS_QTY  | FCDVSIS1U                    |
| REG_PR_SLS_AMT  | FCDVSLS1R                    |

# Import DT Parameters from AI Foundation

APCS uses Demand Transference (DT) from AI Foundation to suggest and optimize the assortments. DT is based on Item attributes, Attribute Weights, Functional Fit for Attributes, Assortment Elasticity, and Rate of Sale of Items. Item Attributes and Rate of Sale of item are available from RI interfaces. Other DT parameters such as Attribute Weights, Functional Fit for Attributes, and Assortment Elasticity are interfaced from AI Foundation through RAP integration.

In order to get DT parameters from AI Foundation, during implementation, some initial setups need to be done in the AI Foundation platform. AI Foundation needs a customer segment to be defined for DT interfaces. AI Foundation can use multiple customer segments but AP is not using Customer Segment, so the customer should only set one dummy customer segment in AI Foundation for this DT integration. For more details, see the *Oracle Retail Analytics and Planning Integration Implementation Guide*.

The following table shows the interface table column details from AI Foundation in RDX used for the interface and the corresponding mapping of columns in APCS. Only mapped columns are used by the APCS template version. If RAP integration is enabled and if Enable RSE DT Integration is set to true, then this interface will run as part of the weekly batch.

Interface Name: RSE\_ASSORT\_ELASTICITY\_EXP

| Table Column        | Data Type    | Comments                                                                                                 | Dimension /<br>Measure / Value<br>Mapping |
|---------------------|--------------|----------------------------------------------------------------------------------------------------|-------------------------------------------|
| RUN_ID              | Number(10)   | The export Run ID as obtained from the RAP_INTF_UTIL.                                                    |                                           |
| LOC_HIER_LEV<br>EL  | Varchar2(30) | The location hierarchy level data is for COMPANY, CHAIN, AREA, REGION, DISTRICT, and LOCATION.           | AREA                                      |
| PROD_HIER_LE<br>VEL | Varchar2(30) | The product hierarchy level the data is for CMP, DIV, GRP, DEPT, CLS, SBC, STYLE, STYLE_COLOR, and ITEM. | SBC                                       |

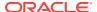

| Table Column          | Data Type         | Comments                                                                                                    | Dimension /<br>Measure / Value<br>Mapping |
|-----------------------|-------------------|----------------------------------------------------------------------------------------------------|-------------------------------------------|
| LOC_EXT_KEY           | Varchar2(80)      | The external id of the location. It will use the integration ids as provided to RI (preferably the RMS id, and not an integration id such as AREA~123).                 | CHNL                                      |
| PROD_EXT_KEY          | Varchar2(80)      | The external id of the product hierarchy. It will use the integration ids as provided to RI (preferably the RMS id, and not an integration id such as CLS~123~456~789). | SCLS                                      |
| CUSTSEG_EXT_<br>KEY   | Varchar2(80)      | The external id of the customer segment.                                                                                                    |                                           |
| ASSORT_ELAST ICITY    | Number(38,20<br>) | The assortment elasticity which DT has calculated.                                                                                                    | DRTYASSRTELASV                            |
| EFFECTIVE_DT_<br>FROM | Date              | The date when this data was activated.                                                                                                    |                                           |

Interface Name: RSE\_ASSORT\_ATTR\_WGT\_EXP

| Table Column              | Data Type     | Comments                                                                                                    | Dimension / Measure /<br>Value Mapping |
|---------------------------|---------------|----------------------------------------------------------------------------------------------------|----------------------------------------|
| RUN_ID                    | Number(10)    | The export Run ID as obtained from the RAP_INTF_UTIL.                                                                                                    |                                        |
| LOC_HIER_LEVE<br>L        | Varchar2(30)  | The location hierarchy level data is for COMPANY, CHAIN, AREA, REGION, DISTRICT, and LOCATION.                                                                          | AREA                                   |
| PROD_HIER_LEV<br>EL       | Varchar2(30)  | The product hierarchy level the data is for CMP, DIV, GRP, DEPT, CLS, SBC, STYLE, STYLE_COLOR, and SKU.                                                                 | SBC                                    |
| LOC_EXT_KEY               | Varchar2(80)  | The external id of the location. It will use the integration ids as provided to RI (preferably the RMS id, and not an integration id such as AREA~123).                 | CHNL                                   |
| PROD_EXT_KEY              | Varchar2(80)  | The external id of the product hierarchy. It will use the integration ids as provided to RI (preferably the RMS id, and not an integration id such as CLS~123~456~789). | SCLS                                   |
| CUSTSEG_EXT_K<br>EY       | Varchar2(80)  | The external id of the customer segment. It will be NULL if not applicable.                                                                                             |                                        |
| PROD_ATTR_GRP<br>_EXT_KEY | Varchar2(80)  | The external ID for the product attribute.                                                                                                    | PATT                                   |
| ATTR_WGT                  | Number(38,20) | The attribute weight.                                                                                                    | DRTYATTRWGTV                           |

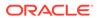

| Table Column  | Data Type   | Comments                                                                                                    | Dimension / Measure /<br>Value Mapping |
|---------------|-------------|----------------------------------------------------------------------------------------------------|----------------------------------------|
| FUNC_ATTR_FLG | Varchar2(1) | Y/N Flag indicating this is a functional attribute. A functional attribute is one which fits a specific purpose and cannot be substituted by other products with other values for this attribute. | DRTYFUNCFITB                           |

# Import Location Clusters from AI Foundation

Location Clusters can be defined in AI Foundation and can be interfaced to APCS. The APCS template version also supports defining Location Clusters within the application. AI Foundation allows defining clusters at different levels across the product hierarchy but the APCS template version allows interfacing clusters defined at the department level. Location Clusters are defined for a date range and those date ranges can be defined as Assortment Periods in APCS and the same can be exported to AI Foundation to define the Location Clusters. For more details, see Export Assortment Periods for Location Clustering to AI Foundation.

In order to get location clusters from AI Foundation, during implementation, some initial setups need to be done in the AI Foundation platform. For more details, see the *Oracle Retail Analytics and Planning Integration Implementation Guide*.

The following table shows the interface table column details from AI Foundation in RDX used for the interface and the corresponding mapping of columns in APCS. Only mapped columns are used by the APCS template version. If RAP integration is enabled and if Enable RSE Cluster Integration is set to true, then this interface will run as part of the weekly batch.

Interface Name: RSE\_LOC\_CLUSTER\_EXP

| Table Column        | Data Type    | Comments                                                                                                    | Dimension /<br>Measure / Value<br>Mapping |
|---------------------|--------------|----------------------------------------------------------------------------------------------------|-------------------------------------------|
| RUN_ID              | Number(10)   | The export Run ID as obtained from the RAP_INTF_UTIL.                                                                                                   |                                           |
| LOC_HIER_LEV<br>EL  | Varchar2(30) | The location hierarchy level data is for COMPANY, CHAIN, AREA, REGION, DISTRICT, and LOCATION.                                                          | LOCATION                                  |
| PROD_HIER_LE<br>VEL | Varchar2(30) | The product hierarchy level the data is for CMP, DIV, GRP, DEPT, CLS, SBC, STYLE, STYLE_COLOR, and ITEM.                                                | DEPT                                      |
| LOC_EXT_KEY         | Varchar2(80) | The external id of the location. It will use the integration ids as provided to RI (preferably the RMS id, and not an integration id such as AREA~123). | STOR                                      |

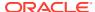

| Table Column      | Data Type    | Comments                                                                                                    | Dimension /<br>Measure / Value<br>Mapping |
|-------------------|--------------|----------------------------------------------------------------------------------------------------|-------------------------------------------|
| PROD_EXT_KEY      | Varchar2(80) | The external id of the product hierarchy. It will use the integration ids as provided to RI (preferably the RMS id, and not an integration id such as CLS~123~456~789). | DEPT                                      |
| EFF_START_DT      | Date         | The starting date which the cluster is effective.                                                                                                    | WEEK, DRDVSRTD                            |
| EFF_END_DT        | Date         | The ending date for which the cluster is effective.                                                                                                    | DRDVENDD                                  |
| CLUSTER_ID        | Number(10)   | The identifier for the cluster.                                                                                                    | DRDVSTRCLUST                              |
| CLUSTER_LABE<br>L | Varchar2(50) | A descriptive name/label for the cluster.                                                                                                    | DRDVSTRCLUSL                              |

## Import Size Profiles from AI Foundation

Size Profiles can be defined in AI Foundation and can be interfaced to APCS. The APCS template version uses Size Profiles defined from AIF or can use the size profiles set at the Admin level within the application. The APCS template version imports size profiles from AIF at the sub-class level. It is used to define Buy Quantity by Size and Receipts by Sizes while planning them.

In order to get Size Profiles from AI Foundation, during implementation, some initial setups need to be done in the AI Foundation platform. For more details, see the *Oracle Retail Analytics and Planning Integration Implementation Guide*.

The following table shows the interface table column details from AI Foundation in RDX used for the interface and the corresponding mapping of columns in APCS. Only mapped columns are used by the APCS template version. For complete details of all available columns, see the *Oracle Retail Analytics and Planning Integration Implementation Guide*. If RAP integration is enabled and Enable RSE Size Profile Integration is set to true, then this interface will run as part of the weekly batch. If integration is enabled, it will use the same interface table data to also load the Size Hierarchy file (SIZH) using the internal view VW\_SIZH\_HIER and then also load the Size Profile.

Interface Name: RSE\_SIZE\_PROFILE\_EXP

| Table Column        | Data Type     | Comments                                                                                           | Dimension / Measure /<br>Value Mapping |
|---------------------|---------------|----------------------------------------------------------------------------------------------------|----------------------------------------|
| RUN_ID              | Number(10)    | The export Run ID as obtained from the RAP_INTF_UTIL.                                              |                                        |
| LOC_LEVEL_NAM<br>E  | Varchar2(255) | The location hierarchy level data is for COMPANY, CHAIN, AREA, REGION, DISTRICT, and LOCATION.     | LOCATION                               |
| PROD_LEVEL_NA<br>ME | Varchar2(255) | The product hierarchy level the data is for CMP, DIV, GRP, DEPT, CLS, SBC, STYLE, and STYLE_COLOR. | SBC                                    |

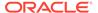

| Table Column         | Data Type     | Comments                                                                                                    | Dimension / Measure /<br>Value Mapping |
|----------------------|---------------|----------------------------------------------------------------------------------------------------|----------------------------------------|
| LOC_EXT_KEY          | Varchar2(80)  | The external id of the location. It will use the integration ids as provided to RI (preferably the RMS id, and not an integration id such as AREA~123).                 | STOR                                   |
| PROD_EXT_KEY         | Varchar2(80)  | The external id of the product hierarchy. It will use the integration ids as provided to RI (preferably the RMS id, and not an integration id such as CLS~123~456~789). | SCLS                                   |
| SIZE_ID              | Number(10)    | Size Identifier                                                                                                    | SIZD                                   |
| SIZE_PCT_UNITS       | Number(10,5)  | Size Profile Percentage                                                                                                    | DRDVSIZE                               |
| USED_BY_AIP          | Varchar2(1)   | Flag to indicate that record is for AIP Y                                                                                                    | PRFP                                   |
| SIZE_LABEL           | Varchar2(255) | Size Label                                                                                                    | SIZD_LABEL                             |
| SIZE_GROUP_ID        | Varchar2(255) | Size Group Identifier                                                                                                    | SRNG                                   |
| SIZE_GROUP_LA<br>BEL | Varchar2(255) | Size Group Label                                                                                                    | SRNG_LABEL                             |

#### Note:

For Size Hierarchy (sizh), the internal view (VW\_SIZE\_HIER) is defined against the AIF RSE\_SIZE\_PROFILE\_EXP table to get the unique sizes (SIZE\_ID, SIZE\_LABEL) and size ranges (SIZE\_GROUP\_ID and SIZE\_GROUP\_LABEL) which are marked to be used AP (USED\_BY\_AIP flag as 'Y').

# Export Assortment Periods for Location Clustering to Al Foundation

In the APCS template version, the customer can define the Assortment periods at predefined product levels (DEPT). Assortment Periods are date ranges to plan the assortments; it can vary for different product levels. The customer can export the defined Assortment Periods by enabling the Boolean measure Export Period for Clustering at the Assortment Period level.

In order to import and use this data from AI Foundation, during implementation, some initial setups need to be done in the AI Foundation platform. For more details, see the Oracle Retail Analytics and Planning Integration Implementation Guide.

The following table shows the interface tables and column details from APCS in RDX used for the interface and the corresponding mapping of columns in APCS. Only mapped columns are used by the APCS template version. If RAP integration is enabled and if Enable RSE Cluster Integration is set to true, then this interface will run as part of the weekly batch.

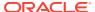

| Table Column              | Data Type     | Comments                                                                                                | Dimension / Measure /<br>Value Mapping |
|---------------------------|---------------|----------------------------------------------------------------------------------------------------|----------------------------------------|
| RUN_ID                    | Number(10)    | The export Run ID as obtained from the RAP_INTF_UTIL.                                                   |                                        |
| PROD_LEVEL                | Varchar2(80)  | The product hierarchy level the data is for CMP, DIV, GRP, DEPT, CLS, SBC, STYLE, STYLE_COLOR, and SKU. | DEPT                                   |
| PROD_KEY                  | Varchar2(80)  | Product Identifier                                                                                      | DEPT                                   |
| LOC_LEVEL                 | Varchar2(80)  | The location hierarchy level data is for COMPANY, CHAIN, AREA, REGION, DISTRICT, and LOCATION.          | COMPANY                                |
| LOC_KEY                   | Varchar2(80)  | Location Identifier                                                                                     | COMP                                   |
| ASSORT_PERIOD<br>_KEY     | Varchar2(80)  | Assortment Period Key                                                                                   | BPER                                   |
| ASSORT_PERIOD _START_DATE | Date          | Assortment Period Start Date                                                                            | BCDVSRTD                               |
| ASSORT_PERIOD _END_DATE   | Date          | Assortment Period End Date                                                                              | BCDVENDD                               |
| EXT_NAME                  | Varchar2(80)  | External Cluster Name                                                                                   | BCDVCLUSTERT                           |
| CLUSTER_DESC<br>R         | Varchar2(255) | Cluster Description                                                                                     | BCDVPRDL                               |

# **Export Active Assortments to AI Foundation**

In the APCS template version, the customer can plan active assortments for an assortment period and those details can be exported to AI Foundation at the Item/Store level.

In order to import and use this data from AI Foundation, during implementation, some initial setups need to be done in the AI Foundation platform. For more details, see the *Oracle Retail Analytics and Planning Integration Implementation Guide*.

The following table shows the interface tables and column details from APCS in RDX used for the interface and the corresponding mapping of columns in APCS. Only mapped columns are used by the APCS template version. If RAP integration is enabled, then this interface will run as part of the weekly batch.

Interface Name: AP\_ACTIVE\_ASSORT\_EXP

| Table Column | Data Type    | Comments                                                                                                | Dimension / Measure /<br>Value Mapping |
|--------------|--------------|----------------------------------------------------------------------------------------------------|----------------------------------------|
| RUN_ID       | Number(10)   | The export Run ID as obtained from the RAP_INTF_UTIL.                                                   |                                        |
| PROD_KEY     | Varchar2(80) | Product Identifier                                                                                      | SKU                                    |
| LOC_KEY      | Varchar2(80) | Location Identifier                                                                                     | STOR                                   |
| PROD_LEVEL   | Varchar2(80) | The product hierarchy level the data is for CMP, DIV, GRP, DEPT, CLS, SBC, STYLE, STYLE_COLOR, and SKU. | ITEM                                   |

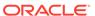

| Table Column          | Data Type    | Comments                                                                                       | Dimension / Measure /<br>Value Mapping |
|-----------------------|--------------|------------------------------------------------------------------------------------------------|----------------------------------------|
| LOC_LEVEL             | Varchar2(80) | The location hierarchy level data is for COMPANY, CHAIN, AREA, REGION, DISTRICT, and LOCATION. | LOCATION                               |
| ACTIVE_START_D<br>ATE | Date         | Active Assortment Start Date                                                                   | BPDBSRTD                               |
| ACTIVE_END_DAT<br>E   | Date         | Active Assortment End Date                                                                     | BPDBENDD                               |

# Export Assortment Plans to Retail Insights

Approved plans from APCS can be exported to Retail Insights within RAP integration. The APCS template version allows creating and exporting plans at the week/store/item level for both OP and CP versions. Plans defined at the week/store/style-color level are evenly spread to the week/store/item level before this exports in the batch process. Plans for different versions can be exported to Retail Insights on a weekly basis. It exports all the approved plans for the un-elapsed periods. With the AP non-template version, customers can create a different level of plans and they can also configure various metrics. The interface staging table in Retail Sights contains more metrics columns and various flex columns. The customer can update and configure the interface.cfg mappings to export additional columns that can be used by Retail Insights.

For more details about the list of columns available in the Retail Insights Interface Staging table if the customer plans to use extensibility or use the non-template version to send additional data, see the *Oracle Retail Insights Implementation Guide*. This guide contains only the mapped columns for the APCS template version.

This plan export is for exporting both the OP and CP versions of approved Assortment Plans. VERSION\_NUM 0 is used to export the OP version and 1 is used to export the CP version. The following table only shows the mapping for OP versions. The CP versions of mapping remain the same; the Version Number used is 1.

Interface Name: AP PLAN1 EXP

| Staging Table Column | Description                | Dimension/Measure<br>Mapping |
|----------------------|----------------------------|------------------------------|
| PROD_KEY             | Product Dimension          | sku                          |
| LOC_KEY              | Location Dimension         | stor                         |
| CLND_KEY             | Calendar Dimension         | week                         |
| PROD_DH_ATTR         | Attribute Dimension for RI | -1                           |
| SUPPLIER_NUM         | Supplier Dimension for RI  | -1                           |
| CAL_DATE             | Last Day of Week           | IEOPPWKED                    |
| VERSION_NUM          | Version Number             | 0                            |
| PROD_LEVEL           | Product Level              | ITEM                         |
| LOC_LEVEL            | Location Level             | LOCATION                     |
| SLS_QTY              | Op Sales Reg+Promo U       | IEOPSLS1U                    |
|                      |                            |                              |

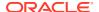

| Staging Table Column | Description          | Dimension/Measure<br>Mapping |
|----------------------|----------------------|------------------------------|
| SLS_RTL_AMT          | Op Sales Reg+Promo R | IEOPSLS1R                    |
| SLS_COST_AMT         | Op Sales Reg+Promo C | IEOPSLS1C                    |
| EOH_COST_AMT         | Op EOP C             | IEOPEOPC                     |
| EOH_RTL_AMT          | Op EOP R             | IEOPEOPR                     |
| EOH_QTY              | Op EOP U             | IEOPEOPU                     |
| INVRC_COST_AMT       | Op Receipts C        | IEOPRCPTC                    |
| INVRC_RTL_AMT        | Op Receipts R        | IEOPRCPTR                    |
| INVRC_QTY            | Op Receipts U        | IEOPRCPTU                    |

# Implementation Steps with RAP Integration

If RAP integration is enabled in the environment (that is, if the customer is going to get data from RMFCS using RDX integration), follow these steps for implementation. The steps assume that RPAS, RASL, UI, and RDX are already deployed:

- 1. Run the Batch Process in RAP in Retail Insights (RI) to load the required initial data into the RDX staging tables.
- 2. Upload any application-specific hierarchy files and data files that are not coming from RDX into Object Storage.
- 3. Once the AP Cloud Service environment is provisioned, use the bootstrap Build Application task to build the application and use the batch task as set\_rdx to just set the Enable RDX Boolean before the initial batch, or run post\_hier to enable the RDX Boolean and load/import only the hierarchy files, or run postbuild\_rdx to enable the RDX and to load/import initial hierarchy and data files and also run the initial batch. Batch step post\_hier can also be run from OAT, to enable the RDX and load the available hierarchy files after building the domain. Use postbuild only if planning to load and use only the GA data set.
- 4. Schedule the regular weekly flow in the RI, AIF, and Planning applications in JOS/POM to interface the initial data into the application to get data from both RDX and Object Storage.

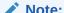

At least post\_hier or postbuild\_rdx should be run once with at least the calendar hierarchy file before trying to run the weekly batch using JOS/POM.

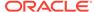

A

# Appendix: Integration with MFP Cloud Service

Assortment Planning Cloud Service can be integrated with MFP Cloud Service to interface the Plan data. This appendix provides details about the integration.

APCS needs MFPCS data to use Merchandise Financial Planning data as a target to align with final assortments. If both MFPCS and APCS are co-deployed in the same environment and both are using the GA version, then all integrated MFPCS measures will be readily available in APCS. When plans are approved in MFPCS, it will be readily available in APCS. No separate batch or integration is needed to interface the MFP Plan data.

# Integration with MFP Cloud Service

The following table shows the list of measures shared between MFPCS and APCS preconfigured applications. All the ML measures are at the Week/Sub-Class/Store level and the LP measures are at the Week/Department/Store level. ML measures are directly used in the AP planning process templates but LP (Location Plan) measures are used only in the batch process which spreads Warehouse data to the location level if the customer uses the option to spread using Location Plan from MFP instead of last year actuals.

#### MFP Cloud Service to Assortment Planning Cloud Service

| MFP Measure | MFPCS Label               | APCS Label                           | File Name        |
|-------------|---------------------------|--------------------------------------|------------------|
| mlcpeopc    | ML Cp EOP C               | MFP Loaded CP EOP C                  | mfp_mpcp.csv.ovr |
| mlcpeopr    | ML Cp EOP R               | MFP Loaded CP EOP R                  | mfp_mpcp.csv.ovr |
| mlcpeopu    | ML Cp EOP U               | MFP Loaded CP EOP U                  | mfp_mpcp.csv.ovr |
| mlcprcptc   | ML Cp Receipts C          | MFP Loaded CP Receipts C             | mfp_mpcp.csv.ovr |
| mlcprcptr   | ML Cp Receipts R          | MFP Loaded CP Receipts R             | mfp_mpcp.csv.ovr |
| mlcprcptu   | ML Cp Receipts U          | MFP Loaded CP Receipts U             | mfp_mpcp.csv.ovr |
| mlcprtn1r   | ML Cp Returns Reg+Promo R | MFP Loaded CP Returns<br>Reg+Promo R | mfp_mpcp.csv.ovr |
| mlcprtn1u   | ML Cp Returns Reg+Promo U | MFP Loaded CP Returns<br>Reg+Promo U | mfp_mpcp.csv.ovr |
| mlcprtn2r   | ML Cp Returns Clr R       | MFP Loaded CP Returns<br>Clear R     | mfp_mpcp.csv.ovr |
| mlcprtn2u   | ML Cp Returns Clr U       | MFP Loaded CP Returns<br>Clear U     | mfp_mpcp.csv.ovr |
| mlcpsls1r   | ML Cp Sales Reg+Promo R   | MFP Loaded CP Sales<br>Reg+Promo R   | mfp_mpcp.csv.ovr |
| mlcpsls1u   | ML Cp Sales Reg+Promo U   | MFP Loaded CP Sales<br>Reg+Promo U   | mfp_mpcp.csv.ovr |
| mlcpsls2r   | ML Cp Sales Clr R         | MFP Loaded CP Sales Clr R            | mfp_mpcp.csv.ovr |
| mlcpsls2u   | ML Cp Sales Clr U         | MFP Loaded CP Sales Clr U            | mfp_mpcp.csv.ovr |
|             |                           |                                      |                  |

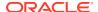

| MFP Measure | MFPCS Label          | APCS Label                         | File Name        |
|-------------|----------------------|------------------------------------|------------------|
| mlcpslsc    | ML Cp Sales C        | MFP Loaded CP Sales<br>Reg+Promo C | mfp_mpcp.csv.ovr |
| mlwpooadjc  | ML Wp On Order Adj C | MFP Loaded WP On Order<br>Adj C    | mfp_otb.csv.rpl  |
| mlwpooadjr  | ML Wp On Order Adj R | MFP Loaded WP On Order<br>Adj R    | mfp_otb.csv.rpl  |
| mlwpooadju  | ML Wp On Order Adj U | MFP Loaded WP On Order<br>Adj U    | mfp_otb.csv.rpl  |
| mlwpotbc    | ML Wp OTB C          | MFP Loaded WP OTB C                | mfp_otb.csv.rpl  |
| mlwpotbr    | ML Wp OTB R          | MFP Loaded WP OTB R                | mfp_otb.csv.rpl  |
| mlwpotbu    | ML Wp OTB U          | MFP Loaded WP OTB U                | mfp_otb.csv.rpl  |
| Iplaeopc    | Ap EOP C             | LP AP EOP C                        | mfp_lpap.csv.ovr |
| Iplapeopr   | Ap EOP R             | LP AP EOP R                        | mfp_lpap.csv.ovr |
| Iplapeopu   | Ap EOP U             | LP AP EOP U                        | mfp_lpap.csv.ovr |
| Iplaprcptc  | Ap Receipts C        | LP AP Receipts C                   | mfp_lpap.csv.ovr |
| Iplaprcptr  | Ap Receipts R        | LP AP Receipts R                   | mfp_lpap.csv.ovr |
| Iplaprcptu  | Ap Receipts U        | LP AP Receipts U                   | mfp_lpap.csv.ovr |
| Iplaprtnr   | Ap Returns R         | LP AP Returns R                    | mfp_lpap.csv.ovr |
| lplaprtnu   | Ap Returns U         | LP AP Returns U                    | mfp_lpap.csv.ovr |
| Iplasisc    | Ap Sales C           | LP AP Sales C                      | mfp_lpap.csv.ovr |
| lplaslsr    | Ap Sales R           | LP AP Sales R                      | mfp_lpap.csv.ovr |
| lplaslsu    | Ap Sales U           | LP AP Sales U                      | mfp_lpap.csv.ovr |

If the customer is using their own customized MFP, they can provide the MFP Plan data in csv file format with the measures grouped by File Name as defined in the above table interface with headers as the measure names.

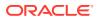

B

# Appendix: RMFCS Integration

Assortment Planning Cloud Service supports integration with Oracle Retail Merchandising Foundation Cloud Service (RMFCS). If a retailer has RMFCS as the source system for inventory and transactional data, they can readily integrate to get foundation hierarchy data, inventory, and transactional data from RMF Cloud Service. This appendix provides details on the list of hierarchies and data files that are integrated with Oracle Retail Merchandising Foundation Cloud Service.

# **Integration Assumptions**

Following is a list of requirements/assumptions for integration with RMFCS:

- APCS Channel is mapped to RMFCS Area.
- Warehouses are sent to APCS as locations. RMFCS Warehouses holds inventory and on-order data. RMFCS Warehouses needs to be mapped to APCS Channels within APCS in order to get the true picture of inventory and on-order data.
- RMFCS sends hierarchy and data files on a weekly basis.
- RMFCS sends the data at the item level, so APCS needs to be implemented with the lowest data load intersection as item.
- RMFCS sends all data based on only one primary currency. It also sends currency
  conversion rates for different currencies. That can be used within APCS to plan and view
  data on different local currencies.

# Integrated Hierarchy and Data Files

RMFCS sends the following sets of hierarchy and data files. All RMFCS files are copied to the common cloud service share location from where APCS can pick up the files for further processing. Interface files need to be transformed to format the files into the APCS required format to filter columns not used and split and create different group of files as needed by APCS. The APCS Configured Batch Process will transform the files to the APCS required formats, rename the final files as needed by APCS, and copy them to the domain input location for subsequent hierarchy or measure load processing. For each of the hierarchy and data files, RMFCS also sends a trigger file with the same name as the original file with the extension .complete. The Assortment Planning Cloud Service batch process waits for the trigger files to start processing the corresponding data or hierarchy file. After processing, it deletes those trigger files.

### Hierarchy Files

The following hierarchy files are provided by RMFCS and need to be transformed to the APCS format before loading them into IP Cloud Service. For each hierarchy file, RMFCS only sends the base and alternate dimensions of the hierarchies and not the user alternate rollups.

#### Calendar Hierarchy - rms\_clnd.csv.dat

RMFCS sends the calendar hierarchy file without calendar labels. Calendar labels are added in the weekly batch process by calling the APCS custom script (ra\_custom) with the parameter rms\_clnd\_label, which adds the calendar labels. If a customer wants to use different calendar labels, they can load their preferred calendar labels using generic hierarchy position translations enabled for the calendar hierarchy.

RMFCS sends the calendar hierarchy file with dates for five years. Based on the current date, two year historical dates, current year dates, and two future year dates.

The following table contains the list of column contents from the file. Only required columns for APCS are filtered by the transform process.

| Field Name   | Field Description                                                   | <b>APCS Mapping</b> |
|--------------|---------------------------------------------------------------------|---------------------|
| Day          | The date from which the 4-5-4 data was derived, in YYYYMMDD format. | day                 |
| Week         | The end of week date for the day, in YYYYMMDD format.               | week                |
| Month        | The 4-5-4 month of the year, valid values 1 to 12.                  | mnth                |
| Quarter      | The 4-5-4 quarter of the year, valid values 1 to 4.                 | qtr                 |
| Half         | The 4-5-4 half of the year, valid values 1 or 2.                    | half                |
| Year         | The 4-5-4 year.                                                     | year                |
| week_of_year | The 4-5-4 week of the year, valid values 1 to 53.                   | woyr                |
| day_of_week  | The day number within the week, valid values 1 to 7.                |                     |

#### Product Hierarchy - rms\_prod.csv.dat

RMFCS exports all sellable and inventoried items.

The following table contains the list of column contents from the file. Only required columns for APCS are filtered by the transform process. Some measure data files are also extracted and loaded from this RMFCS product hierarchy file.

| Field Name            | Functional Name         | <b>APCS Mapping</b> |
|-----------------------|-------------------------|---------------------|
| ITEM                  | Item ID                 | sku                 |
| ITEM_DESC             | Item Description        | sku_label           |
| ITEM_PARENT_DIFF      | Parent/Diff ID          | skup                |
| ITEM_PARENT_DIFF_DESC | Parent/Diff Description | skup_label          |
| ITEM_PARENT           | Parent ID               | skug                |
| ITEM_PARENT_DESC      | Parent Description      | skug_label          |
| SUBCLASS_ID           | Subclass ID             | scls                |
| SUB_NAME              | Subclass Name           | scls_label          |
| CLASS_ID              | Class ID                | clss                |
| CLASS_NAME            | Class Name              | clss_label          |
|                       |                         |                     |

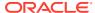

| Field Name          | Functional Name        | <b>APCS Mapping</b> |
|---------------------|------------------------|---------------------|
| DEPT                | Department             | dept                |
| DEPT_NAME           | Department Name        | dept_label          |
| GROUP_NO            | Group                  | pgrp                |
| GROUP_NAME          | Group Name             | pgrp_label          |
| DIVISION            | Division               | dvsn                |
| DIV_NAME            | Division Name          | dvsn_label          |
| COMPANY             | Company                | cmpp                |
| CO_NAME             | Company Name           | cmpp_label          |
| FORECAST_IND        | Forecastable Item flag |                     |
| CLASS_DISPLAY_ID    | Class Display ID       | drtyclsst           |
| SUBCLASS_DISPLAY_ID | Subclass Display ID    | drtysclst           |
| BRAND_NAME          | Brand ID               | drdvprdatt          |
| BRAND_DESCRIPTION   | Brand Description      |                     |
| SUPPLIER            | Supplier Site          | drdvprdatt          |
| SUP_NAME            | Supplier Name          |                     |
| DIFF_TYPE1          | Diff Type1             |                     |
| DIFF_ID1            | Diff 1                 | drdvprdatt          |
| DIFF_TYPE2          | Diff Type2             |                     |
| DIFF_ID2            | Diff 2                 | drdvprdatt          |
| DIFF_TYPE3          | Diff Type3             |                     |
| DIFF_ID3            | Diff 3                 | drdvprdatt          |
| DIFF_TYPE4          | Diff Type4             |                     |
| DIFF_ID4            | Diff 4                 | drdvprdatt          |

#### Location Hierarchy - rms\_loc.csv.dat

RMFCS Area will be exported as APCS Channel.

All Virtual Warehouses in RMFCS will be exported as unique locations.

The following table contains the list of column contents from the file. Only required columns for APCS are filtered by the transform process.

| Field Name    | Functional Name | APCS Mapping           |
|---------------|-----------------|------------------------|
| LOCATION      | Location ID     | stor, strc             |
| LOC_NAME      | Location Name   | stor_label,strc_label  |
| DISTRICT      | District ID     | dstr                   |
| DISTRICT_NAME | District Name   | dstr_label             |
| REGION        | Region ID       | regn, tdar             |
| REGION_NAME   | Region Name     | regn_label, tdar_label |
| AREA          | Area ID         | chnl, chnc             |
| AREA_NAME     | Area Name       | chnl_label, chnc_label |
|               |                 |                        |

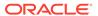

| Field Name              | Functional Name           | <b>APCS Mapping</b> |
|-------------------------|---------------------------|---------------------|
| CHAIN                   | Chain ID                  | chan                |
| CHAIN_NAME              | Chain Name                | chan_label          |
| COMPANY                 | Company ID                | comp                |
| CO_NAME                 | Company Name              | comp_label          |
| COMPANY_CURRENCY        | Primary Currency          |                     |
| LOC_TYPE                | Location Type             | loct                |
| LOC_TYPE_NAME           | Location Type Description | loct_label          |
| PHYSICAL_WH             | Physical WH ID            | phwh                |
| PHYSICAL_WH_NAME        | Physical WH Name          | phwh_label          |
| CHANNEL_ID              | WH Channel ID             | fflt                |
| CHANNEL_NAME            | WH Channel Name           | fflt_label          |
| STORE_CLASS             | Store Class               |                     |
| STORE_CLASS_DESCRIPTION | Store Class Description   |                     |
| STORE_FORMAT            | Store Format              |                     |
| STORE_FORMAT_NAME       | Store Format Name         |                     |

#### Currency Hierarchy - rms\_curr.csv.ovr

The Currency conversion rate data file from RMFCS will be transformed to be loaded as a Currency Hierarchy file to load the unique currency codes.

The following table contains the list of column contents from the file. Only required columns for APCS are filtered by the transform process.

| Field Name         | Functional Name    | APCS Mapping     |
|--------------------|--------------------|------------------|
| EFFECTIVE_DATE     | Effective Date     |                  |
| FROM_CURRENCY_CODE | From Currency      |                  |
| TO_CURRENCY_CODE   | To Currency        | curc, curc_label |
| EXCHANGE_TYPE      | Exchange Rate Type |                  |
| EXCHANGE_RATE      | Exchange Rate      |                  |

# Product Attribute Hierarchy - rms\_uda.csv.dat, rms\_brand.csv.dat, rms\_vendor.csv.dat, rms\_diff.csv.dat

UDA, Suppliers (Vendor), Brand, and Diffs in RMFCS are treated as product attributes in Item Planning. RMFCS provides them as individual files in the same format; those will be merged and loaded as one product attribute file. UDA\_VALUE (Product Attribute Values) are not unique across UDA\_ID in RMFCS. While transforming and loading as a product attribute, UDA\_ID position will be concatenated with UDA\_VALUE using an underscore ("\_").

The following table contains the list of column contents from the file.

| Field Name | Functional Name | <b>APCS Mapping</b> |
|------------|-----------------|---------------------|
| UDA_ID     | UDA             | patt                |

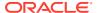

| Field Name     | Functional Name              | APCS Mapping |
|----------------|------------------------------|--------------|
| UDA_DESC       | UDA Description              | patt_label   |
| UDA_VALUE      | UDA Value                    | patv         |
| UDA_VALUE_DESC | <b>UDA Value Description</b> | patv_labael  |

### **Data Files**

The following data files are provided by RMFCS and need to be transformed to the APCS format before loading them into IP Cloud Service. All RMFCS files are transformed first and loaded together using the single Load Task Load - RMS Interface Data.

#### Inventory Data File - rms\_inv.csv.ovr

The following table contains the list of column contents from the file. Only required columns for APCS are filtered by the transform process.

| Field Name               | Functional Name  | <b>APCS Mapping</b> |
|--------------------------|------------------|---------------------|
| EOW_DATE                 | End of week date | week                |
| ITEM                     | Item ID          | sku                 |
| LOCATION                 | Location ID      | stor                |
| LOC_TYPE                 | Location Type    |                     |
| CLEAR_IND                | Clearance flag   |                     |
| REGULAR_INVENTORY_UNITS  | Inventory Units  | drtyeopu            |
| REGULAR_INVENTORY_COST   | Inventory Cost   | drtyeopc            |
| REGULAR_INVENTORY_RETAIL | Inventory Retail | drtyeopr            |
| UNIT_COST                | Unit Cost        | drtyslsprcc         |
| AV_COST                  | Average Cost     |                     |
| UNIT_RETAIL              | Unit Retail      | drtyslsprcr         |
|                          |                  |                     |

#### Transaction Data File - rms\_tran.csv.ovr

The following table contains the list of column contents from the file. Only required columns for APCS are filtered by the transform process. RMFCS sends Net Sales in all regular, promotion, and clearance buckets. But APCS GA also needs Gross Sales. After loading, additional batch calculations, which run as part of RMFCS batch transforms, calculate those required measures. Also, RMFCS sends multiple type transaction details specific to receipts; batch calculations will calculate the effective receipts data.

| Field Name   | Functional Name  | APCS Mapping |
|--------------|------------------|--------------|
| EOW_DATE     | End of Week Date | week         |
| ITEM         | Item ID          | sku          |
| LOCATION     | Location ID      | stor         |
| LOC_TYPE     | Location Type    |              |
| CLEAR_IND    | Clearance flag   |              |
| STANDARD_UOM | Standard UOM     |              |
|              |                  |              |

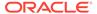

| CURRENCY_CODE  CUrrency Code  NET_SALES_REG_UNITS  Net Sales Units - Reg  drtynslsregu  NET_SALES_REG_COST  Net Sales Cost - Reg  MET_SALES_REG_RETAIL  Net Sales Retail - Reg  drtynslsprou  NET_SALES_PROMO_UNITS  Net Sales Retail - Promo  drtynslsprou  NET_SALES_PROMO_RETAIL  Net Sales Retail - Promo  drtynslsprou  NET_SALES_PROMO_RETAIL  Net Sales Retail - Promo  drtynslspror  NET_SALES_CLEAR_UNITS  Net Sales Retail - Promo  drtynslschro  NET_SALES_CLEAR_COST  Net Sales Cost - Clear  drtynslschro  NET_SALES_REG_RETAIL_VAT_  EXALES_REG_RETAIL_VAT_  EXALES_REG_RETAIL_VAT_  EXALES_CLEAR_RETAIL_VAT_  EXALES_CLEAR_RETAIL_VAT_  EXALES_CLEAR_COST  Net Sales (VAT Exclusive) Retail - Promo  AT_EXCL  NET_SALES_CLEAR_ETAIL_VAT_E  Net Sales (VAT Exclusive) Retail - Clear  XCL  RETURNS_REG_UNITS  Returns Units - Reg  drtyrtnregu  drtyrtnregu  drtyrtnregu  RETURNS_REG_UNITS  Returns Units - Reg  drtyrtnregu  RETURNS_REG_UNITS  Returns Units - Reg  drtyrtnregu  RETURNS_REG_NOMO_UNITS  Returns Units - Promo  drtyrtnprou  RETURNS_REG_NOMO_UNITS  Returns Units - Promo  drtyrtnprou  RETURNS_PROMO_UNITS  Returns Units - Promo  drtyrtnprou  RETURNS_PROMO_ECOST  Returns Cost - Promo  drtyrtnprou  RETURNS_PROMO_ETAIL_  RETURNS_PROMO_RETAIL_  RETURNS_CLEAR_UNITS  Returns Cost - Promo  drtyrtnprou  drtyrtnprou  drtyrtnpr | Field Name             | Functional Name                          | APCS Mapping |
|----------------------------------------------------------------------------------------------------|------------------------|------------------------------------------|--------------|
| NET_SALES_REG_COST Net Sales Cost - Reg NET_SALES_REG_RETAIL Net Sales Retail - Reg NET_SALES_PROMO_UNITS Net Sales Units - Promo NET_SALES_PROMO_COST Net Sales Cost - Promo NET_SALES_PROMO_COST Net Sales Cost - Promo NET_SALES_PROMO_COST Net Sales Cost - Promo NET_SALES_PROMO_RETAIL Net Sales Units - Clear NET_SALES_PROMO_RETAIL Net Sales Units - Clear NET_SALES_CLEAR_UNITS Net Sales Cost - Clear Ortynsisciru NET_SALES_CLEAR_COST Net Sales Cost - Clear NET_SALES_CLEAR_COST Net Sales Cost - Clear NET_SALES_CLEAR_ETAIL Net Sales (VAT Exclusive) Retail - Reg EXCL NET_SALES_REG_RETAIL_VAT_ Net Sales (VAT Exclusive) Retail - Promo AT_EXCL NET_SALES_CLEAR_ETAIL_VAT_ Net Sales (VAT Exclusive) Retail - Promo AT_EXCL NET_SALES_CLR_ETAIL_VAT_ Net Sales (VAT Exclusive) Retail - Clear XCL NET_SALES_CLR_ETAIL_VAT_ Net Sales (VAT Exclusive) Retail - Promo AT_EXCL NET_SALES_CLR_ETAIL_VAT_ Net Sales (VAT Exclusive) Retail - Promo AT_EXCL NET_SALES_CLR_ETAIL_VAT_ Net Sales (VAT Exclusive) Retail - Promo AT_EXCL NET_SALES_COST Returns Cost - Reg Adryntnregu RETURNS_REG_COST Returns Cost - Reg Adryntnregu RETURNS_REG_RETAIL Returns Retail - Reg Adryntnregu RETURNS_PROMO_UNITS Returns Units - Promo Adryntnregu RETURNS_PROMO_COST Returns Cost - Promo Adryntnprou RETURNS_PROMO_RETAIL Returns Retail - Promo Adryntnciru RETURNS_CLEAR_UNITS Returns Cost - Clear Adryntnciru RETURNS_CLEAR_COST Returns Cost - Clear Adryntnciru RETURNS_CLEAR_COST Returns Cost - Clear Adryntnciru RETURNS_CLEAR_ETAIL Regular Markdown PROMO_MARKDOWN_RETAIL Regular Markdown PROMO_MARKDOWN_RETAIL Promotion Markdown (Clearance) LEAR CLEAR_MARKDOWN_RETAIL Promotion Markdown PROMO_MARKDOWN_RETAIL Promotion Markdown PROMO_MARKDOWN_RETAIL Promotion Markdown PROMO_MARKDOWN_RETAIL Shrink Cost Shrink Cost Shrink Cost Shrink Cost Shrink Cost Shrink Cost Shrink Cost Orthic Cost Orthic Cost Orthic Cost Orthic Cost Orthic Cost Orthic Cost Orthic Cost Orthic Cost Orthic Cost Orthic Cost Orthic Cost Orthic Cost Orthic Cost Orthic Cost Orthic Cost Orthic Cost Orthic Cost Ort | CURRENCY_CODE          | Currency Code                            |              |
| NET_SALES_REG_COST Net Sales Cost - Reg NET_SALES_REG_RETAIL Net Sales Retail - Reg NET_SALES_PROMO_UNITS Net Sales Units - Promo NET_SALES_PROMO_COST Net Sales Cost - Promo NET_SALES_PROMO_COST Net Sales Cost - Promo NET_SALES_PROMO_COST Net Sales Cost - Promo NET_SALES_PROMO_RETAIL Net Sales Units - Clear NET_SALES_PROMO_RETAIL Net Sales Units - Clear NET_SALES_CLEAR_UNITS Net Sales Cost - Clear Ortynsisciru NET_SALES_CLEAR_COST Net Sales Cost - Clear NET_SALES_CLEAR_COST Net Sales Cost - Clear NET_SALES_CLEAR_ETAIL Net Sales (VAT Exclusive) Retail - Reg EXCL NET_SALES_REG_RETAIL_VAT_ Net Sales (VAT Exclusive) Retail - Promo AT_EXCL NET_SALES_CLEAR_ETAIL_VAT_ Net Sales (VAT Exclusive) Retail - Promo AT_EXCL NET_SALES_CLR_ETAIL_VAT_ Net Sales (VAT Exclusive) Retail - Clear XCL NET_SALES_CLR_ETAIL_VAT_ Net Sales (VAT Exclusive) Retail - Promo AT_EXCL NET_SALES_CLR_ETAIL_VAT_ Net Sales (VAT Exclusive) Retail - Promo AT_EXCL NET_SALES_CLR_ETAIL_VAT_ Net Sales (VAT Exclusive) Retail - Promo AT_EXCL NET_SALES_COST Returns Cost - Reg Adryntnregu RETURNS_REG_COST Returns Cost - Reg Adryntnregu RETURNS_REG_RETAIL Returns Retail - Reg Adryntnregu RETURNS_PROMO_UNITS Returns Units - Promo Adryntnregu RETURNS_PROMO_COST Returns Cost - Promo Adryntnprou RETURNS_PROMO_RETAIL Returns Retail - Promo Adryntnciru RETURNS_CLEAR_UNITS Returns Cost - Clear Adryntnciru RETURNS_CLEAR_COST Returns Cost - Clear Adryntnciru RETURNS_CLEAR_COST Returns Cost - Clear Adryntnciru RETURNS_CLEAR_ETAIL Regular Markdown PROMO_MARKDOWN_RETAIL Regular Markdown PROMO_MARKDOWN_RETAIL Promotion Markdown (Clearance) LEAR CLEAR_MARKDOWN_RETAIL Promotion Markdown PROMO_MARKDOWN_RETAIL Promotion Markdown PROMO_MARKDOWN_RETAIL Promotion Markdown PROMO_MARKDOWN_RETAIL Shrink Cost Shrink Cost Shrink Cost Shrink Cost Shrink Cost Shrink Cost Shrink Cost Orthic Cost Orthic Cost Orthic Cost Orthic Cost Orthic Cost Orthic Cost Orthic Cost Orthic Cost Orthic Cost Orthic Cost Orthic Cost Orthic Cost Orthic Cost Orthic Cost Orthic Cost Orthic Cost Orthic Cost Ort | NET SALES REG UNITS    | Net Sales Units - Reg                    | drtynslsregu |
| NET_SALES_REG_RETAIL Net Sales Retail - Reg drynslsregr NET_SALES_PROMO_UNITS Net Sales Units - Promo drynslsprou NET_SALES_PROMO_COST Net Sales Cost - Promo drynslsprou NET_SALES_PROMO_RETAIL Net Sales Cost - Promo drynslspror NET_SALES_PROMO_RETAIL Net Sales Cost - Promo drynslspror NET_SALES_CLEAR_UNITS Net Sales Units - Clear drynslsctru NET_SALES_CLEAR_ETAIL Net Sales Cost - Clear drynslsctru NET_SALES_CLEAR_RETAIL Net Sales Retail - Clear drynslsctru NET_SALES_REG_RETAIL_VAT_ Net Sales (VAT Exclusive) Retail - Reg EXCL  NET_SALES_PROMO_RETAIL_VAT_E Net Sales (VAT Exclusive) Retail - Promo AT_EXCL  NET_SALES_CLR_RETAIL_VAT_E Net Sales (VAT Exclusive) Retail - Clear XCL  NET_SALES_CLR_RETAIL_VAT_E Net Sales (VAT Exclusive) Retail - Promo AT_EXCL  NET_SALES_CLR_RETAIL_VAT_E Net Sales (VAT Exclusive) Retail - Clear XCL  RETURNS_REG_UNITS Returns Units - Reg drynthregu RETURNS_REG_COST Returns Cost - Reg drynthregu RETURNS_REG_RETAIL Returns Retail - Reg drynthregu RETURNS_REG_RETAIL Returns Retail - Reg drynthregu RETURNS_PROMO_UNITS Returns Units - Promo drynthroo drynthroo RETURNS_PROMO_COST Returns Cost - Promo drynthroo drynthroo RETURNS_PROMO_RETAIL Returns Retail - Promo drynthroo drynthroo RETURNS_CLEAR_UNITS Returns Units - Clear drynthroir RETURNS_CLEAR_COST Returns Cost - Clear drynthroir RETURNS_CLEAR_COST Returns Cost - Clear drynthroir RETURNS_CLEAR_COST Returns Retail - Clear drynthroir REG_MARKDOWN_RETAIL Regular Markdown (Regular) ReG_PROMO_MARKDOWN_RETAIL Promotion Markdown (Regular) Reg_PROMO_MARKDOWN_RETAIL Pranchise Markdown  PROMO_MARKDOWN_RETAIL Clear drynthroir Markdown (Clearance) LEAR CLEAR_MARKDOWN_RETAIL Pranchise Markdown  WF_MARKDOWN_RETAIL Franchise Markdown  WF_MARKDOWN_RETAIL Shrink Retail Cost Shrink Cost Shrink Cost Shrink Cost Shrink Cost Shrink Cost Shrink Cost Shrink Cost Shrink Retail  DEAL_INCOME_SALES Deal Income Sales Based PO_RECEIPT_UNITS PO Receipt Units dryporcptu dryporcptu Cryporcptu Core Ceipt_Cost PO_Receipt_Cost dryporcptu Cryporcptu Cryporcptu Cryporcptu Cryp |                        | Net Sales Cost - Reg                     | -            |
| NET_SALES_PROMO_UNITS Net Sales Units - Promo drtynslsprou NET_SALES_PROMO_COST Net Sales Cost - Promo drtynslsproc NET_SALES_PROMO_RETAIL Net Sales Retail - Promo drtynslspror NET_SALES_CLEAR_UNITS Net Sales Units - Clear drtynslschru NET_SALES_CLEAR_COST Net Sales Cost - Clear drtynslschru NET_SALES_CLEAR_RETAIL Net Sales Retail - Clear drtynslschru NET_SALES_CLEAR_RETAIL Net Sales Retail - Clear drtynslschru NET_SALES_CLEAR_RETAIL Net Sales (VAT Exclusive) Retail - Reg EXCL NET_SALES_PROMO_RETAIL_V NET_SALES_PROMO_RETAIL_V NET_SALES_CLR_RETAIL_VAT_E Net Sales (VAT Exclusive) Retail - Promo AT_EXCL NET_SALES_CLR_RETAIL_VAT_E Net Sales (VAT Exclusive) Retail - Clear XCL RETURNS_REG_UNITS Returns Units - Reg RETURNS_REG_COST Returns Cost - Reg RETURNS_REG_RETAIL Returns Retail - Reg RETURNS_PROMO_UNITS Returns Cost - Promo RETURNS_PROMO_COST Returns Cost - Promo RETURNS_PROMO_COST Returns Units - Promo RETURNS_PROMO_RETAIL Returns Retail - Promo drtyrtnprou RETURNS_PROMO_RETAIL Returns Retail - Promo drtyrtnproc RETURNS_CLEAR_UNITS Returns Units - Clear drtyrtnclru RETURNS_CLEAR_COST Returns Cost - Clear drtyrtnclru RETURNS_CLEAR_COST Returns Cost - Clear drtyrtnclru REG_MARKDOWN_RETAIL Regular Markdown PROMO_MARKDOWN_RETAIL Regular Markdown RROMO_MARKDOWN_RETAIL Promotion Markdown (Regular) REG_ROMO_MARKDOWN_RETAIL Promotion Markdown (Clearance) LEAR CLEAR_MARKDOWN_RETAIL Franchise Markdown WF_MARKDOWN_RETAIL Franchise Markdown WF_MARKDOWN_RETAIL Shrink Units Shrink Units Shrink Cost SHRINK_UNITS Shrink Cost SHRINK_COST SHRINK_RETAIL Shrink Retail DEAL_INCOME_SALES Deal Income Sales Based PO_RECEIPT_UNITS PO Receipt Units drtyporcptu PO_RECEIPT_COST PO Receipt Cost drtyporcptr                                                                                                    | NET_SALES_REG_RETAIL   | Net Sales Retail - Reg                   |              |
| NET_SALES_PROMO_COST Net Sales Cost - Promo drtynsisproc NET_SALES_PROMO_RETAIL Net Sales Retail - Promo drtynsispror NET_SALES_CLEAR_UNITS Net Sales Units - Clear drtynsisciru NET_SALES_CLEAR_COST Net Sales Cost - Clear drtynsisciru NET_SALES_CLEAR_RETAIL Net Sales Retail - Clear drtynsisciru NET_SALES_CLEAR_RETAIL Net Sales Retail - Clear NET_SALES_REG_RETAIL_VAT_ EXCL NET_SALES_PROMO_RETAIL_VAT_ EXCL NET_SALES_CLR_RETAIL_VAT_E Net Sales (VAT Exclusive) Retail - Promo AT_EXCL NET_SALES_CLR_RETAIL_VAT_E Net Sales (VAT Exclusive) Retail - Clear XCL RETURNS_REG_UNITS Returns Units - Reg RETURNS_REG_COST Returns Cost - Reg RETURNS_REG_RETAIL Returns Retail - Reg RETURNS_PROMO_UNITS RETURNS_PROMO_UNITS RETURNS_PROMO_COST RETURNS_PROMO_COST RETURNS_PROMO_COST RETURNS_PROMO_RETAIL RETURNS_CLEAR_UNITS RETURNS_CLEAR_UNITS RETURNS_CLEAR_UNITS Returns Cost - Clear RETURNS_CLEAR_UNITS Returns Cost - Clear RETURNS_CLEAR_UNITS Returns Cost - Clear RETURNS_CLEAR_COST Returns Cost - Clear RETURNS_CLEAR_COST Returns Cost - Clear RETURNS_CLEAR_RETAIL Regular Markdown REG_MARKDOWN_RETAIL Regular Markdown PROMO_MARKDOWN_RETAIL Regular Markdown ROMO_MARKDOWN_RETAIL Regular Markdown PROMO_MARKDOWN_RETAIL Promotion Markdown (Clearance) LEAR CLEAR_MARKDOWN_RETAIL Franchise Markdown WF_MARKDOWN_RETAIL Franchise Markdown WF_MA | NET_SALES_PROMO_UNITS  | •                                        | -            |
| NET_SALES_CLEAR_UNITS NET_SALES_CLEAR_COST Net Sales Cost - Clear Met_SALES_CLEAR_COST Net Sales Cost - Clear Met_SALES_CLEAR_ETAIL Net Sales Retail - Clear Met_SALES_CLEAR_RETAIL Net Sales Retail - Clear Met_SALES_REG_RETAIL_VAT_ RET_SALES_REG_RETAIL_VAT_ RET_SALES_REG_RETAIL_VAT_ RET_SALES_PROMO_RETAIL_VAT_ Net Sales (VAT Exclusive) Retail - Promo AT_EXCL NET_SALES_CLR_RETAIL_VAT_E Net Sales (VAT Exclusive) Retail - Clear XCL RETURNS_REG_UNITS Returns Units - Reg RETURNS_REG_UNITS Returns Cost - Reg RETURNS_REG_COST Returns Cost - Reg RETURNS_REG_RETAIL Returns Retail - Reg RETURNS_PROMO_UNITS Returns Units - Promo RETURNS_PROMO_COST Returns Cost - Promo RETURNS_PROMO_RETAIL Returns Retail - Promo RETURNS_CLEAR_UNITS Returns Units - Clear RETURNS_CLEAR_UNITS Returns Cost - Clear RETURNS_CLEAR_UNITS Returns Cost - Clear RETURNS_CLEAR_COST Returns Cost - Clear RETURNS_CLEAR_COST Returns Cost - Clear RETURNS_CLEAR_COST Returns Retail - Clear RETURNS_CLEAR_ETAIL Regular Markdown PROMO_MARKDOWN_RETAIL Regular Markdown PROMO_MARKDOWN_RETAIL Regular Markdown PROMO_MARKDOWN_RETAIL Promotion Markdown (Regular) EG PROMO_MARKDOWN_RETAIL Promotion Markdown (Regular) EG PROMO_MARKDOWN_RETAIL Franchise Markdown WF_MARKDOWN_RETAIL Franchise Markdown WF_MARKDOWN_RETAIL Shrink Units SHRINK_UNITS Shrink Units SHRINK_COST Shrink Units SHRINK_RETAIL Shrink Retail DEAL_INCOME_SALES Deal Income Sales Based PO_RECEIPT_UNITS PO Receipt Units drtyporcptu drtyporcptu drtyporcptu drtyporcptr                                                                                                    | NET_SALES_PROMO_COST   | Net Sales Cost - Promo                   | -            |
| NET_SALES_CLEAR_COST Net Sales Cost - Clear drtynslscirc  NET_SALES_CLEAR_RETAIL Net Sales Retail - Clear drtynslscirr  NET_SALES_REG_RETAIL_VAT_ EXCL  NET_SALES_PROMO_RETAIL_V Net Sales (VAT Exclusive) Retail - Promo AT_EXCL  NET_SALES_CLR_RETAIL_VAT_E Net Sales (VAT Exclusive) Retail - Clear XCL  NET_SALES_CLR_RETAIL_VAT_E Net Sales (VAT Exclusive) Retail - Clear XCL  RETURNS_REG_UNITS Returns Cost - Reg drtyrtnregu RETURNS_REG_COST Returns Cost - Reg drtyrtnregr RETURNS_REG_RETAIL Returns Retail - Reg drtyrtnregr RETURNS_PROMO_UNITS Returns Units - Promo drtyrtnprou RETURNS_PROMO_COST Returns Cost - Promo drtyrtnprou RETURNS_PROMO_RETAIL Returns Retail - Promo drtyrtnpror RETURNS_CLEAR_UNITS Returns Units - Clear drtyrtnclru RETURNS_CLEAR_UNITS Returns Cost - Clear drtyrtnclru RETURNS_CLEAR_COST Returns Cost - Clear drtyrtnclru RETURNS_CLEAR_ETAIL Returns Retail - Clear drtyrtnclru REG_MARKDOWN_RETAIL Regular Markdown  PROMO_MARKDOWN_RETAIL Regular Markdown  PROMO_MARKDOWN_RETAIL Regular Markdown (Regular) EG  PROMO_MARKDOWN_RETAIL Clear drtyrtnclru Regular Markdown (Regular) EG  PROMO_MARKDOWN_RETAIL Franchise Markdown  WF_MARKDOWN_RETAIL Franchise Markdown  WF_MARKUP_RETAIL Shrink Cost  SHRINK_UNITS Shrink Units  SHRINK_COST Shrink Cost  SHRINK_RETAIL Shrink Retail  DEAL_INCOME_SALES Deal Income Sales Based  PO_RECEIPT_UNITS PO Receipt Units drtyporcptu  PO_RECEIPT_COST PO Receipt Retail drtyporcptr  PO_RECEIPT_COST PO Receipt Retail drtyporcptr                                                                                                    | NET_SALES_PROMO_RETAIL | Net Sales Retail - Promo                 | drtynslspror |
| NET_SALES_CLEAR_RETAIL Net Sales Retail - Clear Net_SALES_REG_RETAIL_VAT_ EXCL NET_SALES_PROMO_RETAIL_V AT_EXCL NET_SALES_PROMO_RETAIL_V AT_EXCL NET_SALES_CLR_RETAIL_VAT_E Net Sales (VAT Exclusive) Retail - Promo AT_EXCL NET_SALES_CLR_RETAIL_VAT_E Net Sales (VAT Exclusive) Retail - Clear XCL RETURNS_REG_UNITS Returns Units - Reg drtyrtnregu RETURNS_REG_COST Returns Cost - Reg RETURNS_REG_RETAIL Returns Retail - Reg RETURNS_PROMO_UNITS REturns Units - Promo drtyrtnregr RETURNS_PROMO_UNITS REturns Units - Promo drtyrtnprou RETURNS_PROMO_COST Returns Cost - Promo drtyrtnproc RETURNS_PROMO_RETAIL Returns Retail - Promo drtyrtnproc RETURNS_CLEAR_UNITS Returns Units - Clear drtyrtnclru RETURNS_CLEAR_COST Returns Cost - Clear RETURNS_CLEAR_COST Returns Cost - Clear RETURNS_CLEAR_RETAIL Regular Markdown RETAIL REG_MARKDOWN_RETAIL REG_MARKDOWN_RETAIL REG_MARKDOWN_RETAIL REGMOMO_MARKDOWN_RETAIL REGMOMO_MARKDOWN_RETAIL REGWIAR Markdown Promotion Markdown (Clearance) LEAR CLEAR_MARKDOWN_RETAIL Franchise Markdown WF_MARKDOWN_RETAIL Franchise Markdown WF_MARKDOWN_RETAIL Franchise Markdown WF_MARKDOWN_RETAIL Shrink Units Shrink Units Shrink Cost Shrink Cost Shrink Cost Shrink Retail DEAL_INCOME_SALES Deal Income Sales Based PO_RECEIPT_UNITS PO Receipt Cost drtyporcptc PO_RECEIPT_COST PO Receipt Retail drtyporcptr                                                                                                    | NET_SALES_CLEAR_UNITS  | Net Sales Units - Clear                  | drtynslsclru |
| NET_SALES_REG_RETAIL_VAT_ EXCL  NET_SALES_PROMO_RETAIL_V AT_EXCL  NET_SALES_CLR_RETAIL_VAT_E RET_SALES_CLR_RETAIL_VAT_E RET_SALES_CLR_RETAIL_VAT_E RET_SALES_CLR_RETAIL_VAT_E RET_URNS_REG_UNITS RET_URNS_REG_COST RET_URNS_REG_RETAIL RET_URNS_PROMO_UNITS RET_URNS_PROMO_UNITS RET_URNS_PROMO_COST RET_URNS_PROMO_COST RET_URNS_PROMO_RETAIL RET_URNS_CLEAR_UNITS RET_URNS_CLEAR_UNITS RET_URNS_CLEAR_COST RET_URNS_CLEAR_RETAIL RET_URNS_CLEAR_RETAIL RET_URNS_CLEAR_RETAIL RET_URNS_CLEAR_RETAIL RET_URNS_CLEAR_RETAIL REG_MARKDOWN_RETAIL REG_MARKDOWN_RETAIL REG_RET_RETAIL REG_MARKDOWN_RETAIL REG_MARKDOWN_RETAIL REG_MARKDOWN_RETAIL REG_ | NET_SALES_CLEAR_COST   | Net Sales Cost - Clear                   | drtynslsclrc |
| EXCL  NET_SALES_PROMO_RETAIL_V AT_EXCL  NET_SALES_CLR_RETAIL_VAT_E Net Sales (VAT Exclusive) Retail - Promo AT_EXCL  NET_SALES_CLR_RETAIL_VAT_E Net Sales (VAT Exclusive) Retail - Clear XCL  RETURNS_REG_UNITS Returns Units - Reg drtyrtnregu RETURNS_REG_COST Returns Cost - Reg RETURNS_REG_RETAIL Returns Retail - Reg RETURNS_PROMO_UNITS Returns Units - Promo drtyrtnprou RETURNS_PROMO_COST Returns Cost - Promo RETURNS_PROMO_RETAIL Returns Retail - Promo drtyrtnpror RETURNS_CLEAR_UNITS Returns Units - Clear RETURNS_CLEAR_UNITS Returns Cost - Clear RETURNS_CLEAR_COST Returns Cost - Clear RETURNS_CLEAR_RETAIL REG_MARKDOWN_RETAIL REG_MARKDOWN_RETAIL REG_MARKDOWN_RETAIL PROMO_MARKDOWN_RETAIL REG PROMO_MARKDOWN_RETAIL Clearance Markdown WF_MARKDOWN_RETAIL Franchise Markdown WF_MARKDOWN_RETAIL Franchise Markdown WF_MARKDOWN_RETAIL SHRINK_UNITS Shrink Units SHRINK_UNITS SHRINK_COST Shrink Cost SHRINK_RETAIL DEAL_INCOME_SALES Deal Income Sales Based PO_RECEIPT_UNITS PO Receipt Units drtyporcptr PO_RECEIPT_COST PO Receipt Retail drtyporcptr                                                                                                    | NET_SALES_CLEAR_RETAIL | Net Sales Retail - Clear                 | drtynslsclrr |
| AT_EXCL  NET_SALES_CLR_RETAIL_VAT_E Net Sales (VAT Exclusive) Retail - Clear XCL  RETURNS_REG_UNITS Returns Units - Reg drtyrtnregu RETURNS_REG_COST Returns Cost - Reg drtyrtnregc RETURNS_REG_COST Returns Retail - Reg drtyrtnregr RETURNS_REG_RETAIL Returns Retail - Reg drtyrtnregr RETURNS_PROMO_UNITS Returns Units - Promo drtyrtnprou RETURNS_PROMO_COST Returns Cost - Promo drtyrtnproc RETURNS_PROMO_RETAIL Returns Retail - Promo drtyrtnpror RETURNS_CLEAR_UNITS Returns Units - Clear drtyrtnclru RETURNS_CLEAR_COST Returns Cost - Clear drtyrtnclru RETURNS_CLEAR_COST Returns Retail - Clear drtyrtnclru REG_MARKDOWN_RETAIL Regular Markdown  PROMO_MARKDOWN_RETAIL Regular Markdown (Regular) EG  PROMO_MARKDOWN_RETAIL Clearnce Markdown (Regular) EG  PROMO_MARKDOWN_RETAIL Franchise Markdown  WF_MARKDOWN_RETAIL Franchise Markdown  WF_MARKUP_RETAIL Franchise Markdown  WF_MARKUP_RETAIL Franchise Markdown  Shrink Units  SHRINK_UNITS Shrink Units  SHRINK_COST Shrink Cost  SHRINK_RETAIL Shrink Retail  DEAL_INCOME_SALES Deal Income Sales Based  PO_RECEIPT_UNITS PO Receipt Units drtyporcptu  PO_RECEIPT_COST PO Receipt Cost drtyporcptr                                                                                                    |                        | Net Sales (VAT Exclusive) Retail - Reg   |              |
| XCL  RETURNS_REG_UNITS Returns Units - Reg drtyrtnregu  RETURNS_REG_COST Returns Cost - Reg drtyrtnregc  RETURNS_REG_RETAIL Returns Retail - Reg drtyrtnregr  RETURNS_PROMO_UNITS Returns Units - Promo drtyrtnprou  RETURNS_PROMO_COST Returns Cost - Promo drtyrtnproc  RETURNS_PROMO_RETAIL Returns Retail - Promo drtyrtnpror  RETURNS_CLEAR_UNITS Returns Units - Clear drtyrtnclru  RETURNS_CLEAR_COST Returns Cost - Clear drtyrtnclru  RETURNS_CLEAR_RETAIL Returns Retail - Clear drtyrtnclru  REG_MARKDOWN_RETAIL Regular Markdown  PROMO_MARKDOWN_RETAIL Regular Markdown (Regular)  EG  PROMO_MARKDOWN_RETAIL Clearance Markdown (Regular)  EG  PROMO_MARKDOWN_RETAIL Clearance Markdown  WF_MARKDOWN_RETAIL Franchise Markdown  WF_MARKDOWN_RETAIL Franchise Markdown  WF_MARKUP_RETAIL Franchise Markdown  WF_MARKUP_RETAIL Shrink Cost  SHRINK_UNITS Shrink Cost  SHRINK_COST Shrink Cost  SHRINK_RETAIL Shrink Retail  DEAL_INCOME_SALES Deal Income Sales Based  PO_RECEIPT_UNITS PO Receipt Units drtyporcptu  PO_RECEIPT_COST PO Receipt Cost drtyporcptr                                                                                                    |                        | Net Sales (VAT Exclusive) Retail - Promo |              |
| RETURNS_REG_COST RETURNS_REG_RETAIL Returns Retail - Reg drtyrtnregr RETURNS_PROMO_UNITS RETURNS_PROMO_COST RETURNS_PROMO_COST RETURNS_PROMO_RETAIL Returns Retail - Promo RETURNS_PROMO_RETAIL RETURNS_CLEAR_UNITS RETURNS_CLEAR_COST RETURNS_CLEAR_COST RETURNS_CLEAR_RETAIL REG_MARKDOWN_RETAIL REG_MARKDOWN_RETAIL REG_MARKDOWN_RETAIL REG PROMO_MARKDOWN_RETAIL CLEAR CLEAR_MARKDOWN_RETAIL CLEAR CLEAR_MARKDOWN_RETAIL Franchise Markdown WF_MARKDOWN_RETAIL SHRINK_UNITS SHRINK_COST SHRINK_COST SHRINK_COST SHRINK_RETAIL DEAL_INCOME_SALES PO_RECEIPT_UNITS PO Receipt Cost drtyprorpt drtyrtnclr drtyrtnclr drtyrtn |                        | Net Sales (VAT Exclusive) Retail - Clear |              |
| RETURNS_REG_RETAIL Returns Retail - Reg drtyrtnregr RETURNS_PROMO_UNITS Returns Units - Promo drtyrtnprou RETURNS_PROMO_COST Returns Cost - Promo drtyrtnproc RETURNS_PROMO_RETAIL Returns Retail - Promo drtyrtnpror RETURNS_CLEAR_UNITS Returns Units - Clear drtyrtnclru RETURNS_CLEAR_COST Returns Cost - Clear drtyrtnclru RETURNS_CLEAR_RETAIL Returns Retail - Clear drtyrtnclrr REG_MARKDOWN_RETAIL Regular Markdown PROMO_MARKDOWN_RETAIL_Regular Markdown (Regular) EG PROMO_MARKDOWN_RETAIL_C Promotion Markdown (Clearance) LEAR CLEAR_MARKDOWN_RETAIL Franchise Markdown WF_MARKDOWN_RETAIL Franchise Markdown WF_MARKUP_RETAIL Franchise Markdown WF_MARKUP_RETAIL Franchise Markdown SHRINK_UNITS Shrink Units SHRINK_COST Shrink Cost SHRINK_RETAIL Shrink Retail DEAL_INCOME_SALES Deal Income Sales Based PO_RECEIPT_UNITS PO Receipt Units drtyporcptu PO_RECEIPT_COST PO Receipt Retail drtyporcptr                                                                                                    | RETURNS_REG_UNITS      | Returns Units - Reg                      | drtyrtnregu  |
| RETURNS_PROMO_UNITS Returns Units - Promo drtyrtnprou RETURNS_PROMO_COST Returns Cost - Promo drtyrtnproc RETURNS_PROMO_RETAIL Returns Retail - Promo drtyrtnpror RETURNS_CLEAR_UNITS Returns Units - Clear drtyrtnclru RETURNS_CLEAR_COST Returns Cost - Clear drtyrtnclru RETURNS_CLEAR_RETAIL Returns Retail - Clear drtyrtnclrr REG_MARKDOWN_RETAIL Regular Markdown PROMO_MARKDOWN_RETAIL_R Promotion Markdown (Regular) EG PROMO_MARKDOWN_RETAIL_C Promotion Markdown (Clearance) LEAR CLEAR_MARKDOWN_RETAIL Clearance Markdown WF_MARKDOWN_RETAIL Franchise Markdown WF_MARKDOWN_RETAIL Franchise Markdown WF_MARKUP_RETAIL Franchise Markup SHRINK_UNITS Shrink Units SHRINK_COST Shrink Cost SHRINK_RETAIL Shrink Retail DEAL_INCOME_SALES Deal Income Sales Based PO_RECEIPT_UNITS PO Receipt Units drtyporcptu PO_RECEIPT_COST PO Receipt Cost drtyporcptr                                                                                                    | RETURNS_REG_COST       | Returns Cost - Reg                       | drtyrtnregc  |
| RETURNS_PROMO_COST Returns Cost - Promo drtyrtnproc RETURNS_PROMO_RETAIL Returns Retail - Promo drtyrtnpror RETURNS_CLEAR_UNITS Returns Units - Clear drtyrtnclru RETURNS_CLEAR_COST Returns Cost - Clear drtyrtnclru RETURNS_CLEAR_RETAIL Returns Retail - Clear drtyrtnclru REG_MARKDOWN_RETAIL Regular Markdown PROMO_MARKDOWN_RETAIL Regular Markdown (Regular) EG PROMO_MARKDOWN_RETAIL_C Promotion Markdown (Clearance) LEAR CLEAR_MARKDOWN_RETAIL Clearance Markdown WF_MARKDOWN_RETAIL Franchise Markdown WF_MARKDOWN_RETAIL Franchise Markdown WF_MARKUP_RETAIL Franchise Markup SHRINK_UNITS Shrink Units SHRINK_COST Shrink Cost SHRINK_RETAIL Shrink Retail DEAL_INCOME_SALES Deal Income Sales Based PO_RECEIPT_UNITS PO Receipt Units drtyporcptu PO_RECEIPT_COST PO Receipt Retail drtyporcptr                                                                                                    | RETURNS_REG_RETAIL     | Returns Retail - Reg                     | drtyrtnregr  |
| RETURNS_PROMO_RETAIL Returns Retail - Promo drtyrtnpror RETURNS_CLEAR_UNITS Returns Units - Clear drtyrtnclru RETURNS_CLEAR_COST Returns Cost - Clear drtyrtnclrc RETURNS_CLEAR_RETAIL Returns Retail - Clear drtyrtnclrr REG_MARKDOWN_RETAIL Regular Markdown PROMO_MARKDOWN_RETAIL_R Promotion Markdown (Regular) EG PROMO_MARKDOWN_RETAIL_C Promotion Markdown (Clearance) LEAR CLEAR_MARKDOWN_RETAIL Clearance Markdown WF_MARKDOWN_RETAIL Franchise Markdown WF_MARKDOWN_RETAIL Franchise Markdown WF_MARKUP_RETAIL Franchise Markup SHRINK_UNITS Shrink Units SHRINK_COST Shrink Cost SHRINK_RETAIL Shrink Retail DEAL_INCOME_SALES Deal Income Sales Based PO_RECEIPT_UNITS PO Receipt Units drtyporcptu PO_RECEIPT_COST PO Receipt Retail drtyporcptr                                                                                                    | RETURNS_PROMO_UNITS    | Returns Units - Promo                    | drtyrtnprou  |
| RETURNS_CLEAR_UNITS Returns Units - Clear drtyrtnclru RETURNS_CLEAR_COST Returns Cost - Clear drtyrtnclrc RETURNS_CLEAR_RETAIL Returns Retail - Clear drtyrtnclrr REG_MARKDOWN_RETAIL Regular Markdown PROMO_MARKDOWN_RETAIL_R Promotion Markdown (Regular) EG PROMO_MARKDOWN_RETAIL_C Promotion Markdown (Clearance) LEAR CLEAR_MARKDOWN_RETAIL Clearance Markdown WF_MARKDOWN_RETAIL Franchise Markdown WF_MARKUP_RETAIL Franchise Markdown WF_MARKUP_RETAIL Franchise Markdown SHRINK_UNITS Shrink Units SHRINK_COST Shrink Cost SHRINK_RETAIL Shrink Retail DEAL_INCOME_SALES Deal Income Sales Based PO_RECEIPT_UNITS PO Receipt Units drtyporcptu PO_RECEIPT_COST PO Receipt Cost drtyporcptr                                                                                                    | RETURNS_PROMO_COST     | Returns Cost - Promo                     | drtyrtnproc  |
| RETURNS_CLEAR_COST Returns Cost - Clear drtyrtnclrc RETURNS_CLEAR_RETAIL Returns Retail - Clear drtyrtnclrr REG_MARKDOWN_RETAIL Regular Markdown PROMO_MARKDOWN_RETAIL_R PROMO_MARKDOWN_RETAIL_C PROMO_MARKDOWN_RETAIL_C Promotion Markdown (Clearance) LEAR CLEAR_MARKDOWN_RETAIL Clearance Markdown WF_MARKDOWN_RETAIL Franchise Markdown WF_MARKUP_RETAIL Franchise Markup SHRINK_UNITS Shrink Units SHRINK_COST Shrink Cost SHRINK_RETAIL Shrink Retail DEAL_INCOME_SALES Deal Income Sales Based PO_RECEIPT_UNITS PO Receipt Units drtyporcptu PO_RECEIPT_COST PO Receipt Cost drtyporcptr                                                                                                    | RETURNS_PROMO_RETAIL   | Returns Retail - Promo                   | drtyrtnpror  |
| RETURNS_CLEAR_RETAIL Returns Retail - Clear drtyrtnclrr REG_MARKDOWN_RETAIL Regular Markdown PROMO_MARKDOWN_RETAIL_R EG PROMO_MARKDOWN_RETAIL_C Promotion Markdown (Clearance) LEAR CLEAR_MARKDOWN_RETAIL Clearance Markdown WF_MARKDOWN_RETAIL Franchise Markdown WF_MARKUP_RETAIL Franchise Markup SHRINK_UNITS Shrink Units SHRINK_COST Shrink Cost SHRINK_RETAIL Shrink Retail DEAL_INCOME_SALES Deal Income Sales Based PO_RECEIPT_UNITS PO Receipt Units drtyporcptu PO_RECEIPT_COST PO Receipt Cost drtyporcptr                                                                                                    | RETURNS_CLEAR_UNITS    | Returns Units - Clear                    | drtyrtnclru  |
| REG_MARKDOWN_RETAIL Regular Markdown  PROMO_MARKDOWN_RETAIL_R Promotion Markdown (Regular) EG  PROMO_MARKDOWN_RETAIL_C Promotion Markdown (Clearance)  LEAR  CLEAR_MARKDOWN_RETAIL Clearance Markdown  WF_MARKDOWN_RETAIL Franchise Markdown  WF_MARKUP_RETAIL Franchise Markup  SHRINK_UNITS Shrink Units  SHRINK_COST Shrink Cost  SHRINK_RETAIL Shrink Retail  DEAL_INCOME_SALES Deal Income Sales Based  PO_RECEIPT_UNITS PO Receipt Units drtyporcptu  PO_RECEIPT_COST PO Receipt Cost drtyporcptr  PO_RECEIPT_RETAIL drtyporcptr                                                                                                    | RETURNS_CLEAR_COST     | Returns Cost - Clear                     | drtyrtnclrc  |
| PROMO_MARKDOWN_RETAIL_R EG  PROMO_MARKDOWN_RETAIL_C PROMO_MARKDOWN_RETAIL_C LEAR  CLEAR_MARKDOWN_RETAIL Clearance Markdown WF_MARKDOWN_RETAIL Franchise Markdown WF_MARKUP_RETAIL Franchise Markup SHRINK_UNITS Shrink Units SHRINK_COST SHRINK_RETAIL DEAL_INCOME_SALES PO_RECEIPT_UNITS PO Receipt Units  drtyporcptu PO_RECEIPT_COST PO Receipt Retail drtyporcptr                                                                                                    | RETURNS_CLEAR_RETAIL   | Returns Retail - Clear                   | drtyrtnclrr  |
| PROMO_MARKDOWN_RETAIL_C                                                                                                    | REG_MARKDOWN_RETAIL    | Regular Markdown                         |              |
| LEAR  CLEAR_MARKDOWN_RETAIL  WF_MARKDOWN_RETAIL  Franchise Markdown  WF_MARKUP_RETAIL  Franchise Markup  SHRINK_UNITS  Shrink Units  SHRINK_COST  Shrink Cost  SHRINK_RETAIL  DEAL_INCOME_SALES  PO_RECEIPT_UNITS  PO Receipt Units  PO_RECEIPT_COST  PO_RECEIPT_RETAIL  Clearance Markdown  Franchise Markdown  Franchise Markup  Shrink Cost  Shrink Retail  Cost  Shrink Retail  DEAL_INCOME_SALES  Deal Income Sales Based  PO_RECEIPT_UNITS  PO Receipt Units  drtyporcptu  drtyporcptc  PO_RECEIPT_RETAIL  PO Receipt Retail  drtyporcptr                                                                                                    |                        | Promotion Markdown (Regular)             |              |
| WF_MARKDOWN_RETAIL Franchise Markdown WF_MARKUP_RETAIL Franchise Markup SHRINK_UNITS Shrink Units SHRINK_COST Shrink Cost SHRINK_RETAIL Shrink Retail DEAL_INCOME_SALES Deal Income Sales Based PO_RECEIPT_UNITS PO Receipt Units drtyporcptu PO_RECEIPT_COST PO Receipt Cost drtyporcptr                                                                                                    |                        | Promotion Markdown (Clearance)           |              |
| WF_MARKUP_RETAIL Franchise Markup  SHRINK_UNITS Shrink Units  SHRINK_COST Shrink Cost  SHRINK_RETAIL Shrink Retail  DEAL_INCOME_SALES Deal Income Sales Based  PO_RECEIPT_UNITS PO Receipt Units drtyporcptu  PO_RECEIPT_COST PO Receipt Cost drtyporcptr  PO_RECEIPT_RETAIL PO Receipt Retail drtyporcptr                                                                                                    | CLEAR_MARKDOWN_RETAIL  | Clearance Markdown                       |              |
| SHRINK_UNITS Shrink Units  SHRINK_COST Shrink Cost SHRINK_RETAIL Shrink Retail  DEAL_INCOME_SALES Deal Income Sales Based  PO_RECEIPT_UNITS PO Receipt Units drtyporcptu PO_RECEIPT_COST PO Receipt Cost PO_RECEIPT_RETAIL PO Receipt Retail  drtyporcptr                                                                                                    | WF_MARKDOWN_RETAIL     | Franchise Markdown                       |              |
| SHRINK_COST Shrink Cost  SHRINK_RETAIL Shrink Retail  DEAL_INCOME_SALES Deal Income Sales Based  PO_RECEIPT_UNITS PO Receipt Units drtyporcptu  PO_RECEIPT_COST PO Receipt Cost drtyporcptc  PO_RECEIPT_RETAIL PO Receipt Retail drtyporcptr                                                                                                    | WF_MARKUP_RETAIL       | Franchise Markup                         |              |
| SHRINK_RETAIL Shrink Retail  DEAL_INCOME_SALES Deal Income Sales Based  PO_RECEIPT_UNITS PO Receipt Units drtyporcptu  PO_RECEIPT_COST PO Receipt Cost drtyporcptc  PO_RECEIPT_RETAIL PO Receipt Retail drtyporcptr                                                                                                    | SHRINK_UNITS           | Shrink Units                             |              |
| DEAL_INCOME_SALES  PO_RECEIPT_UNITS  PO_RECEIPT_COST  PO_RECEIPT_RETAIL  Deal Income Sales Based  drtyporcptu  drtyporcptu  drtyporcptc  drtyporcptr                                                                                                    | SHRINK_COST            | Shrink Cost                              |              |
| PO_RECEIPT_UNITS PO Receipt Units drtyporcptu PO_RECEIPT_COST PO Receipt Cost drtyporcptc PO_RECEIPT_RETAIL PO Receipt Retail drtyporcptr                                                                                                    | SHRINK_RETAIL          | Shrink Retail                            |              |
| PO_RECEIPT_COST PO Receipt Cost drtyporcptc PO_RECEIPT_RETAIL PO Receipt Retail drtyporcptr                                                                                                    | DEAL_INCOME_SALES      | Deal Income Sales Based                  |              |
| PO_RECEIPT_RETAIL PO Receipt Retail drtyporcptr                                                                                                    | PO_RECEIPT_UNITS       | PO Receipt Units                         | drtyporcptu  |
|                                                                                                    | PO_RECEIPT_COST        | PO Receipt Cost                          | drtyporcptc  |
| NON_SHRINK_ADJ_UNITS Non-Shrink Adjustments Units                                                                                                    | PO_RECEIPT_RETAIL      | PO Receipt Retail                        | drtyporcptr  |
|                                                                                                    | NON_SHRINK_ADJ_UNITS   | Non-Shrink Adjustments Units             |              |

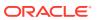

| Field Name            | Functional Name                                  | APCS Mapping  |
|-----------------------|--------------------------------------------------|---------------|
| NON_SHRINK_ADJ_COST   | Non-Shrink Adjustments Cost                      |               |
| NON_SHRINK_ADJ_RETAIL | Non-Shrink Adjustments Retail                    |               |
| DEAL_INCOME_PURCHASES | Deal Income Purchases Based                      |               |
| MARKUP                | Markup                                           | drtymkupr     |
| MARKDOWN_CANCEL       | Markdown Cancel                                  | drtymkdcanr   |
| INTERCOMPANY_MARKUP   | Intercompany Markup                              | drtyicmkur    |
| INTERCOMPANY_MARKDOWN | Intercompany Markdown                            | drtyicmkdr    |
| RTV_UNITS             | RTV Units                                        |               |
| RTV_COST              | RTV Cost                                         |               |
| RTV_RETAIL            | RTV Retail                                       |               |
| TSF_IN_UNITS          | Transfer/Allocation Inbound Units                | drtytraninu   |
| TSF_IN_COST           | Transfer/Allocation Inbound Cost                 | drtytraninc   |
| TSF_IN_RETAIL         | Transfer/Allocation Inbound Retail               | drtytraninr   |
| TSF_IN_UNITS_BOOK     | Book Transfer/Allocation Inbound Units           | drtytraninbu  |
| TSF_IN_COST_BOOK      | Book Transfer/Allocation Inbound Cost            | drtytraninbc  |
| TSF_IN_RETAIL_BOOK    | Book Transfer/Allocation Inbound Retail          | drtytraninbr  |
| TSF_OUT_UNITS         | Transfer/Allocation Outbound Units               | drtytranoutu  |
| TSF_OUT_COST          | Transfer/Allocation Outbound Cost                | drtytranoutc  |
| TSF_OUT_RETAIL        | Transfer/Allocation Outbound Retail              | drtytranoutr  |
| TSF_OUT_UNITS_BOOK    | Book Transfer/Allocation Outbound Units          | drtytranoutbu |
| TSF_OUT_COST_BOOK     | Book Transfer/Allocation Outbound Cost           | drtytranoutbc |
| TSF_OUT_RETAIL_BOOK   | Book Transfer/Allocation Outbound Retail         | drtytranoutbr |
| RECLASS_IN_UNITS      | Reclass In Units                                 |               |
| RECLASS_IN_COST       | Reclass In Cost                                  |               |
| RECLASS_IN_RETAIL     | Reclass In Retail                                |               |
| RECLASS_OUT_UNITS     | Reclass Out Units                                |               |
| RECLASS_OUT_COST      | Reclass Out Cost                                 |               |
| RECLASS_OUT_RETAIL    | Reclass Out Retail                               |               |
| TSF_IN_UNITS_ICT      | Intercompany Transfer/Allocation Inbound Units   | drtytraniniu  |
| TSF_IN_COST_ICT       | Intercompany Transfer/Allocation Inbound Cost    | drtytraninic  |
| TSF_IN_RETAIL_ICT     | Intercompany Transfer/Allocation Inbound Retail  | drtytraninir  |
| TSF_OUT_UNITS_ICT     | Intercompany Transfer/Allocation Outbound Units  | drtytranoutiu |
| TSF_OUT_COST_ICT      | Intercompany Transfer/Allocation Outbound Cost   | drtytranoutir |
| TSF_OUT_RETAIL_ICT    | Intercompany Transfer/Allocation Outbound Retail | drtytranoutic |
| INTERCOMPANY_MARGIN   | Intercompany Margin                              |               |

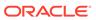

| Field Name               | Functional Name                    | <b>APCS Mapping</b> |
|--------------------------|------------------------------------|---------------------|
| TSF_RECEIPT_UNITS        | Transfer/Allocation Receipt Units  |                     |
| TSF_RECEIPT_COST         | Transfer/Allocation Receipt Cost   |                     |
| TSF_RECEIPT_RETAIL       | Transfer/Allocation Receipt Retail |                     |
| RTV_RESTOCK_FEE          | RTV Restocking Fee                 |                     |
| FRANCHISE_SALES_UNITS    | Franchise Sales Units              | drtywfslsu          |
| FRANCHISE_SALES_COST     | Franchise Sales Cost               | drtywfslsc          |
| FRANCHISE_SALES_RETAIL   | Franchise Sales Retail             | drtywfslsr          |
| FRANCHISE_RETURNS_UNITS  | Franchise Returns Units            | drtywfrtnu          |
| FRANCHISE_RETURNS_COST   | Franchise Returns Cost             | drtywfrtnc          |
| FRANCHISE_RETURNS_RETAIL | Franchise Returns Retail           | drtywfrtnr          |
| FRANCHISE_RESTOCK_FEE    | Franchise Restocking Fee           |                     |

#### On Order Data File - rms\_oo.csv.ovr

The following table contains the list of column contents from the file. Only required columns for APCS are filtered by the transform process.

| Field Name      | Functional Name  | <b>APCS Mapping</b> |
|-----------------|------------------|---------------------|
| EOW_DATE        | End of week date | week                |
| ITEM            | Item ID          | sku                 |
| LOCATION        | Location ID      | stor                |
| LOC_TYPE        | Location Type    |                     |
| CLEAR_IND       | Clearance flag   |                     |
| ON_ORDER_UNITS  | On Order Units   | drtyoou             |
| ON_ORDER_COST   | On Order Cost    | drtyooc             |
| ON_ORDER_RETAIL | On Order Retail  | drtyoor             |

#### Currency Conversion Rate File - rms\_curr.csv.ovr

The following table contains the list of column contents from the file. Only required columns for APCS are filtered by the transform process.

| Field Name         | Functional Name    | <b>APCS Mapping</b> |
|--------------------|--------------------|---------------------|
| EFFECTIVE_DATE     | Effective Date     | day                 |
| FROM_CURRENCY_CODE | From Currency      |                     |
| TO_CURRENCY_CODE   | To Currency        | curc                |
| EXCHANGE_TYPE      | Exchange Rate Type |                     |
| EXCHANGE_RATE      | Exchange Rate      | drtylcratex         |

#### Location File - rms\_store.csv.ovr

The following table contains the list of column contents from the file. Only required columns for APCS are filtered by the transform process.

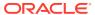

| Field Name              | Functional Name         | ADCC Manning |
|-------------------------|-------------------------|--------------|
| Field Name              | Functional Name         | APCS Mapping |
| STORE                   | Store ID                | stor         |
| STORE_NAME              | Store Name              |              |
| DISTRICT                | District ID             |              |
| STORE_CLOSE_DATE        | Store Close Date        | addvlocendd  |
| STORE_OPEN_DATE         | Store Open Date         |              |
| REMODEL_DATE            | Remodel Date            | addvlocrefd  |
| STORE_CLASS             | Store Class             |              |
| STORE_CLASS_DESCRIPTION | Store Class Description |              |
| STORE_FORMAT            | Store Format            |              |
| STORE_FORMAT_NAME       | Store Format Name       |              |
| CURRENCY                | Currency Code           |              |
| STORE_TYPE              | Store Type              | addvwfpoct   |
| STOCKHOLDING_IND        | Stockholding            |              |

#### Item Attribute Mapping File - prdattt.csv.ovr

The following table contains the list of column contents from the file. Only required columns for APCS are filtered by the transform process. This file only contains Product Attribute mappings for UDA attributes. Item Attribute mappings for Brand, Supplier, and Diffs are derived and loaded from the RMFCS Product file.

| Field Name     | Functional Name       | APCS Mapping |
|----------------|-----------------------|--------------|
| ITEM           | Item ID               | sku          |
| UDA_ID         | UDA ID                | patt         |
| UDA_DESC       | UDA Description       |              |
| UDA_VALUE      | UDA Value             | drdvprdatt   |
| UDA_VALUE_DESC | UDA Value Description |              |
| FORECAST_IND   | Forecastable Item     |              |

### Warehouse Transformation

In RMFCS, warehouses hold inventory, receipts, and on-order data that are not mapped to any specific channels. In APCS, plans are only created at the APCS Channel level. In order to get the full picture of inventory for a channel, each warehouse location needs to be mapped to a channel within APCS using the Warehouse Mapping workbook template in Location Setup or the mapping needs to be loaded to the measure addychwhmapt.

After the mapping data is set, the weekly batch process will transform the loaded inventory, on-order, and receipt data for those warehouses to assigned channels. This can also be done by running the batch Online Administration Tool task Transform RMFCS Warehouse Data. The batch process will spread the Warehouse data at the channel level to the store level using the Warehouse to Store Spread Method which has options to use Location Plan, Location Sales, Actuals, and Actual Sales with the default option using Location Plan interfaced from MFPCS. The customer can change this option in the Batch Setup view in the Admin workbooks.

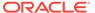

# New Placeholder Item Integration

New Placeholder Items (Style/Color or Styles) created in APCS can be integrated with RMFCS. It involves multiple levels of process which are detailed below:

- First, the RMFCS Server should be connected with APCS during deployment, after mapping the dimensions (style/color, style) to item in RMFCS. New Placeholder items created in APCS will directly use the reserved item numbers from RMFCS. For more details, refer to the RPASCE-RMS Integration for Item Management Slow Item Build section in the Oracle Retail Predictive Application Server Cloud Edition Administration Guide. The customer should ensure that max\_item\_resv\_qty and max\_item\_expiry\_days are set on the RMFCS DB side to allow reserving of items from the RMFCS side.
- The customer can then create new placeholder items within APCS and assign attributes to them. RMFCS does not contain style/color as a separate level, so an attribute should be selected as the RMFCS Color attribute in the Product Setup view in Planning Administration. All new style/colors created should be assigned with a unique color attribute. The customer should then select the style/color ready for Export to RMFCS. The process only allows for creating new placeholder items and assigning initial attributes. Any further updates/maintenance of the item or RMFCS specific item attributes should be managed in the RMFCS side.
- The customer can run the Export to RMF CS custom menu which exports all items marked for Export to RMFCS in real time to the RMFCS Item Induction process. It exports new item details, and its assigned attributes (UDA).
- In batch, the customer needs to run Rename Style/Color that renames the style/ color positions created as style concatenated with a color attribute as it will be identified in the RMFCS product hierarchy file. This process is scheduled to run as part of weekly batch before the hierarchy load process.
- Once RMFCS approves the newly interfaced items, the same items will be coming
  in the product hierarchy file as regular items. Since it will use the same position
  names for Item and Style/Color, the standard hierarchy load process in the APCS
  side will then formalize those informal placeholder Item and Style/Color.

# Batch Tasks Specific to RMFCS Integration

The following sets of Online Administration Tools tasks are pre-configured in Configured Batch Tasks to support RMFCS integration. For more details about running the tasks, see the *Oracle Retail Assortment Planning Cloud Service Administration Guide*.

- Run Batch Task Group > Weekly Batch
  - If Enable RMF CS Integration is set to true, the existing Weekly Batch task will run additional tasks to process the RMFCS files. It also runs the transformation of RMFCS Warehouse data as part of the weekly batch.
- Run Batch Task Group > Transform RMS Files
  - This task only transforms all hierarchy and data files to the APCS required format, adds the header information, and copies the files to the input location so that any subsequent data or hierarchy load process can process the same data.
- Run Batch Task Group > Transform RMS Warehouse Data

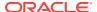

Whenever there is any change in the warehouse mapping, users can schedule this task to transform the RMFCS Warehouse data to channels for inventory, order, and receipts. This task also gets called as part of the Weekly Batch with RMS.

Run Batch Task Group > Set RMS Dimension Mapping

RMFCS can be linked with the APCS domain in real time to get the reserved item numbers for new placeholder items created. In order to do that, connections between the RMFCS servers and RPAS server needs to be set up during installation time. For more details about those setups, see the *Oracle Retail Predictive Application Server Cloud Edition Administration Guide*. Once those are set, running this task will map the sku (Item) and skup (style/color) dimensions to Item in RMFCS. Once this mapping is done, any new place holder sku or skup created will use the reserved RMFCS item numbers directly from RMFCS.

Run Batch Task Group > Rename Style/Color

This task renames the Style/Color DPM positions which are exported to RMFCS, with Style concatenated with the Color Attribute Id, as it comes in the Product Hierarchy Interface.

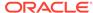

C

# Appendix: Standard Exports

Assortment Planning Cloud Service provides multiple standard exports that retailers can use to integrate with other systems that need AP Plan data. It also exports new Placeholder items and new Product Attributes that can be used to interface them to their source systems.

For more information related to extracted measures, the approval process, and the administration process related to exports, see the *Oracle Retail Assortment Planning Cloud Service User Guide*. For more details about executing the export using Online Administration Tools using the Admin task Export Data, see the *Oracle Retail Assortment Planning Cloud Service Administration Guide*.

# **Assortment Planning Cloud Service Exports**

This section lists the different Assortment Planning Cloud Service standard exports and the list of measures exported. All exported files will be in CSV format. A few exports are available for export only if the particular solution is enabled.

In APCS, Assortment Plans are approved at the Style-Color/Week/Store level, but before export, those approved plans are spread down to the Item/Week/Store level for Item Plan level exports.

### Item Plan - Pre-Season

Export Set Name: Item Plan - Pre-Season

Export Set: ip\_ipop

Exported File: ipop\_strc\_plan.txt

**Export Criteria:** All approved Pre-Season Item Plans for all un-elapsed time periods.

Table C-1 Item Plan - Pre-Season Export Measures

| Measure   | Measure Label          | Data Type | Aggregation Type |
|-----------|------------------------|-----------|------------------|
| week      | Week                   |           |                  |
| sku       | Item                   |           |                  |
| stor      | Store                  |           |                  |
| IEOPSIs1U | Op Sales Reg + Promo U | real      | Total            |
| IEOPSIs1R | Op Sales Reg + Promo R | real      | Total            |
| IEOPSIs1C | Op Sales Reg + Promo C | real      | Total            |
| IEOPEOPU  | Op EOP U               | real      | Total            |
| IEOPEOPR  | Op EOP R               | real      | Total            |
| IEOPEOPC  | Op EOP C               | real      | Total            |
| IEOPRcptU | Op Receipts U          | real      | Total            |

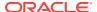

Table C-1 (Cont.) Item Plan - Pre-Season Export Measures

| Measure   | Measure Label | Data Type | Aggregation Type |
|-----------|---------------|-----------|------------------|
| IEOPRcptR | Op Receipts R | real      | Total            |
| IEOPRcptC | Op Receipts C | real      | Total            |

### Item Plan - In-Season

Export Set Name: Item Plan - In-Season

Export Set: ip\_ipcp

Exported File: ipcp\_strc\_plan.txt

**Export Criteria:** All approved In-Season Item Plans for all un-elapsed time periods.

Table C-2 Item Plan - In-Season Export Measures

| Measure   | Measure Label             | Data Type | Aggregation Type |
|-----------|---------------------------|-----------|------------------|
| week      | Week                      |           |                  |
| skup      | Item                      |           |                  |
| stor      | Store                     |           |                  |
| IECPSIs1U | Cp Sales Reg + Promo<br>U | real      | Total            |
| IECPSIs1R | Cp Sales Reg + Promo<br>R | real      | Total            |
| IECPSIs1C | Cp Sales Reg + Promo<br>C | real      | Total            |
| IECPEOPU  | Cp EOP U                  | real      | Total            |
| IECPEOPR  | Cp EOP R                  | real      | Total            |
| IECPEOPC  | Cp EOP C                  | real      | Total            |
| IECPRcptU | Cp Receipts U             | real      | Total            |
| IECPRcptR | Cp Receipts R             | real      | Total            |
| IECPRcptC | Cp Receipts C             | real      | Total            |

### Item Plan - OTB

Export Set Name: Item Plan - OTB

Export Set: ip\_otb

**Exported File:** ipwp\_otb.txt

**Export Criteria:** Planned OTB for all un-elapsed time periods.

Table C-3 Item Plan - OTB Export Measures

| Measure  | Measure Label | Data Type | Aggregation Type |
|----------|---------------|-----------|------------------|
| week     | Week          |           |                  |
| skup     | Style/Color   |           |                  |
| stor     | Store         |           |                  |
| ISWPOTBU | WP OTB U      | real      | Total            |
| ISWPOTBR | WP OTB R      | real      | Total            |
| ISWPOTBC | WP OTB C      | real      | Total            |

### New Place-holder Items

Export Set Name: New Place-holder Items

Export Set: ph\_item

Exported File: as\_new\_item.txt

**Export Criteria:** All newly created placeholder items which are not formalized. It also exports

additional product rollup information for that item.

Table C-4 New Place-holder Items Export Measures

| Measure    | Measure Label           | Data Type | Aggregation Type |
|------------|-------------------------|-----------|------------------|
| sku        | Item                    |           |                  |
| DRDVPSKUL  | Place-holder Item Label | String    |                  |
| DRDVPSKUPT | Style-Color Identifier  | String    |                  |
| DRDVPSKUPL | Style-Color Label       | String    |                  |
| DRDVPSKUGT | Style-Color Label       | String    |                  |
| DRDVPSKUGL | Style Identifier        | String    |                  |
| DRDVPSCLST | Style Label             | String    |                  |
| DRDVPSCLSL | Subclass Identifier     | String    |                  |
| DRDVPCLSST | Subclass Label          | String    |                  |
| DRDVPCLSSL | Class Identifier        | String    |                  |
| DRDVPDEPTT | Class Label             | String    |                  |
| DRDVPDEPTL | Department Identifier   | String    |                  |
| DRDVPDEPTL | Department Label        | String    |                  |

### **New Product Attributes**

**Export Set Name:** New Product Attributes

Export Set: ph\_patt

Exported File: as\_new\_patt.txt

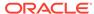

**Export Criteria:** All Item - Product Attribute association for newly created product attributes in Assortment Planning.

**Table C-5** New Product Attributes Export Measures

| Measure     | Measure Label           | Data Type | Aggregation Type |
|-------------|-------------------------|-----------|------------------|
| sku         | Item                    |           |                  |
| patt        | Product Attribute       | String    |                  |
| ADDVPrdAttT | Product Attribute Value | String    |                  |

### **Base Unit Price**

Export Set Name: Base Unit Price

Export Set: as\_sprc

Exported File: as\_base\_price.txt

**Export Criteria:** Base Unit Retail and Cost set for all Item/Store.

**Table C-6** Base Unit Price Export Measures

| Measure     | Measure Label | Data Type | Aggregation Type |
|-------------|---------------|-----------|------------------|
| sku         | Item          |           |                  |
| stor        | Store         |           |                  |
| ADDVSIsPrcR | Retail Price  | real      | Average          |
| ADDVSIsPrcC | Cost          | real      | Average          |

# **Export to Allocation**

**Export Set Name:** Export to Allocation

Export Set: af\_alloc

Exported File: ap\_to\_alloc.txt

**Export Criteria:** Approved Receipt Quantities for Allocation

**Table C-7** Export to Allocation Measures

| Measure        | Measure Label | Data Type | Aggregation Type |
|----------------|---------------|-----------|------------------|
| week           | Week          |           |                  |
| skup           | Style/Color   |           |                  |
| stor           | Store         |           |                  |
| APDVWeek2DayTx | EOW Date      | real      | Total            |
| APDVStyleLblTx | Style Label   | real      | Total            |
| APDVColorTx    | Color Code    | real      | Total            |
| APCPRcptU      | Cp Receipts U | real      | Total            |

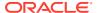

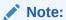

For Allocation, the standard exported file is further formatted as plitpt.0l (for Style/Color) files by the batch process by calling the custom function ap\_exp\_alloc.

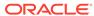

D

# Appendix: Application Specific Custom Functions, Procedures, and Expressions

Assortment Planning Cloud Service uses the RPAS Enterprise Edition Batch Framework to set up the batch process. Refer to the *Oracle Retail Assortment Planning Cloud Service Implementation Guide* for more details about understanding batch\_control files and its uses in the batch process. Any application-specific custom functions are packaged in the RPAS Applications Standard Library (RASL) libraries and those are available to use in the batch\_exec\_list.txt control file with the service name as **ra\_custom** to trigger those functions and parameter as the function name. The following list of predefined custom functions are available RASL libraries installed as part of RPAS that are used by Item Planning.

This appendix also contains details about special procedures/expressions used in the APCS configuration.

#### Custom Function: rms\_clnd\_label

RMFCS interfaces the calendar hierarchy file (rms\_clnd.csv.dat), but does not include any calendar labels. This function formats the file, filters the required columns for the APCS GA calendar hierarchy, and adds the calendar labels. There is no additional parameter needed for this function call, but this requires the RMFCS calendar file to be present in the cloud share location with the name rms\_clnd.csv.dat. After the call, this function creates the calendar hierarchy file clnd.csv.dat in the domain input directory for the subsequent hierarchy load process.

#### Example:

batch rms xform | ra custom | rms clnd label

#### Custom Function: ap\_set\_datr

The Platform UI feature allows product attributes to be assigned during item creation if the attributes are defined as dimension attributes. This application-level function registers all the loaded product attributes as dimension attributes. It needs to be called each time a new set of product attributes is loaded.

#### Example:

batch\_datr | ra\_custom | ap\_set\_datr

#### Custom Function: ap load strc

This custom function allows transforming the AI Foundation Location Cluster file into the required location cluster file format. It also loads the location cluster file.

#### Example:

batch\_strc | ra\_custom | ap\_load\_strc

# Custom Function: ap\_exp\_rms\_item

This custom function is used to export new items to RMFCS in XML format. It merges and formats the exported files into XML format and uploads to Object Storage.

Example:

exp\_rms | ra\_custom | ap\_exp\_rms\_item

Custom Function: ap\_set\_rms\_dim

This custom function is used to link the dimension in the domain to the RMFCS item dimension. It sets the domain property, rms\_im\_levels, with dimension mappings passed as a parameter. If the domain is linked with RMFCS and dimensions are mapped with the example call shown below, then any new DPM positions created for those dimensions will use the reserved numbers from RMFCS for that mapped item. More than one dimension can be mapped using following mapping "rpasDimName:rmsDimName...".

Example:

set\_rms\_sib | ra\_custom | ap\_set\_rms\_dim~sku:ITEM,skup:ITEM

Custom Function: ap\_exp\_alloc

This custom function formats the Standard Exports to the Allocation's system into the required format, reads the exported file ap\_to\_alloc.txt and formats, and converts the file as p0itpt.01 (Style only items) or p1itpt.01 (for Style/Color) and uploads to Object Storage.

Example:

exp alloc | ra custom | ap exp alloc

Custom Function: ap\_sib\_color

This custom function is used to rename the Style/Color positions using the Style:<color attribute name> format for newly created DPM positions as needed by RMFCS integration so that if actual positions are integrated, it will be formalized.

It expects the ap\_sib\_color.dat file containing the DPM style/color position, style position, and color attribute in the temp directory. It creates the required product hierarchy renaming the file from it and calls eebatch\_rename\_positions.ksh to rename those positions.

No additional inputs required to call this function.

Example:

batch\_sib | ra\_custom | ap\_sib\_color

Custom Function: load udd

This custom function can be used to load any User Defined Dimension (UDD). It internally calls the loadUdd utility to load the custom User Defined Dimension from a file. It can be used to customize the batch process if the customer wants to load any User Defined Dimension as part of their batch process. This function expects only one parameter and it should be the UDD name. It also expects the customer to upload a CSV file to their Object Storage location as <UDD>.csv.dat. If the file is not present, it

will ignore with a warning in the logs. Only one UDD can be loaded from a single file. The UDD file should only have three columns. First column should be the base parent dimension position for UDD, second column should be the UDD position name, and third column should be the UDD position label.

#### Example:

load udd | ra custom | load udd~stdb

#### **Custom Function: set stdb**

This custom function can be used to automatically set the STDB User Defined Dimension (UDD) dynamically based on RPAS\_TODAY with values STD/BTA. It expects the STDB User Defined Dimension to be present in the calendar hierarchy and it should be a rollup of the week dimension. STD is set as the value for elapsed periods and BTA as the value for unelapsed periods based on RPAS\_TODAY used in the domain. It internally generates the UDD file and calls the custom function load udd to load the same.

This function takes two optional parameters to override the labels that need to be used for STD and BTA positions. If not provided, it will use the position name as the labels. If the optional parameters are provided, it will use the custom labels provided to this function call as the parameter. If there are spaces in the labels, then provide the parameters within double quotation marks.

#### Example:

load hier | ra custom | set stdb

or

load hier | ra custom | set stdb~"Elapsed Weeks"~"Unelapsed Weeks"

# Custom Function: key\_lookup

This custom function can be used to look up key mapping columns and replace it with key position names in an input file. Key mappings for the key positions can be defined as a single dimensional measure and that can be passed as an input. For matched mapping columns, this function replaces it with the key position values. Typical use case for this function is in an integration if the source application is using different key position names and key positions than used in the RPASCE application and if the keys need to be replaced before processing within the RPASCE solution, this function can be used, if the mappings are available in a measure. Example use case in GA is, AI Foundation uses different sub-class id and class-id than used by the Planning solutions when integrated with RMFCS. If an interface from AI Foundation uses sub-class id in the format of AI Foundation, it can be transformed to use the sub-class id keys used in Planning, if the customer can load the mapping with the sub-class id in Planning to AI Foundation in a single dimensional mapping measure.

This function takes three parameters, Input File Name, Position of the column where the dimension needs to be changed, and the Mapping measure name.

Example: a sample file from AI Foundation (for example, test.csv.ovr) with sub-class id as the first column:

SBC~100~1000~1001,1,232

SBC~100~1000~1001,2,252

SBC~200~1000~1001,1,343

SBC~200~1000~1001,2,533

If the mapping measure adhdpsclst is defined within the application at the sub-class level with following mapping information for the subclass:

1001001, SBC~100~1000~1001

2001001, SBC~200~1000~1001

For the above example, if the function is called in the batch control file:

batch test | ra custom | key lookup~test.csv.ovr~1~adhdpsclst

After transformation, the same file should be:

1001001,1,232

1001001,2,252

2001001.1.343

2001001,1,533

This function looks up the input files in the following directories in the order of Object Storage and RPAS\_CUST\_ROOT/temp. If files are found, it will do the transformation, otherwise, it will abort for file not found. If the mapping measure is empty, it will not do any transformation. If the mappings are not found, it will also not do the transform for those keys. The transformed file will be present in <DOMAIN>/input and RPAS\_CUST\_ROOT/temp with the same name, so that the customer can use the same transformed file in batch for subsequent file processing (either to load that file or do further data transformations).

# Special Expressions and Procedures Used in APCS Configuration

This section contains details about the special expressions that are not standard RPAS expressions/procedures but are used in the APCS configuration.

#### AttributesPickListExpr - Attribute Picklist Expression

This procedure is used to determine a picklist of values from a base string measure along the positions of the specified hierarchy. It also takes in a Filter Boolean as input to control which intersections are to be used to pick data for the picklist.

# Syntax:

OUTMEAS <- AttributesPickListExpr(FILTERMEAS, INPUTMEAS, HIER, OUTFORMAT)

#### **Example:**

ADHDLikePoCT <- AttributesPickListExpr(ADHDLikePoCB,ADHDLikePoCL, "LOC", "0")

#### **Expression Parameters:**

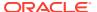

| Parameter Name | Parameter<br>Type | Data Type | Description                                                                                                    |
|----------------|-------------------|-----------|----------------------------------------------------------------------------------------------------|
| OUTMEAS        | Output            | String    | Output Picklist Measure which will be a string value.                                                                                                    |
| INPUTMEAS      | Input             | String    | Input String Measure containing the picklist values stored along a hierarchy.                                                                                                    |
| FILTERMEAS     | Input             | Boolean   | Boolean measure with the same intersection of OUTMEAS. It should be set to true for the intersections picklist that needs to be created.                                                                                                    |
| HIER           | Input             | String    | Hierarchy Name specified as a String constant along which the picklist values need to be used. This hierarchy should be present in INPUTMEAS.                                                                                                    |
| OUTFORMAT      | Input             | String    | Output format with valid values "0" or "1". Using "0" will create a picklist using position names as picklist internal names and labels as attribute values. "1" will create a picklist using position values as name and labels for the picklist. |

#### BopEopCalcExpr - Inventory Roll Calculation Expression

All planning applications typically need to create some batch rules to do inventory roll operations for all their actualized positions. Inventory roll calculations involve Beginning Inventory (BOP) and Ending Inventory (EOP) metrics, where BOP is calculated as lag of EOP (previous periods EOP) and EOP will be calculated from that period BOP plus additional metrics (Receipts, Sales, and so on). RPAS supports the use of the lag function to calculate BOP and creation of a separate expression to calculate EOP.

They normally run as cyclic rules in a batch rule group. Problem is this dual cyclic expression is highly performance intensive if it needs to roll inventory at the item/sku/store level. This is an optimized procedure to do inventory rollup calculations as a single expression instead of using them as cyclic expressions. This procedure can be used only in batch mode and should not be used in workbook calculation cycle rule groups.

#### Syntax:

EOP:<MEAS>,BOP:<MEAS> <- BopEopCalcExpr(TODAYINDEX:<MEAS>, INCEOP:<MEAS>, ACTEOP:<MEAS>, TSMASK:<MEAS>, INITIALBOP:<MEAS>)

#### Example:

EOP:ISWPEOPU,BOP:ISWPBOPU <- BopEopCalcExpr(TODAYINDEX:DRDVUnElapl, INCEOP:ISDVEOPU, ACTEOP:DRDVEOPU, TSMASK:DRDVEOPB, INITIALBOP:DRDVBOSU)

The above expression is equivalent to running the following two expressions in batch as a cyclic rule group:

ISWPBOPU = if (DRDVEOPB, if (current == first, DRDVBOSU, lag(ISWPEOPU)), ignore)

ISWPEOPU = if (DRDVEOPB, if (DRDVUnElapB, ISWPBOPU + ISDVEOPU, DRTYEOPU), ignore)

#### **Expression Parameters:**

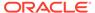

| Parameter<br>Name | Parameter<br>Type | Data Type | Description                                                                                                    |
|-------------------|-------------------|-----------|----------------------------------------------------------------------------------------------------|
| EOP               | Output            | Real      | Calculated Ending Inventory value measure.                                                                                                    |
| ВОР               | Output            | Real      | Beginning Inventory value measure, same intersection as EOPMEAS.                                                                                                    |
| ACTEOP            | Input             | Real      | Actual Ending Inventory for Elapsed Periods. Same Intersection as BOP and EOP.                                                                                                    |
| INCEOP            | Input             | Real      | Incremental Inventory value for UnElapsed Periods. Same intersection as BOP and EOP.                                                                                                    |
| TODAYINDEX        | Input             | Integer   | Index of Current RPAS Today period. Periods above this will be copied with actual EOP, periods after this will be calculated with BOP and Incremental EOP. Base Intersection higher or equal to BOP/EOP but should not have the calendar dimension. |
| TSMASK            | Input             | Boolean   | Intersections to which inventory roll calculations need to be performed. Same intersection as BOP and EOP but without calendar dimension.                                                                                                    |
| INITIALBOP        | Input             | Real      | First Period Beginning Inventory value measure. Same Intersection of BOP and EOP but without the calendar dimension.                                                                                                    |

# **ClusterExpr - Cluster Expression**

This procedure is used to define a dynamic cluster based on input parameters.

#### Syntax:

POINTMEMBERSHIP: <MEAS>, POINTMEMBERSHIPSTR: <MEAS>, CENTROID: <MEAS> <- ClusterExpr(MEASURE: <MEAS>, METHOD: <STRING>, NUMCLUSTERS: <MEAS>, CLUSTERHIER: <HIER>, BYGROUPDIMS: <DIMENSION>)

### Example:

POINTMEMBERSHIP: SCDVBangGrpID, POINTMEMBERSHIPSTR: SCDVBangGrpT, CENTROID: SCDVBangGrpX <- ClusterExpr(MEASURE: SCDVCmbIdxV, METHOD: "BANG", NUMCLUSTERS: SCHDMaxPrfGrpU, CLUSTERHIER: "LOC", BYGROUPDIMS: "CHNL")

#### **Expression Parameters:**

| Parameter Name     | Parameter<br>Type | Data Type | Description                                    |
|--------------------|-------------------|-----------|------------------------------------------------|
| POINTMEMBERSHIP    | Output            | Integer   | Output Cluster Group Id at Location level.     |
| POINTMEMBERSHIPSTR | Output            | String    | Output Cluster Group String at Location level. |

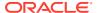

| Parameter Name | Parameter<br>Type | Data Type | Description                                                                             |
|----------------|-------------------|-----------|-----------------------------------------------------------------------------------------|
| CENTROID       | Output            | Real      | Output Centroid value at Aggregate level.                                               |
| MEASURE        | Input             | Real      | Input Score measure at Location level.                                                  |
| METHOD         | Input             | String    | String constant with valid value, "BANG" for Bang Algorithm to use.                     |
| NUMCLUSTERS    | Input             | Integer   | Number of Clusters to Create at Aggregate of Location level.                            |
| CLUSTERHIER    | Input             | String    | String constant with hierarchy name of Location hierarchy for which cluster is created. |
| BYGROUPDIMS    | Input             | String    | String constant of dimension name in Location hierarchy at Aggregate level.             |

# CMNewItemSimilarityV2Expr - Item Similarity Expression

This procedure is a wrapper procedure used for calling AI Foundation functions which calculate the Item Similarity Scores based on Product Attributes and Product Attribute Weights. This similarity score can be internally calculated and used in Demand Transference procedures as input to determine the Demand Transference across similar items. It is also used in Assortment Improvement Procedures using Demand Transference.

#### Syntax:

SIM\_OUT <- CMNewItemSimilarityV2Expr(SIM\_IN, PROD\_ATTR, ATTR\_WGT, DT\_MODE, FUNC\_FIT, SAME\_ITEM\_MAP, VALID\_ATTR, SIM\_MODE)

#### Example:

BWHDSimOutVp <- CMNewItemSimilarityV2Expr(BWHDSimInV, ADDVPrdAttT, BWHDAttrWgtV, DRDVDTModeX, BWHDFuncFitB, DRDVSkupMapB, BWHDPrdAttB, DRDVSimModeV)

#### **Expression Parameters:**

| Parameter Name | Parameter<br>Type | Data Type | Description                                                                                                    |
|----------------|-------------------|-----------|----------------------------------------------------------------------------------------------------|
| SIM_OUT        | Output            | Real      | Similarity score across LHS and RHS Items at Item/Cluster/RHS Item level.                                                                                                    |
| SIM_IN         | Input             | Real      | It is needed only if a different<br>Similarity Mode other than 0 is used.<br>For default Similarity Mode 0, this can<br>be initialized to 0 which calculates<br>similarity for all items. |
| PROD_ATTR      | Input             | String    | Product Attribute values at Item/<br>Product Attribute level.                                                                                                    |
| ATTR_WGT       | Input             | Real      | Attribute Weight at Item/Attribute level.                                                                                                    |

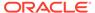

| Parameter Name | Parameter<br>Type | Data Type | Description                                                                                                    |
|----------------|-------------------|-----------|----------------------------------------------------------------------------------------------------|
| DT_MODE        | Input             | Integer   | Demand Transference Mode to calculate the similarity scores, value of 4 is for calculating Bi-Directional Similarity Score, 3 for One Directional Score. |
| FUNC_FIT       | Input             | Boolean   | Functional Fit Boolean at Sub-Class/<br>Product Attribute level.                                                                                         |
| SAME_ITEM_MAP  | Input             | Boolean   | Same Item mapping across LHS-RHS Items at LHS-RHS Item level.                                                                                            |
| VALID_ATTR     | Input             | Boolean   | Product Attribute Eligibility at Sub-<br>Class/Attribute level.                                                                                          |
| SIM_MODE       | Input             | Real      | Similarity mode at sub-class level with default value as 0 for similarity values calculating for all items.                                              |

#### CMDemandSignTranV2Expr - Demand Transference Expression

This procedure is a wrapper procedure used for calling AI Foundation functions which in turn calculate the Demand Transferences and Substitutable Sales Units. It also calculates the significant similar items and substitutable sales percentage against each similar item based on the similarity scores. It internally calculates the similarity scores using the attribute inputs and uses it to calculate the Demand transference outputs.

#### Syntax:

DT\_SIG\_SKU\_COUNT, DT\_SIG\_SUB\_PCT, DT\_SALES, DT\_SUB\_SALES <-CMDemandSignTranV2Expr(DT\_MASK, SIM\_OUT, ITEM\_KAD, INPUT\_SALES, SAME\_ITEM\_MAP, ASSORT\_ELASTICITY, DT\_CUTOFF, DT\_GUARD, PROD\_ATTR, ATTR\_WGT, SIM\_MODE, FUNC\_FIT, VALID\_ATTR)

#### Example:

BWHDDTSigSkuV, BWHDDTSigSkuVp, BWHDDTSlsU, BWHDDTSubSlsU <-CMDemandSignTranV2Expr(BWHDRunMaskB, BWH1SimOutVp, BWHDDTKADX, BWHDDTROSU, DRDVSkupMapB, BWHDAssrtElasV, DRDVDTCutOffVp, DRDVDTGuardB, ADDVPrdAttT, BWHDAttrWgtV, DRDVSimModeV, BWHDFuncFitB, BWHDPrdAttB)

#### **Expression Parameters:**

| Parameter Name   | Parameter<br>Type | Data Type | Description                                                                       |
|------------------|-------------------|-----------|-----------------------------------------------------------------------------------|
| DT_SIG_SKU_COUNT | Output            | Integer   | Significant Substitutable Items count at Item/Cluster level.                      |
| DT_SIG_SUB_PCT   | Output            | Real      | Significant Sku Substitutable<br>Percentage at Item/Cluster/RHS<br>Item level.    |
| DT_SALES         | Output            | Real      | Demand Transference ROS/Sales at Item/Cluster level (At same level of input ROS). |

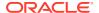

| Parameter Name    | Parameter<br>Type | Data Type | Description                                                                                                    |
|-------------------|-------------------|-----------|----------------------------------------------------------------------------------------------------|
| DT_SUB_SALES      | Output            | Real      | Substitutable ROS/Sales at Item/<br>Cluster level.                                                                                                    |
| DT_MASK           | Input             | Boolean   | Mask at Sub-class/Cluster level for which DT needs to be calculated.                                                                                                    |
| SIM_OUT           | Input             | Real      | It is needed only if different<br>Similarity Mode other than 0 is<br>used. For default Similarity Mode<br>0, this can be initialized to 0<br>procedure internally calculates<br>similarity for all items. |
| ITEM_KAD          | Input             | Integer   | Item Keep/Add/Drop Status with valid values as 1 for Add, 2 for Keep, and 3 for Drop Status of Items at Item/Cluster level.                                                                               |
| INPUT_SALES       | Input             | Real      | Initial Forecasted/Historical Sales or Rate of Sales at Item/Cluster level.                                                                                                    |
| SAME_ITEM_MAP     | Input             | Boolean   | Same Item mapping across LHS-RHS Items at LHS-RHS Item level.                                                                                                    |
| ASSORT_ELASTICITY | Input             | Real      | Assortment Elasticity at Sub-<br>Class/Cluster level.                                                                                                    |
| DT_CUTOFF         | Input             | Real      | DT Cut-Off % at Sub-Class/<br>Cluster level.                                                                                                    |
| DT_GUARD          | Input             | Real      | DT Guard Boolean at Sub-Class/<br>Cluster level.                                                                                                    |
| PROD_ATTR         | Input             | String    | Product Attribute values at Item/<br>Product Attribute level.                                                                                                    |
| ATTR_WGT          | Input             | Real      | Attribute Weight at Item/Attribute level.                                                                                                    |
| SIM_MODE          | Input             | Real      | Similarity mode at sub-class level with default value as 0 for similarity values calculating for all items.                                                                                               |
| FUNC_FIT          | Input             | Boolean   | Functional Fit Boolean at Sub-<br>Class/Product Attribute level.                                                                                                    |
| VALID_ATTR        | Input             | Boolean   | Product Attribute Eligibility at Sub-Class/Attribute level.                                                                                                    |

# CMAssortImprovementV2Expr - Assortment Improvement using DT Expression

This procedure is a wrapper procedure used for calling AI Foundation functions which in turn use the Demand Transferences and suggest the Improved Assortments after applying Demand Transferences based on the input assortment improvement parameters.

## Syntax:

OPT\_ASSORT, OPT\_SALES <- CMAssortImprovementV2Expr(DT\_MASK, INIT\_SALES, SAME\_ITEM\_MAP, SIM\_OUT, NEW\_ITEM, INIT\_ASSORT, IMPROVE\_METRIC, ELIGIBLE\_ITEM, IMPROVE\_COUNT, MIN\_TO\_KEEP, OPT\_MODE, ASSORT\_ELASTICITY, ITEM\_MANDATORY, OPT\_TARGET, PROD\_ATTR, ATTR\_WGT, SIM\_MODE, FUNC\_FIT, VALID\_ATTR)

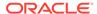

# Example:

BWHDDTImprAsrtB, BWHDDTImprAsrtU <-CMAssortImprovementV2Expr(BWHDRunMaskB, BWHDDTInitAsrtU, DRDVSkupMapB, BWH1SimOutVp, BWHDDTNewB, BWHDDTInitAsrtB, BWHDDTMetricImprV, BWHDDTEligB, BWHDDTImprAsrtV, BWHDMinKeepVp, BWHDDTOptModeV, BWHDAssrtElasV, BWHDDTMandB, BWHDDTOptTgtV, ADDVPrdAttT, BWHDAttrWgtV, DRDVSimModeV, BWHDFuncFitB, BWHDPrdAttB)

# **Expression Parameters:**

| Parameter Name | Parameter<br>Type | Data Type | Description                                                                                                    |
|----------------|-------------------|-----------|----------------------------------------------------------------------------------------------------|
| OPT_ASSORT     | Output            | Boolean   | Optimized Assortment after adding/removing items based on input parameters at Item/Cluster level.                                                                                                    |
| OPT_SALES      | Output            | Real      | Optimized Sales/ROS by calculating Improved Assortment after applying Demand Transference at Item/Cluster level.                                                                                          |
| DT_MASK        | Input             | Boolean   | Mask at Sub-class/Cluster level for which Optimized Assortment needs to be calculated.                                                                                                    |
| INIT_SALES     | Input             | Real      | Initial Forecasted or Historical<br>Sales or ROS at Item/Cluster level<br>for all eligible items. It needs<br>Sales/ROS for both historical and<br>new items.                                             |
| SAME_ITEM_MAP  | Input             | Boolean   | Same Item mapping across LHS-RHS Items at LHS-RHS Item level.                                                                                                    |
| SIM_OUT        | Input             | Real      | It is needed only if different<br>Similarity Mode other than 0 is<br>used. For default Similarity Mode<br>0, this can be initialized to 0<br>procedure internally calculates<br>similarity for all items. |
| NEW_ITEM       | Input             | Boolean   | New Items within the Assortment at Item/Cluster level.                                                                                                    |
| INIT_ASSORT    | Input             | Boolean   | Initial Planned Assortment before running Assortment Improvement at Item/Cluster level.                                                                                                    |
| IMPROVE_METRIC | Input             | Real      | Metric to Improve, 1.0 for Sales<br>Units (at same level of input ROS/<br>Sales). For Sales Retail or Gross<br>Margin, multiply it with Sales Price<br>or Price Margin at Item/Cluster<br>level.          |
| ELIGIBLE_ITEM  | Input             | Boolean   | All Eligible Items that can be included into the assortment for improvement at Item/Cluster level.                                                                                                    |

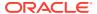

| Parameter Name    | Parameter<br>Type | Data Type | Description                                                                                                    |
|-------------------|-------------------|-----------|----------------------------------------------------------------------------------------------------|
| IMPROVE_COUNT     | Input             | Integer   | Number of Items to be added, removed, or swapped from the assortment at Sub-Class/Cluster level.                                             |
| MIN_TO_KEEP       | Input             | Real      | Minimum Percentage of Initial<br>Assortment to Keep during<br>Assortment Improvement at Sub-<br>Class/Cluster level.                         |
| OPT_MODE          | Input             | Integer   | Optimization Mode with values 1 for Add with Swap, 2 for Drop with Swap, 3 for Swap, 4 for Add, and 5 for Remove at Sub-Class/Cluster level. |
| ASSORT_ELASTICITY | Input             | Real      | Assortment Elasticity at Sub-<br>Class/Cluster level.                                                                                        |
| ITEM_MANDATORY    | Input             | Boolean   | Mandatory Items to Keep after running Assortment Improvement at Item/Cluster level.                                                          |
| OPT_TARGET        | Input             | Real      | Target to Achieve by Swapping assortments at Sub-Class/Cluster level.                                                                        |
| PROD_ATTR         | Input             | String    | Product Attribute values at Item/<br>Product Attribute level.                                                                                |
| ATTR_WGT          | Input             | Real      | Attribute Weight at Item/Attribute level.                                                                                                    |
| SIM_MODE          | Input             | Real      | Similarity mode at sub-class level with default value as 0 for similarity values calculating for all items.                                  |
| FUNC_FIT          | Input             | Boolean   | Functional Fit Boolean at Sub-<br>Class/Product Attribute level.                                                                             |
| VALID_ATTR        | Input             | Boolean   | Product Attribute Eligibility at Sub-Class/Attribute level.                                                                                  |

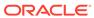

Е

# Appendix: APCS Scheduling in JOS/POM

APCS provides a default job schedule with a detailed list of jobs with pre-defined dependencies with RI and AIF schedules in RAP integration. The customer can easily customize their batch process by controlling the batch control files without changing the batch schedule. Each batch job in APCS is connected to hooks in the batch control files that can be changed by customers. The APCS job flow only contains daily and weekly jobs. Jobs scheduled daily are scheduled to run every day. Jobs scheduled to run weekly are scheduled to run only on Sunday by default.

The following table shows the list of jobs in the APCS Schedule. Only jobs with Template configuration entries are pre-configured for the APCS Template version. The rest of the jobs are placeholder jobs to allow changes to the schedule of the jobs or to add more jobs by changing the batch control file. Each APCS job calls the same set names in the batch control file without \_JOB in the name which in turn allows it to call the respective \*hook jobs, so even if it is not linked to a batch set. The batch can be controlled without changing the job flow by adding or changing the hooks.

For more details about the implementation of JOS/POM, see the *Oracle Retail Predictive Application Server Cloud Edition Implementation Guide*. For more details about how to use JOS/POM to schedule and maintain the job flows, see the *Oracle Retail JOS/POM User Guide*.

| APCS Job Name                 | Description/Comments                                                          | Daily/Weekly | Template Configuration                                                        |
|-------------------------------|-------------------------------------------------------------------------------|--------------|-------------------------------------------------------------------------------|
| AP_PRE_EXP_START_JOB          | Dummy Job, to specify the start of pre-batch exports.                         | Daily        |                                                                               |
| AP_PRE_EXP_RDX_D_JOB          | To schedule any daily plan exports to RAP integration before the calc cycle.  | Daily        |                                                                               |
| AP_PRE_EXP_OBS_D_JOB          | To schedule any daily plan exports to Object Storage before the calc cycle.   | Daily        | Exports Standard Plans, if the Export Daily Plans Boolean is enabled.         |
| AP_PRE_EXP_RDX_W_JOB          | To schedule any weekly plan exports to RAP integration before the calc cycle. | Weekly       | Exports Plans to RI, if RDX is enabled.                                       |
| AP_PRE_EXP_OBS_W_JOB          | To schedule any weekly plan exports to Object Storage before the calc cycle.  | Weekly       | Exports Standard Plans Weekly, if the Export Weekly Plans Boolean is enabled. |
|                               |                                                                               |              | Also exports to Allocation if DRDVALLOCB is enabled.                          |
| AP_PRE_EXP_END_JOB            | Dummy job to specify the end of pre-batch exports.                            | Daily        |                                                                               |
| AP_COM_HIER_IMP_START_<br>JOB | Dummy job to specify the start of a common hierarchies import.                | Daily        |                                                                               |
| AP_COM_HIER_IMP_RDX_D<br>_JOB | To schedule any daily common hierarchy imports from RAP integration.          | Daily        |                                                                               |

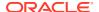

| APCS Job Name                 | Description/Comments                                                                       | Daily/Weekly | Template Configuration                                               |
|-------------------------------|--------------------------------------------------------------------------------------------|--------------|----------------------------------------------------------------------|
| AP_COM_HIER_IMP_OBS_D<br>_JOB | To schedule any daily common hierarchy imports from Object Storage.                        | Daily        |                                                                      |
| AP_COM_HIER_IMP_RDX_W<br>_JOB | To schedule any weekly common hierarchy imports from RAP integration.                      | Weekly       | Imports hierarchies from RI, if RDX is enabled.                      |
| AP_COM_HIER_IMP_OBS_W<br>_JOB | To schedule any weekly common hierarchy imports from Object Storage.                       | Weekly       | Loads hierarchy files from Object Storage, if uploaded.              |
| AP_COM_HIER_IMP_END_J<br>OB   | Dummy Job, to specify the end of a common hierarchies import.                              | Daily        |                                                                      |
| AP_COM_DATA_IMP_START_<br>JOB | Dummy job to specify the start of common data imports.                                     | Daily        |                                                                      |
| AP_COM_DATA_IMP_RDX_D<br>_JOB | To schedule any daily common data imports from RAP integration.                            | Daily        |                                                                      |
| AP_COM_DATA_IMP_OBS_D<br>_JOB | To schedule any daily common data imports from Object Storage.                             | Daily        |                                                                      |
| AP_COM_DATA_IMP_RDX_W<br>_JOB | To schedule any weekly common data imports from RAP integration.                           | Weekly       | Imports data files from RI, if RDX is enabled.                       |
| AP_COM_DATA_IMP_OBS_W<br>_JOB | To schedule any weekly common data imports from Object Storage.                            | Weekly       | Loads data files from Object Storage, if uploaded.                   |
| AP_COM_DATA_IMP_END_J<br>OB   | Dummy job to specify the end of common data imports.                                       | Daily        |                                                                      |
| AP_HIER_IMP_START_JOB         | Dummy job to specify the start of application-specific hierarchies import.                 | Daily        |                                                                      |
| AP_HIER_IMP_RDX_D_JOB         | To schedule any daily application-specific hierarchy imports from RAP integration.         | Daily        |                                                                      |
| AP_HIER_IMP_OBS_D_JOB         | To schedule any daily application-specific hierarchy imports from Object Storage.          | Daily        |                                                                      |
| AP_HIER_IMP_RDX_W_JOB         | To schedule any weekly application-specific hierarchy imports from RAP integration.        | Weekly       | Imports application-specific hierarchies from RI, if RDX is enabled. |
| AP_HIER_IMP_OBS_W_JOB         | To schedule any weekly application-specify hierarchy imports from Object Storage.          | Weekly       | Imports any application-specific hierarchies from Object Storage     |
| AP_HIER_IMP_END_JOB           | Dummy job to specify the end of application-specific hierarchies import.                   | Daily        |                                                                      |
| AP_PRE_DATA_IMP_START_<br>JOB | Dummy job to specify the start of application-specific data imports before the calc cycle. | Daily        |                                                                      |

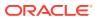

| APCS Job Name                  | Description/Comments                                                                                 | Daily/Weekly | Template Configuration                   |
|--------------------------------|----------------------------------------------------------------------------------------------------|--------------|------------------------------------------|
| AP_PRE_DATA_IMP_RDX_D_<br>JOB  | To schedule any daily application-specific data imports from RAP integration before the calc cycle.  | Daily        |                                          |
| AP_PRE_DATA_IMP_OBS_D_<br>JOB  | To schedule any daily application-specific data imports from Object Storage before the calc cycle.   | Daily        |                                          |
| AP_PRE_DATA_IMP_RDX_W<br>_JOB  | To schedule any weekly application-specific data imports from RAP integration before the calc cycle. | Weekly       |                                          |
| AP_PRE_DATA_IMP_OBS_W<br>_JOB  | To schedule any weekly application-specific data imports from Object Storage before the calc cycle   | Weekly       |                                          |
| AP_PRE_DATA_IMP_END_JO<br>B    | Dummy Job to specify the end of application-specific data imports before the calc cycle              | Daily        |                                          |
| AP_BATCH_AGG_START_JO<br>B     | Dummy job to specify the start of the Batch Aggregation Cycle.                                       | Daily        |                                          |
| AP_BATCH_AGG_D_JOB             | To schedule any daily batch aggregation jobs.                                                        | Daily        | Runs Daily Batch Calcs or Aggregations.  |
| AP_BATCH_AGG_W_JOB             | To schedule any weekly batch aggregation jobs.                                                       | Weekly       | Runs Weekly Batch Calcs or Aggregations. |
| AP_BATCH_AGG_END_JOB           | Dummy job to specify the end of the Batch Aggregation Cycle.                                         | Daily        |                                          |
| AP_EGRS_EXP_START_JOB          | Dummy job to specify the start of Egress Export jobs.                                                | Daily        |                                          |
| AP_EGRS_EXP_RDX_D_JOB          | Daily export of hierarchy and actuals data to RDX for Egress.                                        | Daily        |                                          |
| AP_EGRS_EXP_RDX_W_JO<br>B      | Weekly export of hierarchy and actuals data to RDX for Egress.                                       | Weekly       |                                          |
| AP_EGRS_EXP_END_JOB            | Dummy job to specify the end of Egress Export jobs.                                                  | Daily        |                                          |
| AP_POST_DATA_IMP_START<br>_JOB | Dummy job to specify the start of application-specific data imports after the calc cycle.            | Daily        |                                          |
| AP_POST_DATA_IMP_RDX_<br>D_JOB | To schedule any daily application-specific data imports from RAP integration after the calc cycle.   | Daily        |                                          |

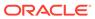

| APCS Job Name                  | Description/Comments                                                                                                    | Daily/Weekly | Template Configuration                                             |
|--------------------------------|----------------------------------------------------------------------------------------------------|--------------|--------------------------------------------------------------------|
| AP_POST_DATA_IMP_OBS_<br>D_JOB | To schedule any daily application-specific data imports from Object Storage after the calc cycle.                                                                                       | Daily        |                                                                    |
| AP_POST_DATA_IMP_RDX_<br>W_JOB | To schedule any weekly application-specific data imports from RAP integration after the calc cycle.                                                                                     | Weekly       | Imports data from, enabled Interfaces from AIF, if RDX is enabled. |
| AP_POST_DATA_IMP_OBS_<br>W_JOB | To schedule any weekly application-specific data imports from Object Storage after the calc cycle.                                                                                      | Weekly       |                                                                    |
| AP_POST_DATA_IMP_END_J<br>OB   | Dummy Job, to specify the end of application-specific data imports after the calc cycle.                                                                                                | Daily        |                                                                    |
| AP_POST_EXP_START_JOB          | Dummy job to specify the start of post-batch exports.                                                                                                    | Daily        |                                                                    |
| AP_POST_EXP_RDX_D_JOB          | To schedule any daily data exports from RAP integration after the calc cycle.                                                                                                    | Daily        |                                                                    |
| AP_POST_EXP_OBS_D_JOB          | To schedule any daily data exports from Object Storage after the calc cycle.                                                                                                    | Daily        |                                                                    |
| AP_POST_EXP_RDX_W_JO<br>B      | To schedule any weekly data export from RAP integration after the calc cycle.                                                                                                    | Weekly       | Exports data from, enabled Interfaces to AIF, if RDX is enabled.   |
| AP_POST_EXP_OBS_W_JO<br>B      | To schedule any weekly data exports from Object Storage after the calc cycle.                                                                                                    | Weekly       |                                                                    |
| AP_POST_EXP_END_JOB            | Dummy job to specify the end of post-batch exports.                                                                                                    | Daily        |                                                                    |
| AP_WB_BUILD_START_JOB          | Dummy job to specify the start of workbook build/refresh jobs.                                                                                                    | Daily        |                                                                    |
| AP_WB_BUILD_D_JOB              | To schedule any workbook build/refresh steps daily.                                                                                                    | Daily        | Runs daily scheduled workbook builds and refresh.                  |
| AP_WB_BUILD_W_JOB              | To schedule any workbook build/refresh steps weekly.                                                                                                    | Weekly       | Runs weekly scheduled workbook builds and refresh.                 |
| AP_WB_BUILD_END_JOB            | Dummy job to specify the end of workbook build/refresh jobs.                                                                                                    | Daily        |                                                                    |
| AP_STATS_START_JOB             | Server level job to get Offer metric status.                                                                                                    | Weekly       |                                                                    |
| AP_ADHOC_XX_JOB                | To schedule any adhoc jobs with the batch execution set name as a parameter. XX varies from 01 to 10. 10 Jobs available to schedule any adhoc steps with any set name as the parameter. | Adhoc        |                                                                    |

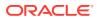

Even if a customer is using a non-template version of the application, they should have the following entries in their batch control file (batch\_exec\_list.txt) with the necessary hooks connected to the customer job steps in order to execute those steps using pre-defined AP jobs from JOS/POM.

# Generic schedule mapping in JOS/POM

AP\_PRE\_EXP\_RDX\_D | exec | \*hook\_AP\_PRE\_EXP\_RDX\_D AP PRE EXP OBS D | exec | \*hook AP PRE EXP OBS D AP PRE EXP RDX W | exec | \*hook AP PRE EXP RDX W AP\_PRE\_EXP\_OBS\_W | exec | \*hook\_AP\_PRE\_EXP\_OBS\_W AP COM HIER IMP RDX D | exec | \*hook AP COM HIER IMP RDX D AP COM HIER IMP OBS D | exec | \*hook AP COM HIER IMP OBS D AP\_COM\_HIER\_IMP\_RDX\_W | exec | \*hook\_AP\_COM\_HIER\_IMP\_RDX\_W AP COM HIER IMP OBS W | exec | \*hook AP COM HIER IMP OBS W AP COM DATA IMP RDX D | exec | \*hook AP COM DATA IMP RDX D AP\_COM\_DATA\_IMP\_OBS\_D | exec | \*hook\_AP\_COM\_DATA\_IMP\_OBS\_D AP COM DATA IMP RDX W | exec | \*hook AP COM DATA IMP RDX W AP\_COM\_DATA\_IMP\_OBS\_W | exec | \*hook\_AP\_COM\_DATA\_IMP\_OBS\_W AP HIER IMP RDX D | exec | \*hook AP HIER IMP RDX D AP\_HIER\_IMP\_OBS\_D | exec | \*hook\_AP\_HIER\_IMP\_OBS\_D AP HIER IMP RDX W | exec | \*hook AP HIER IMP RDX W AP HIER IMP OBS W | exec | \*hook AP HIER IMP OBS W AP\_PRE\_DATA\_IMP\_RDX\_D | exec | \*hook\_AP\_PRE\_DATA\_IMP\_RDX\_D AP PRE DATA IMP OBS D | exec | \*hook AP PRE DATA IMP OBS D AP PRE DATA IMP RDX W | exec | \*hook AP PRE DATA IMP RDX W AP PRE DATA IMP OBS W | exec | \*hook AP PRE DATA IMP OBS W AP BATCH AGG D | exec | \*hook AP BATCH AGG D AP BATCH AGG W | exec | \*hook AP BATCH AGG W AP EGRS EXP RDX D JOB | exec | \*hook AP EGRS EXP RDX D AP EGRS EXP RDX W JOB | exec | \*hook AP EGRS EXP RDX W AP\_POST\_DATA\_IMP\_RDX\_D | exec | \*hook\_AP\_POST\_DATA\_IMP\_RDX\_D AP POST DATA IMP OBS D | exec | \*hook AP POST DATA IMP OBS D AP POST DATA IMP RDX W | exec | \*hook AP POST DATA IMP RDX W AP\_POST\_DATA\_IMP\_OBS\_W | exec | \*hook\_AP\_POST\_DATA\_IMP\_OBS\_W AP POST EXP RDX D | exec | \*hook AP POST EXP RDX D

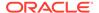

AP\_POST\_EXP\_OBS\_D | exec | \*hook\_AP\_POST\_EXP\_OBS\_D
AP\_POST\_EXP\_RDX\_W | exec | \*hook\_AP\_POST\_EXP\_RDX\_W
AP\_POST\_EXP\_OBS\_W | exec | \*hook\_AP\_POST\_EXP\_OBS\_W
AP\_WB\_BUILD\_D | exec | \*hook\_AP\_WB\_BUILD\_D
AP\_WB\_BUILD\_W | exec | \*hook\_AP\_WB\_BUILD\_W
AP\_STATS\_OFFER\_W | exec | \*hook\_AP\_STATS\_OFFER\_W

#### Note:

The AP\_STATS\_OFFER\_W job is connected to the hook step hook\_AP\_STATS\_OFFER\_W that executes the pre-defined system task offer metrics. It is an optional job which provides the stats specific to offer metrics. For more details about this job, see the *Oracle Retail Predictive Application Server Cloud Edition Administration Guide*.

#### Note:

AP\_EGRS\_EXP\_\* jobs are placeholder jobs needed only for Egress customers migrated to a new release to export their hierarchy and actuals data to RDX so that AI Foundation can use the data to generate forecasts. Those jobs will execute batch steps in GA only when the Egress Export Hierarchies and Egress Export Actuals Boolean flags are enabled using the Measure Analysis template. New customers in RAP can ignore these jobs if they are getting standard hierarchies and actuals from RAP.

#### Note:

In Multi-App setup, only one application should import the common shared hierarchies using the \*COM\_HIER\_IMP \* jobs. In GA apps, it is controlled by the shared Boolean measure Primary to Load Common Data. If APCS is not the first planning application deployed in RAP and if another planning application such as MFPCS or RDFCS is already deployed, then set Primary to Load Common Data to true in only one of the applications under the Planning Administration -> Batch Setup in show/hide, to avoid trying to load the common data again for shared planning applications through the JOS/POM schedule. If not set by the user in GA apps, that Boolean will be set to true only for the first deployed GA application for which the initial post build batch is run.

#### **External Dependencies:**

In RAP Integration, APCS gets data from RI and AIF. Those dependencies are predefined in the schedule. The following table shows the pre-defined dependencies of the APCS jobs The customer needs to enable those dependencies based on the modules enabled on the RI and AIF side, so that the dependent job on the APCS side waits for the completion of that interface on the source side.

| JobName                    | ExternalScheduleName | ExternalPredecessorJobName          |
|----------------------------|----------------------|-------------------------------------|
| RPASCE_HIER_IMP_START_JOB  | RI                   | RDX_EXPORT_DIM_MILE_MARK<br>ER_JOB  |
| RPASCE_DATA_IMP_START_JOB  | RI                   | RDX_EXPORT_FACT_MILE_MAR<br>KER_JOB |
| AP_POST_DATA_IMP_START_JOB | AIF                  | RSE_AP_FCST_EXPORT_JOB              |
| AP_POST_DATA_IMP_START_JOB | AIF                  | DT_EXPORT_END_JOB                   |
| AP_POST_DATA_IMP_START_JOB | AIF                  | AC_CLUSTER_SET_EXPORT_EN D_JOB      |
| AP_POST_DATA_IMP_START_JOB | AIF                  | SPO_EXPORT_END_JOB                  |

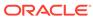